### **IMPLEMENTACIÓN DE UN SOFTWARE ESPECIALIZADO PARA EL CONTROL DE HISTORIAS CLÍNICAS DEL ÁREA DE SIQUIATRÍA FORENSE**

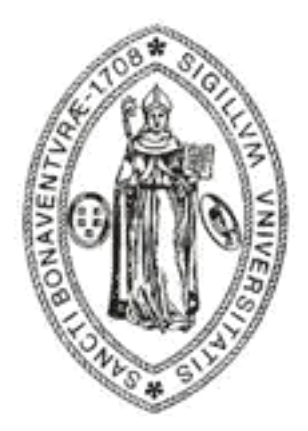

# JOSÉ GREGORIO MESA SÁNCHEZ

UNIVERSIDAD SAN BUENAVENTURA FACULTAD DE INGENIERÍA PROGRAMA INGENIERÍA DE SISTEMAS BOGOTÁ, D.C. 2012

### **IMPLEMENTACIÓN DE UN SOFTWARE ESPECIALIZADO PARA EL CONTROL DE HISTORIAS CLÍNICAS DEL ÁREA DE SIQUIATRÍA FORENSE**

# JOSÉ GREGORIO MESA SÁNCHEZ

Trabajo de grado para optar al título de Ingeniero de sistemas

UNIVERSIDAD SAN BUENAVENTURA FACULTAD DE INGENIERÍA PROGRAMA INGENIERÍA DE SISTEMAS BOGOTÁ, D.C. 2012

Nota de aceptación:

Presidente del Jurado

Jurado

Jurado

Bogotá, D.C., \_ de enero de 2012

#### AGRADECIMIENTOS

El autor expresa sus agradecimientos a:

*José Gregorio Mesa Azuero*, médico siquiatra, ex subdirector de investigación científica del Instituto de Medicina Legal, por su valioso aporte al desarrollo del proyecto, brindando ante todo su invaluable conocimiento y experiencia.

# **CONTENIDO**

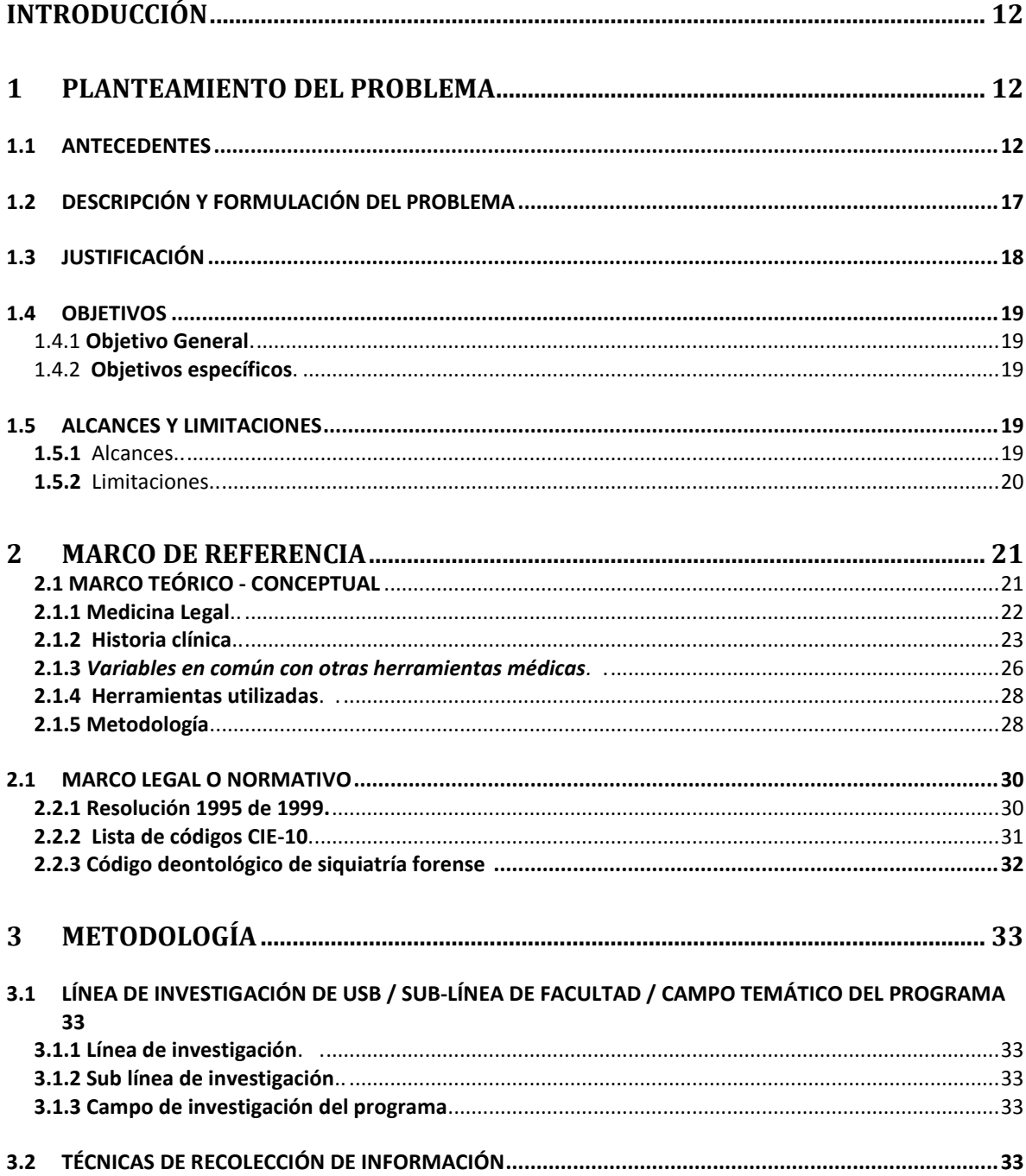

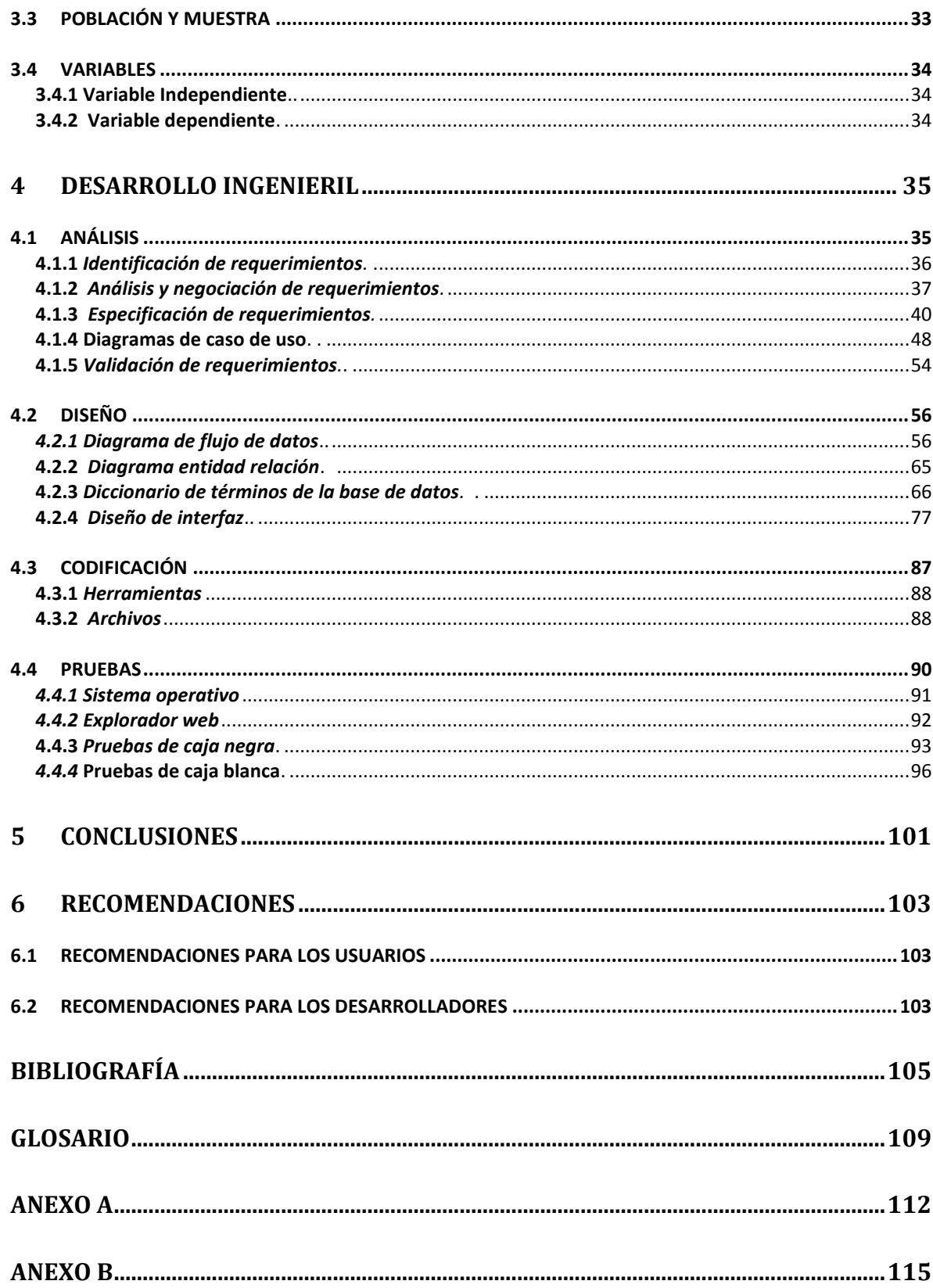

# **LISTA DE CUADROS**

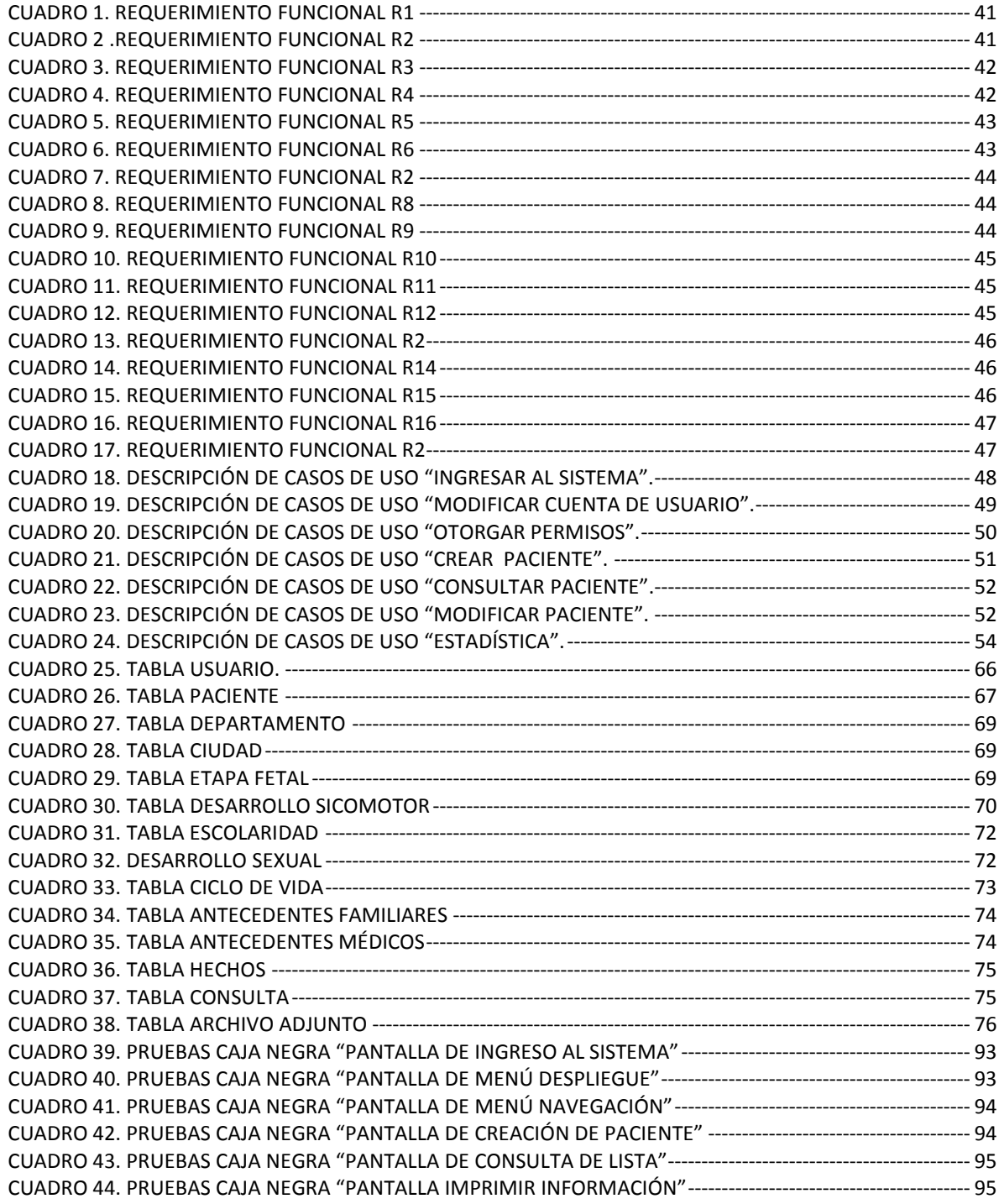

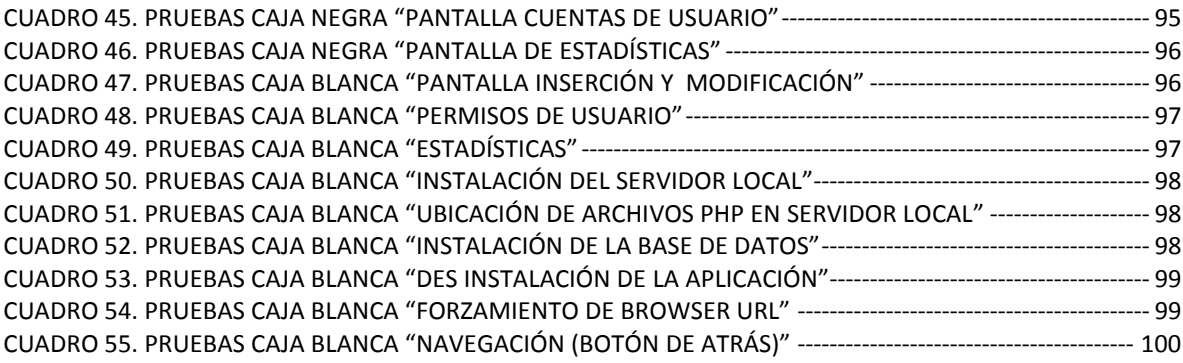

### **LISTA DE FIGURAS**

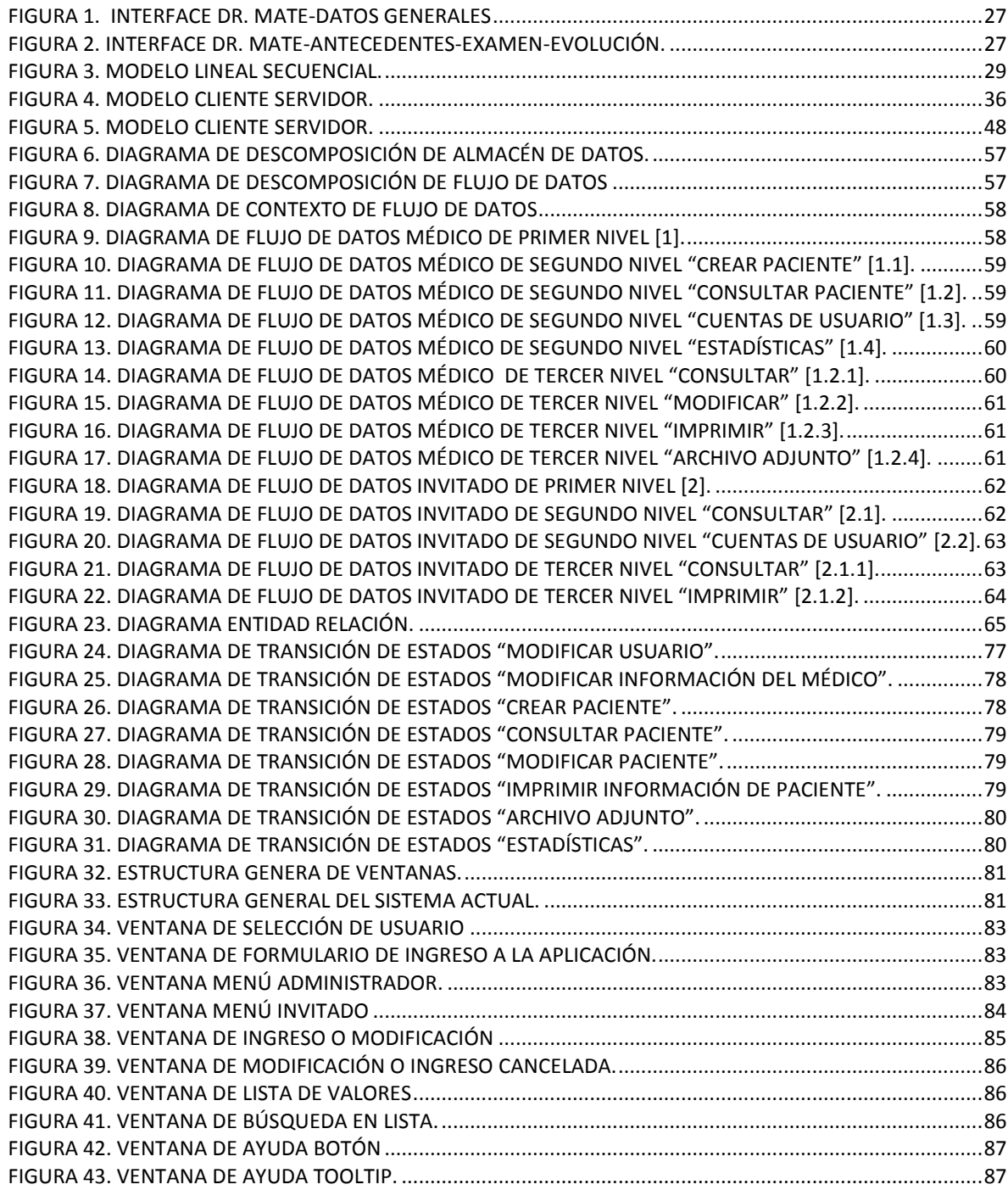

### **LISTA DE TABLAS**

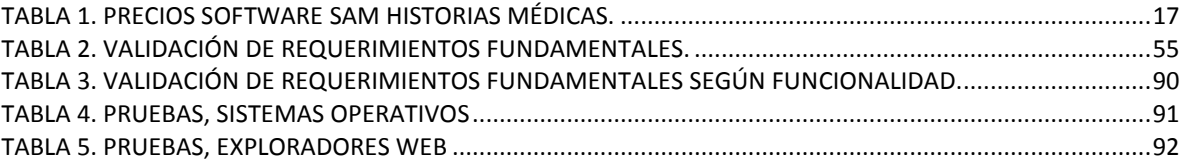

# LISTA DE ANEXOS

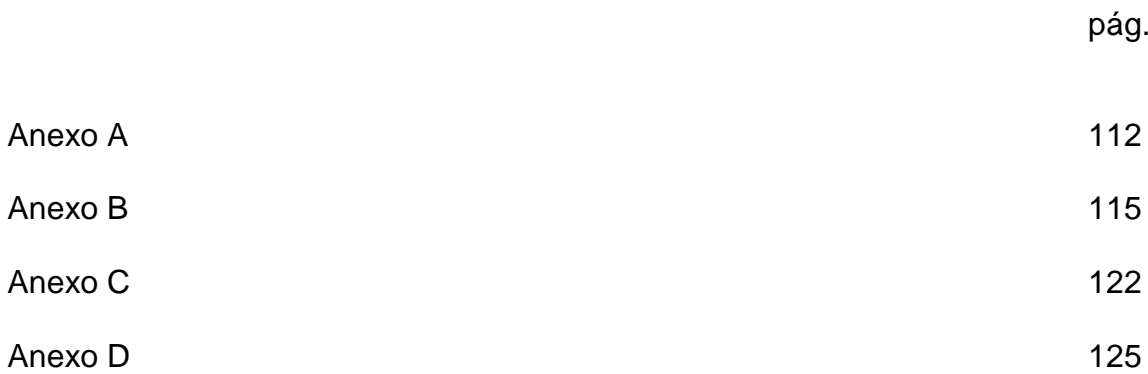

#### **INTRODUCCIÓN 1 PLANTEAMIENTO DEL PROBLEMA**

### <span id="page-11-2"></span><span id="page-11-1"></span><span id="page-11-0"></span>**1.1 ANTECEDENTES**

l

Desde la presencia de las nuevas tecnologías, el almacenamiento de la información dio pie a la aparición de una nueva etapa. Ésta brindó al sector de la salud una herramienta capaz de tratar volúmenes grandes de información, que, de no ser de otra forma, la recopilación de ésta sería engorrosa y poco confiable. Es por esto que, desde la aparición de las computadoras y los microchips, en los años cincuenta, la implementación de la tecnología y la informática en la medicina se volvió una necesidad. Sin embargo, esta necesidad de adaptación a las nuevas tecnologías, sólo se empleó en los procesos rutinarios de médico-paciente durante las décadas de los años setenta y los ochenta del siglo XX.

Este proceso se dio casi simultáneamente en otras partes del mundo, en donde también se empezó a implantar la tecnología en los procesos médicos, tal es el caso del continente asiático, que adquirió y utilizó el primer *software* para el control y gestión de pacientes en las clínicas, en 1994 $^{\rm 1}.$ 

Si se habla del sector de la salud, se hace relevante el uso de la tecnología en lo que concierne al manejo y control de la información para optimizar la recolección y análisis de la misma, junto con la generación de informes médicos.

Desde el surgimiento de las entidades prestadoras del servicio de salud, la información referida a todos los actos y actividades médico-sanitarias realizadas a los pacientes, respecto a todos los datos relativos a su salud, conocido como ―historia clínica‖, se implementó con mecanismos de sistematización debido al gran número de pacientes atendidos.

<sup>1</sup> WIKIPEDIA.Informática médica[en linea], Octubre 2008[citada 14 octubre 2008]. Disponible en internet: [<http://es.wikipedia.org/wiki/Inform%C3%A1tica\\_m%C3%A9dica](http://es.wikipedia.org/wiki/Inform%C3%A1tica_m%C3%A9dica) >

Gracias a esto surgieron programas especializados para el control de grandes volúmenes de información como lo fueron el *software gestor médico*, *SAM Historias medicas*, *Dr. Mate consultorios*, por mencionar algunos.

l

…Ver Dr. Mate, pág. 14…

Teniendo presente que el campo de la siquiatría forense pertenece a la rama judicial, la historia clínica no se adapta a sus necesidades propias y específicas, dado que ésta —la historia clínica— centra su campo de acción en los organismos, instituciones y personas responsables en la prestación del servicio de salud que despliegan su atención en las fases de fomento, promoción de la salud, prevención específica, diagnóstico, tratamiento y rehabilitación de la enfermedad.

Al estar centrados en la prestación de servicios de salud en general, no se toman en cuenta áreas especializadas como la siquiatría forense, en donde se hace necesario que el siquiatra deba tener control total de los datos; por ejemplo, un punto referido a este control es la comparación de un estado previo a la culminación del tratamiento, cuyo objetivo es evaluar la posible responsabilidad de un individuo ante un delito judicial.

En el ámbito actual, la única normatividad existente, con relación a la historia clínica, es la *Resolución 1995* de 1999<sup>2</sup>, aplicable a las historias clínicas en medicina general. No obstante, lo que concierne a la siquiatría forense, no existen reglamentos o normatividades puntuales en este aspecto, es decir, en la manera de almacenar la información clínica, así que es necesario y urgente implementar una solución en este campo.

En la actualidad existen en el mercado opciones para el control de historias clínicas, pero son programas orientados al manejo de grandes volúmenes de información, desarrollados por empresas informáticas que se dedican a la creación de software especializado cuya implementación es costosa. Sin embargo, dichas alternativas de solución no satisfacen las necesidades de la siquiatría forense. Algunos de estos programas son:

#### **Dr. Mate consultorios<sup>3</sup>**

l

Programa que ofrece a los médicos una solución total e integrada al manejo de la información clínica y administrativa de sus pacientes. Contiene:

Agenda de citas.

<sup>2</sup> COLOMBIA. MINISTERIO DE SALUD. Resolución numero1995 de 1999(08/07/1999). Bogotá: Ministerio. 1999.

<sup>&</sup>lt;sup>3</sup> INTELIGENCIA DIGITAL. Dr mate consultorios[en linea],2005[citada 9 octubre 2008]. Disponible en internet: < http://www.inteligenciadigital.net/productos/drmate\_consultorios.htm>.

- Historia clínica que incluye información básica de pacientes, anexos de historia, variables de historia.
- Anexos de historia clínica, tales como: motivo de consulta, antecedentes, examen físico, diagnóstico, tratamiento, etc.
- Variables de historia clínica. Utilizadas para almacenar datos discretos referidas al paciente tales como: peso, altura, presión arterial, temperatura, o cualquier otro que el médico desee definir.
- Captura, validación y envío de información de [RIPS](http://www.minproteccionsocial.gov.co/MseContent/categorydetail.asp?idcategory=1143&idcompany=22)*(REGISTRO INDIVIDUAL DE PRESTACIÓN DE SERVICIOS)*, según *Resolución 3374* de 2000 del [Ministerio de Protección Social de Colombia.](http://www.minproteccionsocial.gov.co/)
- Impresión de historia médica, con posibilidad en la elección de anexos que se deseen imprimir.
- Manejo e impresión de prescripción médica y/o incapacidades, conceptos médicos, etc.
- Informes sobre citas médicas: relación de citas control por fecha, reporte diario de citas asignadas.
- Estadísticas clínicas sobre consultas y procedimientos, por diagnóstico, edad, sexo.

#### Software Gestor Médico4

Herramienta para el apoyo organizacional de los consultorios médicos que permite una total estructuración de sus procesos (citas, historia clínica, facturación, estadísticas, cartera, etc.), además realiza la gestión completa de los RIPS para empresas promotoras de salud. Consta de los siguientes elementos:

- *Pacientes.* Permite realizar una inscripción básica del paciente con las siguientes características: identificación, nombres y apellidos, fecha de nacimiento, seguridad social y residencia. Tiene un buscador interactivo para los pacientes existentes en la base de datos que da la opción de buscar por nombres, apellidos, o cédulas. El sistema genera un documento con los datos necesarios para iniciar una historia clínica.
- *Citas*: Permite asignarle, a uno o varios médicos, el día y el rango de horas en las que va a trabajar, con su respectivo rango de minutos por cita. Admite, además, la asignación de un médico previamente programado, las citas a las horas y fechas establecidas por el sistema y generar el respectivo listado de citas en ese día. Registra en la base de datos los pacientes atendidos por cada una de las entidades remitentes.

 $\overline{a}$ <sup>4</sup> REDEPAREDE CLASIFICADOS COLOMBIA. Software gestor médico.[en linea],Diciembre 2008[citada 5 enero 2009]. Disponible en internet: [<http://redeparede.com.co/pereira/en](http://redeparede.com.co/pereira/en-venta/informatica/posts/software-gestor-medico-231326)[venta/informatica/posts/software-gestor-medico-231326>](http://redeparede.com.co/pereira/en-venta/informatica/posts/software-gestor-medico-231326)

- *Facturación*: Con base en los pacientes atendidos, de acuerdo con las citas, se produce la factura con el logo del médico y se imprime a nombre del paciente, si es particular, o a nombre de la entidad remitente. Tiene en sus bases de datos los códigos de las tarifas SOAT, CUPS e ISS.
- *Reportes*: Permite visualizar informes de todos los procedimientos realizados a un paciente en un rango determinado de fechas. Genera listados de facturas por: usuarios, empresa, digitadores, contratos, o, resumen de todas, en un rango de terminado de fechas.
- *Historia clínica*: Admite la gestión completa en la atención del paciente y registra la siguiente información: anamnesis, antecedentes, revisión por sistemas, examen físico, diagnóstico, controles, formulación de medicamentos con la impresión de su respectiva fórmula, órdenes de imagenología de laboratorio, historial de atenciones realizadas, remisión del paciente a otro nivel y archivador de historias clínicas. Muestra todas las atenciones de consulta realizadas a un paciente, las fórmulas despachadas a un paciente y los exámenes de laboratorios ordenados a un paciente.
- *Cartera*: Registro de auxiliares por cliente, cuadro de vencimientos, permite crear cuentas de cobro según la facturación realizada en un determinado rango de fechas a una empresa por: contratos, capacitación, atención y la unión de todas. Expone por reportes el estado de las cuentas de cobro por entidad o general, en un rango determinado de fechas.
- *RIPS*: Posibilita la gestión completa de las empresas a las cuales se les realizará los RIPS. Integra usuarios creados en el módulo de pacientes con los de RIPS para la elaboración de los archivos planos. Exporta un listado previo de los RIPS (Archivos planos), para ser analizados, validados y corregidos en caso de errores.
- *Estadísticas*: Permite parametrizar las estadísticas tanto gráficas como numéricas de pacientes atendidos, con su diagnóstico, tratamiento y resultados. Genera las "N" causas de morbilidad o mortalidad, según el servicio, la empresa, particular o general.
- *Parámetros*: Admite el acceso al registro del médico que adquiere el *software*, la gestión completa de los médicos del sistema, los procedimientos o servicios en salud del sistema y las entidades a las cuales se les factura y se les cobra (agregar, modificar y eliminar).
- *Elaboración e impresión de documentos*: Con los datos personales y el respectivo logo del médico, se elaboran e imprimen las facturas, cuentas de cobro, notas débitos y créditos.

### **SAM historias Médicas. 5**

El software SAM historias médicas, es un software comercial (tabla 1), especializado en el control del historial clínico de paciente, que consta de 4 módulos, junto con su subdivisión. Estos son los módulos:

- Pacientes.
- Reportes.
- Configuraciones.
- Utilidades.

#### <span id="page-16-1"></span>**Tabla 1. Precios software SAM historias médicas.**

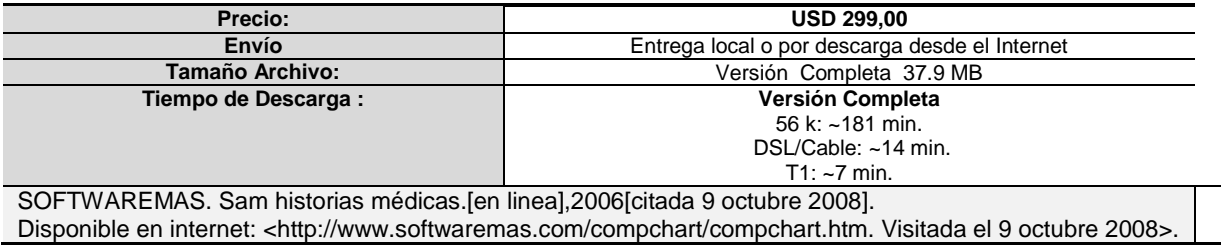

### <span id="page-16-0"></span>**1.2 DESCRIPCIÓN Y FORMULACIÓN DEL PROBLEMA**

Debido a la falta de recursos y de *software* para la automatización del control de historias clínicas de la siquiatría forense, los profesionales médicos forenses deben valerse de métodos no sistematizados, casi manuales y precarios, para el control de consultas y generación de reportes (hoja/lápiz, grabaciones de audio, documentos *Word*, etc.), provocando inconvenientes serios en el análisis de la información y, dado que ésta tiene carácter confidencial (entidad gubernamental, paciente), no se puede dar espacio a las equivocaciones en la recepción de la información existente.

Según Osvaldo Pizarro<sup>6</sup>, cada hecho / circunstancia, debe registrarse para su posterior análisis, gracias a que la siquiatría forense se basa en hechos y/o circunstancias importantes que versan sobre conocimientos especiales de una

l  $<sup>5</sup>$  SOFTWAREMAS. Sam historias médicas.[en linea], 2006[citada 9 octubre 2008]. Disponible en</sup> internet: <http://www.softwaremas.com/compchart/compchart.htm. Visitada el 9 octubre 2008>.

<sup>6</sup> PIZARRO, Osvaldo Romo. Medicina legal, elementos de ciencias forenses.1 ed. Chile: Editorial jurídica de Chile,1992.

ciencia. Es por esto que se deben diligenciar con exactitud los eventos relatados en una consulta médica para su posterior análisis.

La pregunta relevante es: ¿Cómo realizar la sistematización del control de historias clínicas de los especialistas en siquiatría forense de forma concisa, a un bajo costo?

# <span id="page-17-0"></span>**1.3 JUSTIFICACIÓN**

Al implementar la automatización de procesos en la creación de la historia clínica del siquiatra forense, se podrá aumentar la productividad, rapidez y eficacia del profesional forense durante el análisis de la información, en la emisión del diagnóstico.

El uso de herramientas sistematizadas dará al especialista en el área de siquiatría forense una solución práctica y económica, agilizando el proceso de intercambio de información con profesionales en el ámbito nacional e internacional.

Además de brindar una herramienta novedosa a los nuevos especialistas, se fomentará la docencia e investigación, basándose en la experiencia de siquiatras forenses con amplia capacidad e idoneidad en su labor, ofreciendo así una buena opción a los nuevos expertos de este campo, gracias al uso de una herramienta cuya elaboración y programación se basa en el conocimiento y experiencia de otros colegas forenses.

Al no existir una herramienta sistematizada para la siquiatría forense, la creación de una aplicación, basada en las necesidades de este campo, permitirá a los siquiatras forenses el conocimiento de las nuevas fronteras de la era informática, solucionando los problemas arraigados por la falta de un *software* especializado en el control de historias clínicas de la siquiatría forense, no sólo beneficiando al siquiatra sino al paciente, ya que el análisis realizado por el siquiatra forense expresará el resultado de la exploración especializada de las condiciones mentales de una persona, ordenada por un juez, para poder decidir acerca de alguna responsabilidad con relación a un hecho delictivo.

### <span id="page-18-0"></span>**1.4 OBJETIVOS**

<span id="page-18-1"></span>*1.4.1 Objetivo General. Desarrollar un software libre para el control de historias clínicas en el área de la siquiatría forense.*

#### <span id="page-18-2"></span>*1.4.2 Objetivos específicos.*

- Analizar los procesos de recolección de la información e identificación de parámetros necesarios para la creación de historias clínicas siquiatricas.
- Diseñar un *software* libre el cual sea desarrollado con herramientas *open source* para minimizar costos, los cuales sean funcionales en los sistemas operativos *Windows*.
- Generar estadísticas relacionadas a los datos almacenados de los pacientes, tales como:
	- o Por tipo de sexo.
	- o Antecedentes específicos del paciente; según existencia de violencia intrafamiliar, conducta delictiva, enfermedad mental, enfermedad hereditaria.
	- o Antecedentes médicos del paciente
	- o Por diagnostico o enfermedad.

### <span id="page-18-3"></span>**1.5 ALCANCES Y LIMITACIONES**

<span id="page-18-4"></span>**1.5.1** *Alcances*. Durante la ejecución del presente proyecto se dará a conocer una herramienta capaz de guardar información pertinente a la siquiatría forense, teniendo en cuenta las normatividades vigentes respecto al tema para el análisis posterior de dicha información, ayudando así al proceso penal, contando siempre con la continua evolución de las circunstancias o características del delito.

<span id="page-19-0"></span>**1.5.2** *Limitaciones*. La investigación se limita a los aspectos concernientes al despliegue, el control y desarrollo de la historia clínica forense, la cual está dividida en identificación del paciente, datos personales del paciente, antecedentes médicos, personales y sicológicos, continuando con el diagnóstico, finalizando con un plan de trabajo y resultado del análisis<sup>7</sup>.

La presente propuesta se enfocará en el manejo de un administrador, en este caso el usuario será el siquiatra forense y, adicionalmente, la actuación de un segundo usuario que tiene acceso restringido, limitado exclusivamente a la revisión de la información existente de los pacientes, según los permisos otorgados por el siquiatra forense, el cual decidirá qué pacientes puede consultar el usuario.

Se tomará el modelo de historia clínica únicamente, excluyendo los módulos de cartera o manejo financiero, calendario de citas, RIPS, entre otros, no propios del interés y de la labor del profesional forense.

La investigación se centra en el médico independiente por lo tanto su uso está restringido a un solo usuario, excluyendo entorno de múltiples usuarios.

l

 $7$  ANGULO GONZALES RUBEN DARIO. Medicina forense y criminalística. 2 ed. Colombia: Doctrina y ley ltda, 2004.

### **2 MARCO DE REFERENCIA**

#### <span id="page-20-1"></span><span id="page-20-0"></span>**2.1 MARCO TEÓRICO - CONCEPTUAL**

El *software* especializado es una solución a los problemas de sistemas de información con un tema específico. Éstos se centran en el análisis, diseño, fabricación y mantenimiento de un sistema que tiene como objetivo "satisfacer las necesidades de un cliente desde un enfoque sistemático, disciplinado y cuantificable"

Al referirse a un *software* especializado, se está hablando de soluciones sistémicas a las necesidades puntuales de un cliente o usuario, el cual ha optado por contratar o comprar una solución. Este hecho deja a los profesionales independientes sin ninguna herramienta para su implantación ya que no cuentan con los recursos suficientes para contratar o comprar soluciones como lo hacen las grandes empresas de salud.

Es por esto por lo que, al desarrollar una aplicación de carácter libre, dará a los usuarios independientes, específicamente a los especialistas del área de siquiatría forense (medicina legal), una herramienta utilizable sin ningún costo, agilizando así el proceso de sistematización de todos los aspectos de una historia clínica forense.

Gracias a que la medicina es un idioma universal, es necesario recalcar que existen normatividades, como la *Resolución 1995* de 1999, que hace alusión a la información médica, en este caso a la información de la historia clínica. Es por esto por lo que, dependiendo de la especialidad médica, se deben tener muy presentes las normas legales vigentes al caso, objeto de este trabajo.

Las normatividades son diferentes dependiendo la especialización. Al estar hablando del control y análisis de la información concerniente a la historia clínica forense, se deben tomar precauciones al momento de especificar las necesidades

del s*oftware*, esto es, según el cliente y la normatividad<sup>8</sup> creando así una propuesta de formato con variables comunes.

Sin embargo, estos aspectos estipulados en la *Resolución 1995* de 1999 son sólo obligatorios para la historia clínica (normal); dicha resolución va dirigida a los procesos de recolección de información referente al control y análisis de los servicios prestados por una entidad promotora de salud.

La historia clínica forense se debe adaptar a las necesidades de dicho campo, pero difiere de la historia clínica común, ya que en medicina forense se trata de esclarecer hechos o acontecimientos relacionados con el proceso penal, donde existe un acusado en lugar de un paciente. Dicho paciente es enviado directamente por la autoridad remitente, con el fin de aclarar los hechos o factores de su conducta.

<span id="page-21-0"></span>*2.1.1 Medicina Legal.* Es la aplicación de los conocimientos médicos a los problemas legales o derivados de la labor judicial. Rama de la medicina que asesora sobre asuntos biológicos, físicos, químicos o patológicos al Poder Judicial, a las entidades administrativas del Estado y a las personas jurídicas que lo requieran**<sup>9</sup>** *.* 

Esta disciplina también efectúa el estudio teórico y práctico de los conocimientos médicos necesarios para la resolución de problemas jurídicos, administrativos, canónicos, militares o provisionales.<sup>10</sup>

Existen ciencias que se relacionan con el derecho penal. Estas son llamadas "Ciencias Auxiliares", en las que podemos contar:

- Sicología Judicial.
- Siquiatría Forense o Médico Legal. (objetivo del *software* o producto)
- Criminalística.
- Policía Científica.
- Estadística Criminal.

l

<sup>8</sup> MINISTERIO DE SALUD. Op. Cit.

<sup>9</sup> PIZARRO. Op.Cit.

<sup>&</sup>lt;sup>10</sup> RAMIREZ ZÚÑIGA JOSE NAHILY. MONOGRAFIAS.COM. Ciencias penales[en linea], 2002 [citada 5 febrero 2009]. Disponible en internet:

<sup>&</sup>lt; http://www.monografias.com/trabajos13/cienpena/cienpena.shtml?monosearch>

El propósito de desarrollar y describir el proceso de historia clínica, independientemente de las intervenciones que se requieren del médico, es determinar el estado de imputabilidad de un individuo. En esta situación, el dictamen o diagnóstico que el siquiatra forense emite, sirve para que el juez pueda determinar si el sujeto es imputable o no, es decir, si hay o no existencia de un delito.

La *American Academy of Psichiatry and the Law* (AAPL) define la Siquiatría Forense como "una subespecialidad de la siquiatría en la que un peritaje científico y clínico se aplica a aspectos legales en conceptos legales que abarcan materias civiles, penales, penitenciarias o legislativas". 11

El perito siquiatra forense es un médico especializado con las funciones de un hombre de ciencia que pone al servicio de la justicia sus conocimientos y procedimientos para orientar, aclarar o resolver los problemas que le plantean los funcionarios encargados de administrar justicia<sup>12</sup>.

La injerencia de éste puede ser como perito oficial, particular o privado, es decir, tiene la posibilidad de intervenir por designación del juez, del Ministerio Público, de la defensa, o como coayudante del representante de la sociedad.

La función del médico forense es delicada, valiosa y trascendental. Su responsabilidad consiste en comprender una serie de valores que "van más allá, de la enfermedad y aun de la muerte"; esos valores son la libertad, el honor y la vida civil. El médico y el cirujano pueden curar una enfermedad, evitar una dolencia, atenuar una imperfección, prolongar una existencia y triunfar momentáneamente sobre la muerte orgánica, pero el médico legista puede evitar una pena injusta, que es peor que una dolencia física y salvar el honor de un acusado. 13

<span id="page-22-0"></span>*2.1.2 Historia clínica.* Llamada también expediente clínico. Documento que surge del contacto entre el equipo de salud y los usuarios en un momento determinado denominado consulta médica<sup>14</sup>.

 $\overline{a}$  $11$  GONZALES J., RAPÚN A., ALTISENT R. Principios éticos y legales en la práctica pericial psiquiátrica.[en linea]2007.[citado 10 febrero 2009]. Disponible en internet:  $\frac{\text{http://www.hpchile.cl/forense/index.php?option=com\_content&view=article&id=547:principios-etcios-y$ [legales-en-la-practica-pericial-psiquiatrica&catid=14&Itemid=41](http://www.hpchile.cl/forense/index.php?option=com_content&view=article&id=547:principios-eticos-y-legales-en-la-practica-pericial-psiquiatrica&catid=14&Itemid=41)>

<sup>&</sup>lt;sup>12</sup> MARCO J., MARTI J., PONS R. Psiquiatría forense. 1 ed. Salvat editores, 1990.

<sup>&</sup>lt;sup>13</sup> RAMIREZ JOSE NAHILY Op.Cit.

<sup>&</sup>lt;sup>14</sup> MARCO J., MARTI J., PONS R. Op. Cit.

Aparte de que los datos clínicos tienen relación con la situación actual del paciente, ésta incorpora los datos de sus antecedentes personales y familiares, sus hábitos, entre otros. También incluye el proceso evolutivo, tratamiento y recuperación del paciente.

Según la doctora Dolores Giménez "la historia clínica es un documento médicolegal donde queda registrada toda la relación del personal sanitario con el paciente, todos los actos y actividades médico-sanitarias realizados con él y todos los datos relativos a su salud"<sup>15</sup>.

La historia clínica se origina con el primer episodio de enfermedad o control de salud cuando se atiende al paciente. El registro de la historia clínica es la construcción de un documento principal que constituye el registro completo de la atención prestada al paciente durante su enfermedad junto con su dictamen.

La información contenida en la historia clínica puede obtenerse de la siguiente forma:

- *Anamnesis*: Momento en el que son recogidos los datos de filiación, motivo de consulta, antecedentes personales y familiares, historia de la enfermedad actual.
- *Motivo de consulta*: Acto que conlleva al paciente a acudir al servicio.
- *Antecedentes personales*: Además de estudiar la enfermedad actual del paciente y su situación vital, es necesario conocer lo sucedido desde su nacimiento hasta el momento presente. La historia personal se suele dividir en tres grandes partes: periodo de desarrollo, infancia tardía y vida adulta.
- *Antecedentes mórbidos personales*: Se reflejarán las enfermedades médicas y/o siquiátricas previas y la sicobiografía del paciente.
- *Antecedentes familiares*: Se recogen los datos de parentesco referidos a su origen y núcleo familiar actual.

l

<sup>&</sup>lt;sup>15</sup> GIMÉNES DOLORES. GEOSALUD. La historia clinica: aspectos éticos y legales.[en linea], 1999[citada 19 febrero 2009]. Disponible en intenet: < <http://www.geosalud.com/malpraxis/historiaclinica.htm> >.

- *Antecedentes mórbidos familiares*: Se debe constatar las patologías mórbidas y siquiátricas de familiares cercanos, asimismo si se ha presentado historia de [ingresos](http://www.monografias.com/trabajos7/cofi/cofi.shtml) o institucionalización de alguno de ellos.
- *Pruebas complementarias.* Estas pueden ser físicas y sicométricas: Test sicológicos, neurológicos o de [laboratorio,](http://www.monografias.com/trabajos15/informe-laboratorio/informe-laboratorio.shtml) según estén indicadas como son el electroencefalograma, imagen de tomografía axial computada (TAC), resonancia magnética, test para establecer o descartar otras enfermedades, test de [escritura](http://www.monografias.com/trabajos16/metodo-lecto-escritura/metodo-lecto-escritura.shtml) y de comprensión de [lectura,](http://www.monografias.com/trabajos14/textos-escrit/textos-escrit.shtml) test de afasia, test de proyección sicológica, test de supresión de dexametasona, [análisis](http://www.monografias.com/trabajos11/metods/metods.shtml#ANALIT) de orina por posible intoxicación, etc.
- *Impresión diagnóstica.* Una vez recogida y ordenada la exhaustiva información aportada por la anamnesis, las pruebas sicológicas y somáticas, y por la exploración sicopatológica, se debe "comprender, explicar, analizar e interpretar" para el establecimiento de un diagnóstico definitivo.
- *Tratamiento y evolución.* Éste se reflejará en el paciente de acuerdo con el consecuente [proceso](http://www.monografias.com/trabajos14/administ-procesos/administ-procesos.shtml#PROCE) evolutivo**.**
- *Conclusiones:* Análisis de información recolectada durante la consulta médica, que da como resultado un diagnóstico de enfermedad según las especificaciones de las enfermedades siquiátricas (Anexo C).

Para abrir una historia clínica apropiada, se han de seguir ciertos parámetros o consideraciones: 16

Se deben diligenciar los aspectos científicos, técnicos y administrativos relativos a la atención de la persona, referidas al fomento y promoción de la salud, prevención específica, diagnóstico, tratamiento y rehabilitación de la enfermedad, abordándolos como un todo en sus dimensiones biológica, sicológica y social e interrelacionándolo con lo personal, familiar y comunitario.

En siquiatría forense, la historia clínica debe examinar aspectos síquicos, afectivos y comportamientos violentos, describiendo el aspecto delictivo o la conducta del acusado en el momento de los hechos, siempre teniendo en cuenta los antecedentes personales y familiares, para poder vincular relaciones

l <sup>16</sup> RINCÓN, Germán Humberto. Todo sobre la ciencia médica.[en linea][citada 5 abril 2009]. Disponible en internet: < <http://www.encolombia.com/heraldo231-historia.htm>>

sicopatológicas del delito cometido, buscando así, elementos de juicio que hagan sustentable y comprensible ante el juez o la autoridad competente, la inequívoca relación del delito con el acusado.

<span id="page-25-0"></span>**2.1.3** *Variables en común con otras herramientas médicas.*Luego de comprender los aspectos que abarcan la historia clínica, es necesario buscar un punto de referencia que sirva como guía en el desarrollo del proyecto. Al no existir herramientas especializadas, centradas en la medicina legal y siquiatría forense, se toman variables comunes en los dos tipos de historia clínica antes mencionadas (historia clínica normal, historia clínica forense).

Dicho punto de referencia o guía se ve reflejado en un *software* para el control de historias clínicas, denominado Dr. mate consultorios<sup>\*</sup>, que contiene diversos módulos de los que se pueden sacar elementos en común o aplicables. Dichos elementos se aprecian a continuación:

- Historia clínica, que incluye información básica de pacientes. (Figura 1.)
- Anexos de historia clínica: motivo de consulta, antecedentes, examen físico, diagnóstico, tratamiento. (Figura 2.)
- Estadísticas clínicas sobre consultas y procedimientos por diagnóstico, edad, sexo.

l

<sup>\*</sup> …ver Inteligencia Digital. Sección 1.1 p. 13...

Historia No. **OSPINA CASTAÑO JOSE EIDER** 抜 CFH **DATOS GENERALES** ANTECEDENTES/EXAMEN/EVOLUCION **OTROS DATOS EXAMENES ESPECIALES 1ER APELLIDO** 2DO APELLIDO **1ER NOMBRE SEXO 2DO NOMBRE** EC. **TVINC**  $\overline{M}$  $\sqrt{c}$ CASTAÑO EIDER OSPINA JOSE ⊓ 2005.01.25 Fecha Creación: Localización archivo: FECHA NACIMTO 73001 ZONA EDAD COD EDAD DOCJD **RH** MUNICIPIO TIPO\_ID 同  $\sqrt{a}$ **BAGUE** 1959.01.29  $46$ - 1 14226501 **SI** OCUPACION F2-Ayuda 999 DIRECCION **CIUDAD TELEFONO** PERSONAS QUE NO HAN DEC CRA 12 N. 1-23 CENTRO BAGUE 2722345 **ENTIDAD-EPS** F2-Ayu **RESPONSABLE PILAR OSPINA** 000006 **UNION TEMPORAL NUEVA SALUD** 2722345 **TELEFONO MEDICO QUE ATIENDE** PARENTESCO CFH **CESAR FAUSTO HUERTAS HIJA**  $\overline{v}$ **ESTATUS:** Vivo, Muerto, In œ

<span id="page-26-0"></span>**Figura 1. Interface Dr. mate-Datos generales**

INTELIGENCIA DIGITAL. Dr mate consultorios. Disponible en internet: < http://www.inteligenciadigital.net/productos/drmate\_consultorios.htm>. \*Se solicita los datos personales del paciente.

<span id="page-26-1"></span>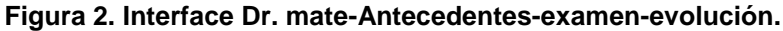

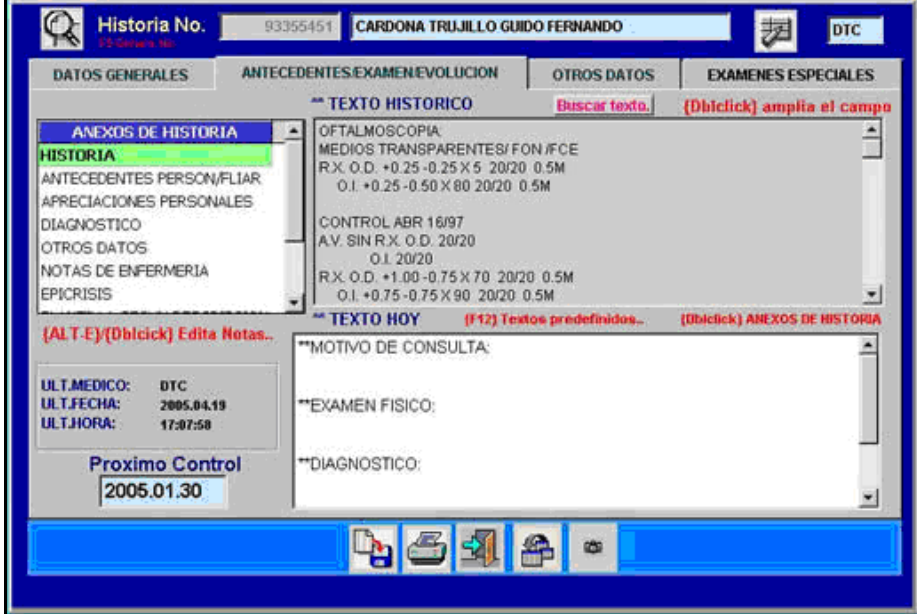

INTELIGENCIA DIGITAL. Dr mate consultorios. Disponible en internet:

< http://www.inteligenciadigital.net/productos/drmate\_consultorios.htm>.

\*Se solicita información sobre antecedentes, diagnóstico, motivo consulta, tratamiento.

<span id="page-27-0"></span>*2.1.4 Herramientas utilizadas. Para el desarrollo de la solución propuesta al problema se utilizaran tres tipos de herramientas.*

*WampServer*: Compendio de Aplicaciones, bajo licencia *freeware* entre las que se encuentran apache (apache 2.2.0, servidor web HTTP de código abierto) como servidor web, MySQL (MySQL 5.0.51b, sistema de gestión de base de datos relacional) como gestor de base de datos y PHP (PHP 5.2.6, lenguaje interpretado de alto nivel embebido en páginas HTML) como lenguaje de programación , todo esto con Windows como sistema operativo.

*PChart:* Clase (declaraciones o abstracciones de objetos) para la creación de gráficas en PHP, se distribuye bajo la Licencia Pública GPL que permite utilizar, modificar, y redistribuir la clase pChart.

*Php datagrid:* clase para crear un data grid (interfaz de usuario que sirve para visualizar información en una tabla) a partir de un array con los datos que queremos presentar en la rejilla o tabla.

<span id="page-27-1"></span>*2.1.5 Metodología.* Para desarrollar este propósito se debe escoger una metodología que se pueda seguir, que dé la estructura a todo el proceso de análisis, creación, implementación y soporte de la solución propuesta*.* 

A partir de la metodología implementada en el desarrollo de *software*, se busca, de una manera sistemática, realizar, gestionar y administrar un proyecto, de forma tal, que tengan altas probabilidades de éxito.

Metodología: Modelo lineal secuencial – cascada <sup>17</sup>.

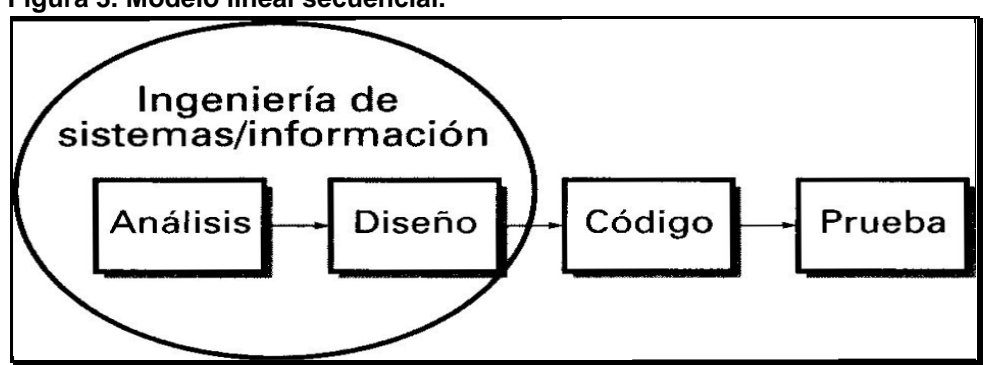

<span id="page-28-0"></span>**Figura 3. Modelo lineal secuencial.**

PRESSMAN, Roger. Ingeniería del software, un enfoque práctico. 5 ed. Madrid: Mc Graw Hill,2002. p.20

Llamado algunas veces "ciclo de vida básico" o "modelo en cascada", el *modelo lineal secuencial* (Figura 3), un enfoque sistemático, secuencial, para el desarrollo del *software* que comienza en un nivel de sistemas y progresa con el análisis, diseño, codificación, pruebas y mantenimiento. Esta metodología es utilizada cuando los requerimientos están definidos desde el inicio del proyecto por lo cual es la óptima a utilizar teniendo en cuenta que los requerimientos están claramente definidos por el usuario final.

Para la documentación sobre el flujo de información, se utiliza una metodología de análisis y diseño estructurado el cual explica las entradas y salidas de información que llegan a cada entidad del sistema, en este aspecto se implementara la metodología de Chris Gane y Trish Sarson, la cual relaciona el flujo de datos con el modelo de datos por medio del cual los problemas se encaran y resuelven paso a paso, a partir de las definiciones de nivel superior. Esta metodología es prácticamente idéntica a la de Yourdon y de Marco a excepción de que en la metodología de Gane y Sarson se tienen en cuenta las entidades especificadas en el almacén de datos (Diccionario de datos).

Después de seleccionar la metodología a seguir, se necesita entender con claridad, los conceptos que se van a utilizar.

l <sup>17</sup> PRESSMAN, Roger. Ingeniería del software, un enfoque práctico. 5 ed. Madrid: Mc Graw Hill,2002. p.20

### <span id="page-29-0"></span>**2.1 MARCO LEGAL O NORMATIVO**

#### <span id="page-29-1"></span>**2.2.1** *Resolución 1995 de 1999 18(resumen).*

Consideración párrafo 4 y 5

Que la Historia Clínica es un documento de vital importancia para la prestación de los servicios de atención en salud y para el desarrollo científico y cultural del sector.

Que de conformidad con el Artículo 35 de la Ley 23 de 1981, corresponde al Ministerio de Salud implantar modelos relacionados con el diligenciamiento de la Historia Clínica en el Sistema Nacional de Salud.

CAPÍTULO I, DEFINICIONES Y DISPOSICIONES GENERALES

ARTÍCULO 1.- DEFINICIONES

l

Historia Clínica para efectos archivísticos: Se entiende como el expediente conformado por el conjunto de documentos en los que se efectúa el registro obligatorio del estado de salud, los actos médicos y demás procedimientos ejecutados por el equipo de salud que interviene en la atención de un paciente, el cual también tiene el carácter de reservado.

ARTÍCULO 6.- APERTURA E IDENTIFICACIÓN DE LA HISTORIA CLÍNICA

Todo prestador de servicios de salud, que atiende por primera vez a un usuario, debe realizar el proceso de apertura de historia clínica.

A partir del primero de enero del año 2000, la identificación de la historia clínica se hará con el número de la cédula de ciudadanía para los mayores de edad; el número de la tarjeta de identidad para los menores de edad, mayores de siete años. Para los extranjeros, con el número de pasaporte o cédula de extranjería. En el caso en que no exista documento de identidad de los menores de edad, se utilizará el número de la cédula de ciudadanía de la madre, o del padre en ausencia de ésta, seguido de un número consecutivo de acuerdo al número de orden del menor en el grupo familiar.

<sup>&</sup>lt;sup>18</sup> COLOMBIA. MINISTERIO DE SALUD. Resolución numero1995 de 1999(08/07/1999). Bogotá: Ministerio. 1999.

ARTÍCULO 8.- COMPONENTES

Son componentes de la historia clínica, la identificación del usuario, los registros específicos y los anexos.

#### ARTÍCULO 9.- IDENTIFICACIÓN DEL USUARIO

Los contenidos mínimos de este componente son: datos personales de identificación del usuario, apellidos y nombres completos, estado civil, documento de identidad, fecha de nacimiento, edad, sexo, ocupación, dirección y teléfono del domicilio y lugar de residencia, nombre y teléfono del acompañante; nombre, teléfono y parentesco de la persona responsable del usuario, según el caso; aseguradora y tipo de vinculación.

ARTÍCULO 10.- REGISTROS ESPECÍFICOS

Registro específico es el documento en el que se consignan los datos e informes de un tipo determinado de atención.

El prestador de servicios de salud debe seleccionar, para consignar, la información de la atención en salud brindada al usuario, los registros específicos que correspondan a la naturaleza del servicio que presta.

PARÁGRAFO PRIMERO**.** Cada institución podrá definir los datos adicionales en la historia clínica que resulten necesarios para la adecuada atención del paciente.

<span id="page-30-0"></span>**2.2.2** *Lista de códigos CIE-10 (Anexo C).* [Clasificación estadística internacional](http://es.wikipedia.org/w/index.php?title=Clasificaci%C3%B3n_estad%C3%ADstica_internacional_de_enfermedades_y_otros_problemas_de_salud&action=edit&redlink=1)  [de enfermedades y otros problemas de salud](http://es.wikipedia.org/w/index.php?title=Clasificaci%C3%B3n_estad%C3%ADstica_internacional_de_enfermedades_y_otros_problemas_de_salud&action=edit&redlink=1) *:* Permite el registro sistemático, el análisis, la interpretación y la comparación de los datos de mortalidad y morbilidad, mediante un sistema de clasificación de ejes variables cuyo esquema debe servir a todos los propósitos prácticos y epidemiológicos.

### <span id="page-31-0"></span>*2.2.3 Código deontológico de siquiatría forense19 (resumen)*

#### $C$ APÍTULO 2

ARTÍCULO 7. Los siquiatras no realizarán ni contribuirán a que otros atenten contra la libertad e integridad física y síquica de las personas. La intervención directa o la cooperación en la tortura o malos tratos, es una grave violación de la deontología y ética profesional.

El (la) siquiatra no participará como investigador, asesor o encubridor en la práctica de procedimientos crueles, inhumanos o degradantes, sin importar quiénes sean las personas víctimas de los mismos, las sospechas o acusaciones de que sean objeto o la significación de la información que se pretenda obtener de ellas. La situación de conflicto armado, guerra civil, revolución, terrorismo o similares, no justifica tales procedimientos.

ARTÍCULO 9. Los informes verbales o escritos que los siquiatras produzcan serán de uso reservado y deben preservar el derecho a la intimidad de los pacientes.

ARTÍCULO 13. Es contraria a la ética, la utilización de información dentro del proceso terapéutico con fines personales o ajenos, especialmente si implica un perjuicio para el paciente o un tercero.

ARTÍCULO 15**.** En la relación con los medios de comunicación, el siquiatra asegurará la protección de la identidad de los pacientes y que estos sean presentados sin detrimento de su dignidad personal, evitando siempre la estigmatización y discriminación que pudieran generarse ante la enfermedad mental.

#### CAPÍTULO 4.

ARTÍCULO 27**.** Los informes verbales o escritos, las descripciones clínicas con finalidades de enseñanza o investigación, deben salvaguardar el anonimato y garantizar al máximo la no identificación de los pacientes.

l <sup>19</sup> ASOCIACIÓN COLOMBIANA DE PSIQUIATRIA. PRINCIPIOS ÉTICOS Y CÓDIGO

DEONTOLÓGICO. [en linea], 11 octubre 2008 [citada 10 abril 2009]. Disponible en internet:

<sup>&</sup>lt; [http://www.psiquiatria.org.co/BancoConocimiento/C/codigo\\_deontologico/codigo\\_deontologico.asp>](http://www.psiquiatria.org.co/BancoConocimiento/C/codigo_deontologico/codigo_deontologico.asp)

### **3 METODOLOGÍA**

#### <span id="page-32-1"></span><span id="page-32-0"></span>**3.1 LÍNEA DE INVESTIGACIÓN DE USB / SUB-LÍNEA DE FACULTAD / CAMPO TEMÁTICO DEL PROGRAMA**

<span id="page-32-2"></span>*3.1.1 Línea de investigación. "Tecnologías Actuales y Sociedad".*

<span id="page-32-3"></span>*3.1.2 Sub línea de investigación. "Sistemas de Información y Comunicación".*

<span id="page-32-4"></span>*3.1.3 Campo de investigación del programa. "Desarrollo de software"*

### <span id="page-32-5"></span>**3.2 TÉCNICAS DE RECOLECCIÓN DE INFORMACIÓN**

Mediante entrevistas (Anexo A) y material suministrado por el especielista $^{21}$ (Anexo B), se recolectará la información pertinente para el desarrollo del proyecto, identificando parámetros en común, junto con el análisis de la *Resolución 1995 de 1999,* que contiene la normatividad para la creación de historias clínicas.

#### **3.3 POBLACIÓN Y MUESTRA**

l

La población a evaluar se centra en los especialistas en siquiatría forense. La presente muestra está comprendida por 3 peritos especialistas en el área de siquiatría forense.

<sup>21</sup> MESA AZUERO, Jose. Historia Psiquiátrica Forense. [diapositivas]. Bogotà, Colombia 2008. 23 diapositivas, color.

### <span id="page-33-0"></span>**3.4 VARIABLES**

<span id="page-33-1"></span>*3.4.1 Variable Independiente.* Tecnología desarrollada para la implantación de aplicaciones e instalaciones.

#### <span id="page-33-2"></span>*3.4.2 Variable dependiente.*

- Normas, leyes o decretos acerca de cómo realizar una historia clínica.
- Variables necesarias para el control de la historia clínica en el área de la siquiatría forense.

### **4 DESARROLLO INGENIERIL**

<span id="page-34-0"></span>Para la ejecución del proyecto se debe contar con un método, o modelo a seguir, que mostrará el proceso de desarrollo.

La metodología que se va a implementar será la empleada para modelos lineales secuenciales (en cascada / ciclo de vida básico); esta metodología divide el proceso de creación del software en cuatro etapas.

La razón para utilizar esta metodología se debe, fundamentalmente, a que esta visión del sistema es esencial cuando se ha especificado con detalle los requerimientos del sistema.

Esto se debe a que dicho usuario realiza un proceso continuo y repetitivo al momento de recopilar la información, motivo por el cual se conocen los requerimientos necesarios para el desarrollo del sistema. Estos requerimientos son estables; improbables que cambien radicalmente durante el desarrollo del sistema. Su uso es fácil de interpretar ya que es una sucesión de pasos intuitivos los cuales empiezan al culminar la etapa o ciclo anterior.

### <span id="page-34-1"></span>**4.1 ANÁLISIS**

l

Para continuar con las fases del modelo lineal secuencial es necesario tener toda la información pertinente para empezar con el análisis y modelado de la solución propuesta. Para cumplir dicho requisito se hace uso de la ingeniería de requisitos la cual mediante ciertos pasos, gestiona la especificación de requisitos para su posterior análisis y diseño.

Según Roger Pressman<sup>20</sup>, la ingeniería de reguisitos se divide en unos pasos consecutivos los cuales ayudan a la definición de necesidades.

<sup>20</sup> PRESSMAN, Roger. Ingeniería del software, un enfoque práctico. 5 ed. Madrid: Mc Graw Hill,2002. p.172

- $\bullet$  Identificación de requerimientos.
- Análisis y negociación de requerimientos.
- Especificación de requerimientos.
- Validación de requerimientos.

<span id="page-35-0"></span>**4.1.1** *Identificación de requerimientos.* Mediante el estudio de personas involucradas, arquitectura a desarrollar, restricciones funcionales y la recopilación de requisitos por medio de variadas fuentes de información, se logra identificar requisitos necesarios para el desarrollo de la solución propuesta.

- Personas: La población a investigar se centra en los especialistas en el área de siquiatría forense.
- Entorno técnico: La arquitectura a utilizar es una arquitectura de cliente-servidor la cual consiste básicamente en un cliente que realiza peticiones a otro programa (el [servidor\)](http://es.wikipedia.org/wiki/Servidor) que le da respuesta. Al utilizar un servidor local, las llamadas o peticiones se harán sobre el mismo cliente el cual envía la petición que es recibida y procesada por el servidor local y luego es devuelta al cliente(Figura 4).

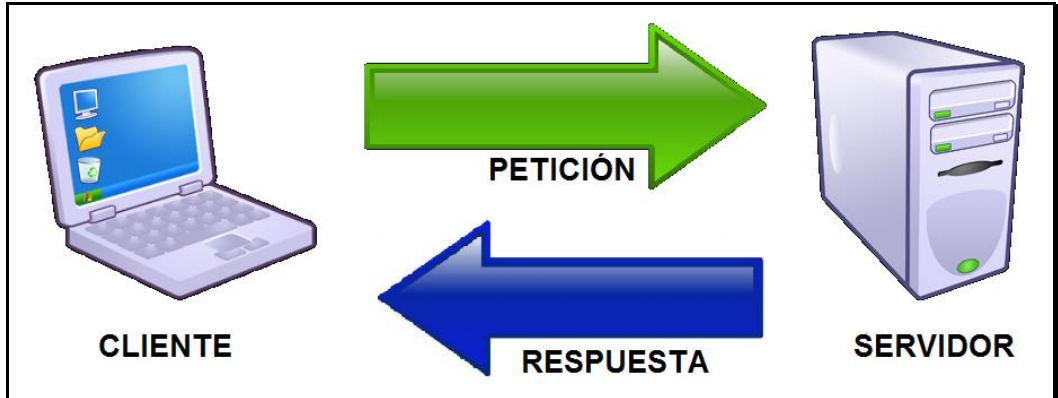

<span id="page-35-1"></span>**Figura 4. Modelo cliente servidor.**
- Identificación de restricciones: Las restricciones identificadas de funcionamiento se centran en la *resolución 1995* del año 1999\*
- Métodos de obtención de requerimientos: De las entrevistas realizadas se definen los requerimientos fundamentales que permitirá el entendimiento y análisis en la toma de requisitos. Para la recolección de requisitos se utilizaron:
	- o Entrevistas.<sup>\*</sup>
	- o Datos según cliente<sup>\*</sup>.
	- o Recolección de parámetros y de fuentes bibliográficas.

**4.1.2** *Análisis y negociación de requerimientos.* Una vez recopilados los requisitos, los requisitos se agrupan por categorías organizándolos en dos subconjuntos

- *Requerimientos funcionales:* Según la especificación de la historia clínica Colombiana\* y según las necesidades propias de una historia clínica forense, se especificó ciertos componentes los cuales identifican a la historia clínica. Estos componentes son:
	- o *Identificación del paciente*; Se precisa quién es la persona.
		- Tipo de documento de identidad
		- Numero de documento de identidad
		- Nombres del paciente
		- Apellidos del paciente
		- **Fecha de nacimiento**
		- **Lugar de nacimiento**
		- **Lugar de procedencia**
		- **Estado civil**
		- Genero sexual del paciente
		- Ocupación laboral del paciente
		- Nivel de escolaridad del paciente
		- **Personas con quien reside el paciente**

 $\overline{a}$ 

 $^{\circ}$  …Ver numeral 2.2.1…<br> $^{\circ}$  MESA AZUERO, Jose. Consultorio. Bogotà, Colombia. Entrevista sobre el proceso de historia clínica siquiátrica, 2008.

<sup>\* …</sup>ver numeral  $3.2$  …<br>\* …Ver numeral  $2.2.1$ …

- o *Datos personales del paciente*; Información social y legal del paciente.
	- Número de expediente
	- Autoridad remitente
	- Ocupación laboral
	- Sexo del paciente
	- Nivel de escolaridad alcanzado
	- **Personas con quien vive**
- o *Antecedentes del paciente*; estos están comprendidos por todos los antecedentes relacionados al paciente desde su gestación hasta su desarrollo, entre estos se encuentran:
	- *Etapa fetal*; inconvenientes que le pueden llegar a suceder tanto a la madre como al bebe antes del nacimiento.
		- Traumas
		- Infecciones
		- Intoxicaciones
		- Lugar del parto
		- Persona que atendió el parto
		- Tiempo de parto
		- Uso de incubadora
		- Color al nacer
	- *Desarrollo sicomotor*; proceso de maduración neurológica de los primeros meses de vida.
		- Sentarse
		- Pararse
		- Caminar
		- $\bullet$  Inicio del habla
		- Crecimiento
		- Peso
		- Socialización
		- Consulta
	- *Nivel de escolaridad*; Crecimiento intelectual del individuo adquirido por el ejercicio mental del aprendizaje.
		- Edad de ingreso y finalización al plantel educativo
		- Rendimiento
- Actitud
- Apodos
- Informe común de los maestros
- *Desarrollo sexual del individuo*; desarrollo físico del paciente desde su juventud llegando hasta la pubertad.
	- Edad de aparición de caracteres secundarios (Masculino)
	- Edad de inicio de la actividad sexual(M/F)
	- Menarquia (Femenino)
	- Ciclos menstruales (Femenino)
	- Embarazos (Femenino)
	- Partos (Femenino)
	- Abortos (Femenino)
- *Ciclo de vida*; Crecimiento y desarrollo emocional durante el ciclo de vida que envuelve aspectos sociales y de conducta.
	- Actitud social
	- Vida en pareja
	- Vida social
	- Vida laboral
	- Autonomía económica
- o *Antecedentes relacionados a la familia del paciente*. Se recogen los datos de parentesco referidos a su origen y núcleo familiar actual. Se debe constatar las patologías mórbidas y siquiátricas de familiares cercanos.
	- Información general sobre el núcleo familiar
	- Antecedentes específicos familiares (Antecedentes mórbidos)
- o *Antecedentes médicos del paciente*; Se reflejarán las enfermedades médicas y/o psiquiátricas del paciente.
	- **Quirúrgicos**
	- **Traumáticos**
	- **Infecciosos**
	- Psiquiátricos
	- **T**óxicos
	- **Inmunológicos**
- o *Hechos o acontecimientos*; Acto que conlleva al paciente a acudir al servicio. Recuento de los hechos por los cuales el paciente está siendo evaluado.
- o *Análisis psiquiátrico por parte del especialista (Médico psiquiatra);* el cual se centra en responder las preguntas brindadas por la defensa, definiendo si el paciente posee algún tipo de enfermedad mental (Especificación CIE-10) junto con un plan de acción o intervención.
- $\circ$  La historia clínica debe tener la información pertinente del psiquiatra encargado del análisis o evaluación del paciente.
- o Pueden existir documentos de anexo a la historia clínica.
- o La información solo puede ser modificada por el médico, sin embargo debe haber un usuario el cual pueda revisar dicha información, mas no editarla o modificarla.
- *Requerimientos no funcionales:* Según las especificaciones del cliente y los requerimientos de las herramientas a utilizar, se determinan ciertos requerimientos del sistema, según la tecnología implementada.

# o **HARDWARE**

- Windows NT/98/Me/2000/2003/XP/Vista
- Privilegios de administrador
- Min 128 Mb memoria RAM

# o **SOFTWARE**

- $\cdot$  PHP5
- Librería GD en el servidor PHP
- Navegador web (Internet Explorer, Mozilla Firefox, Google Chrome)

**4.1.3** *Especificación de requerimientos.* Una vez recopilados los requisitos, se necesita una descripción detallada de cada requisito ya que estos serán utilizados como fuente básica entre el usuario y el desarrollador del sistema para comprobar el correcto comportamiento del sistema.

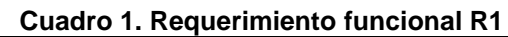

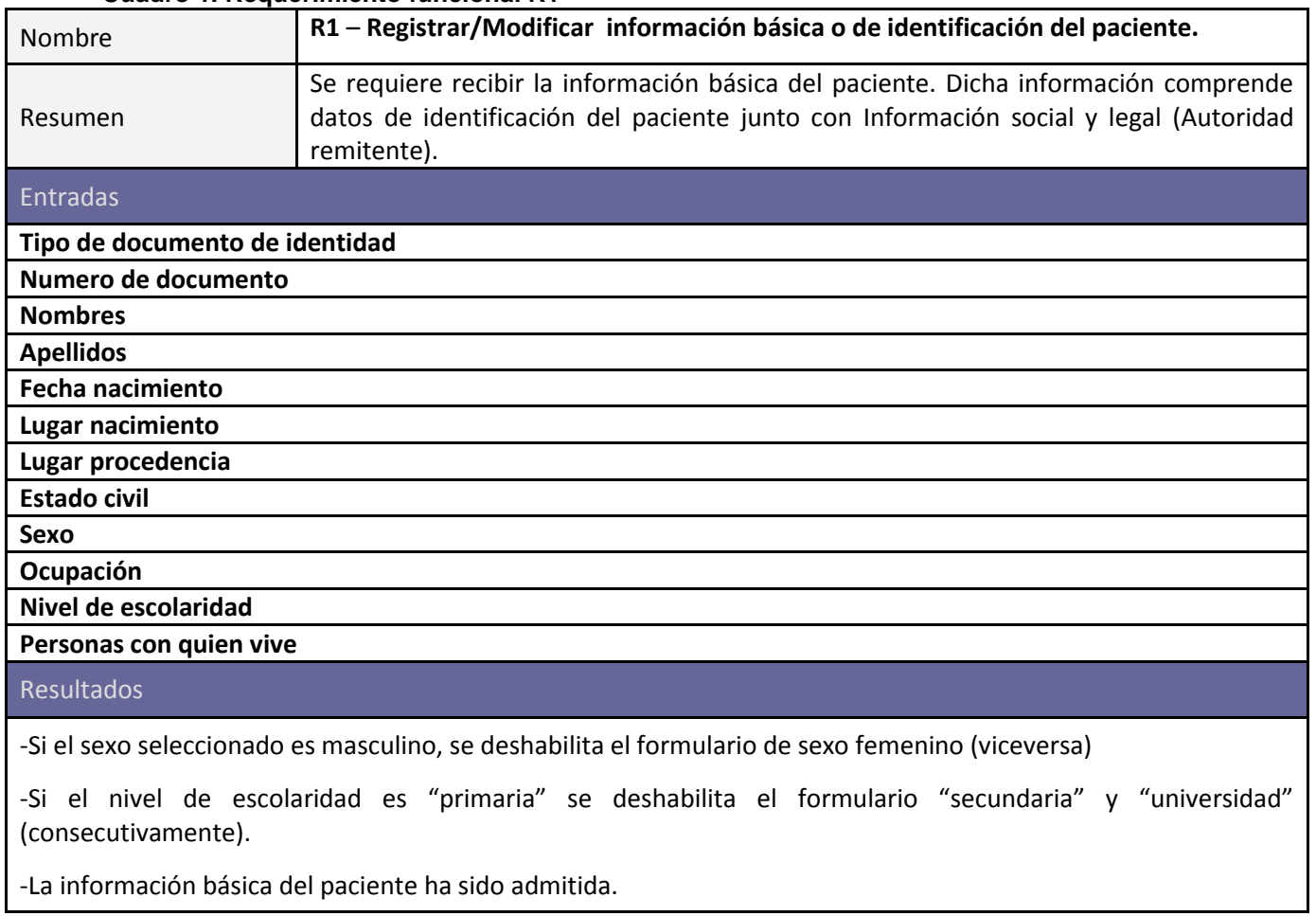

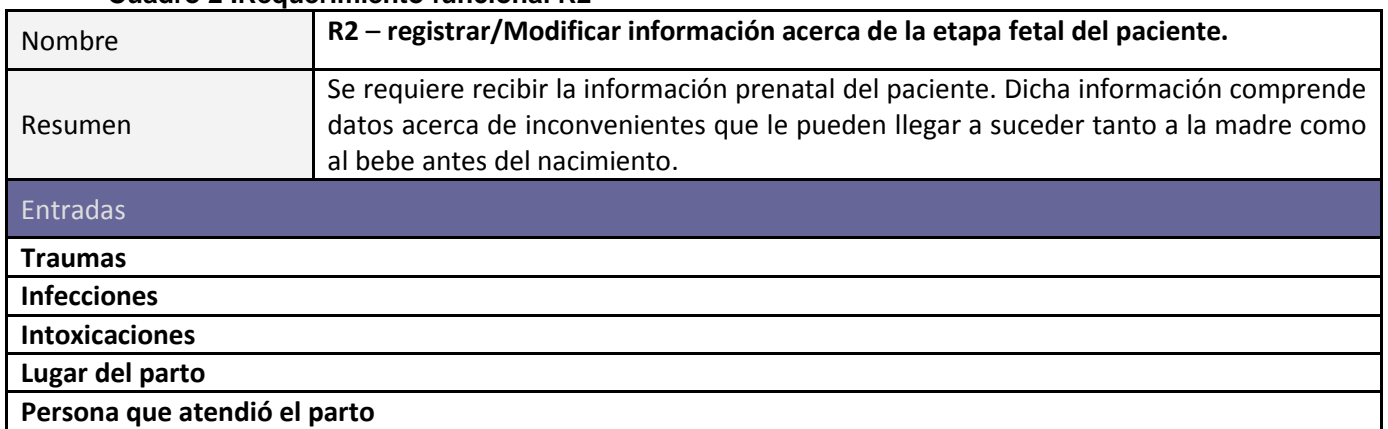

## **Cuadro 2 .Requerimiento funcional R2**

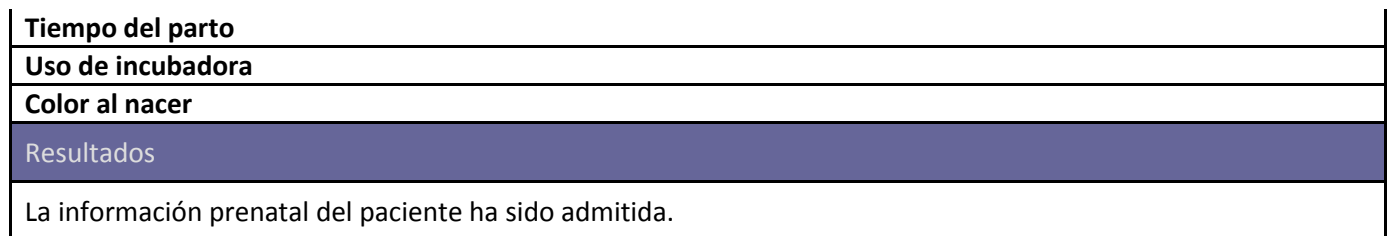

### **Cuadro 3. Requerimiento funcional R3**

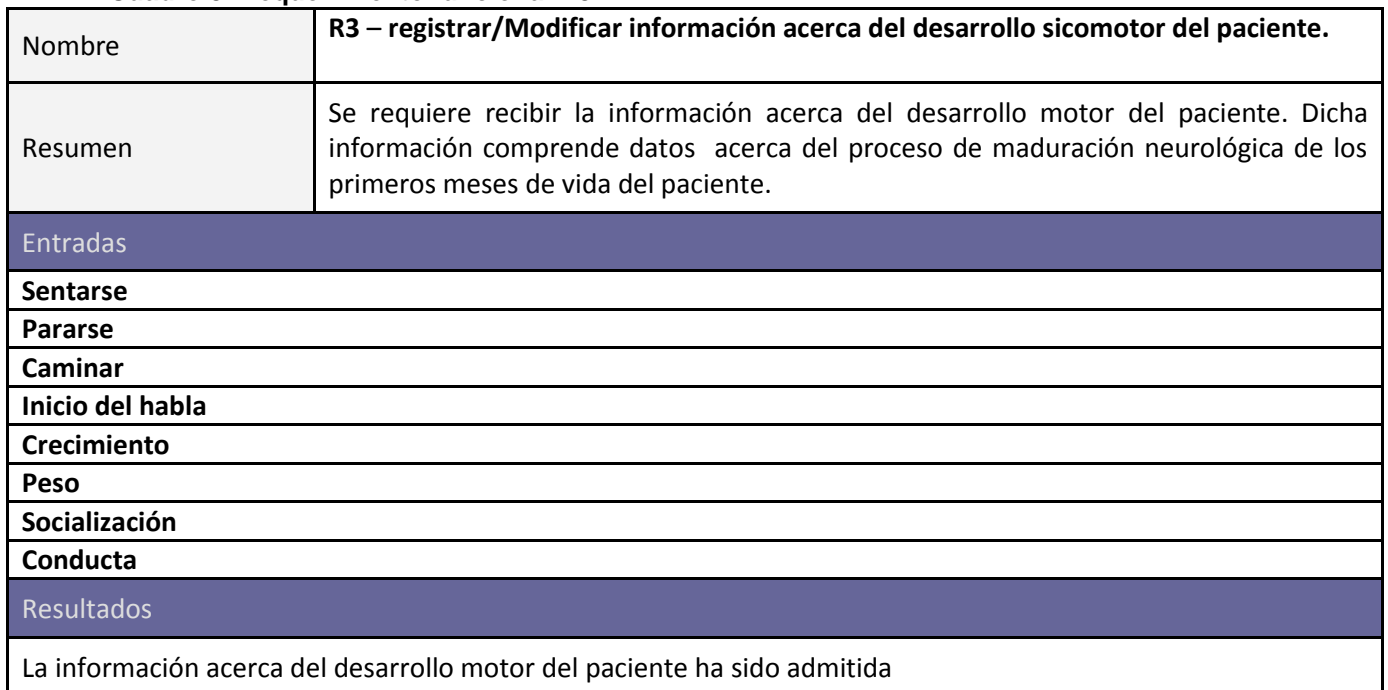

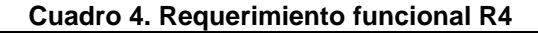

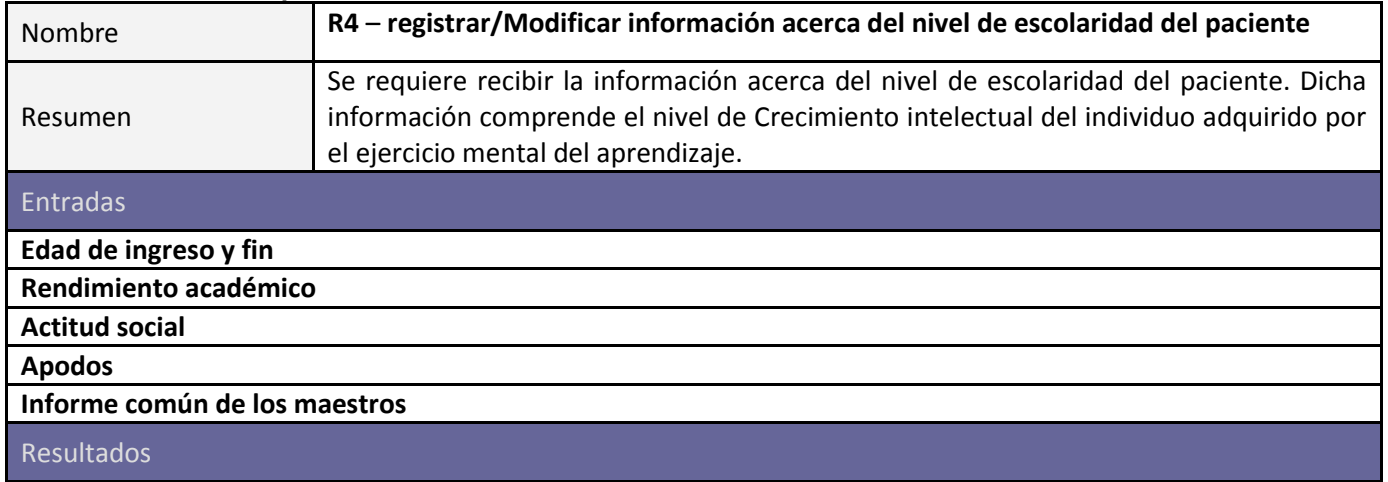

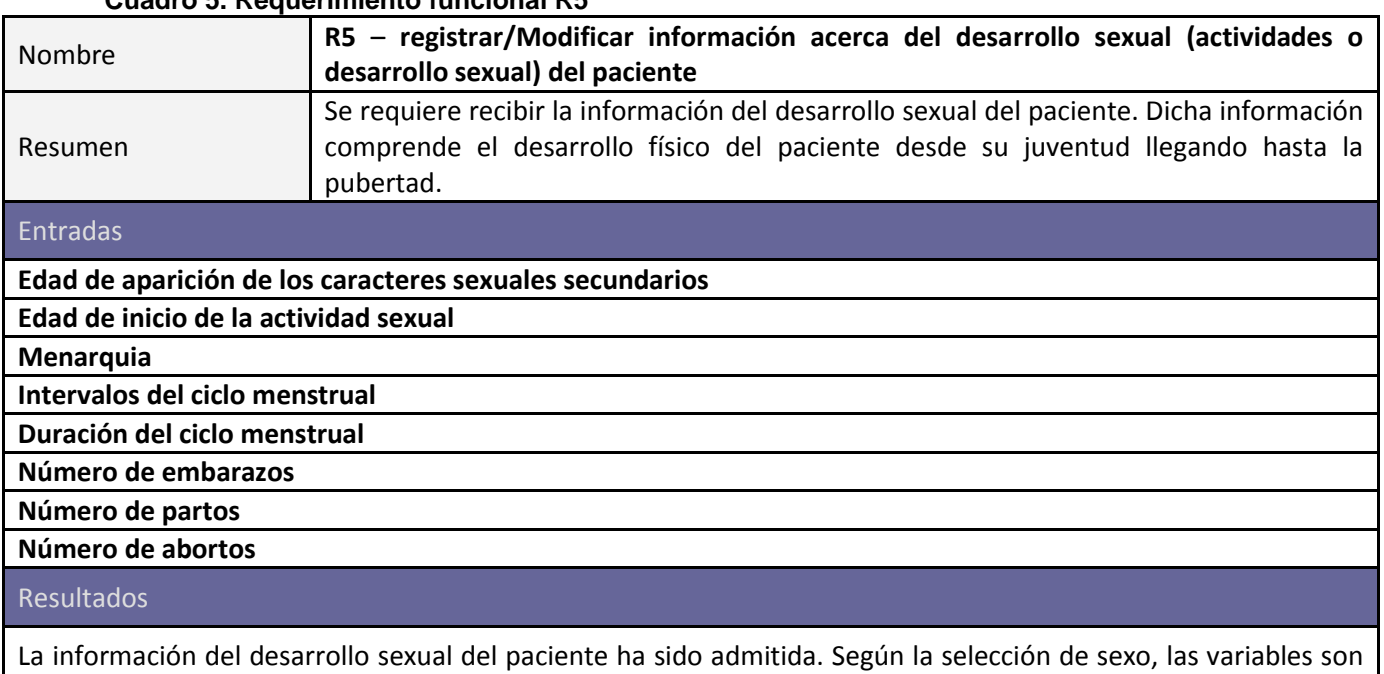

## **Cuadro 5. Requerimiento funcional R5**

## **Cuadro 6. Requerimiento funcional R6**

excluyentes (al seleccionar masculino; se deshabilita femenino).

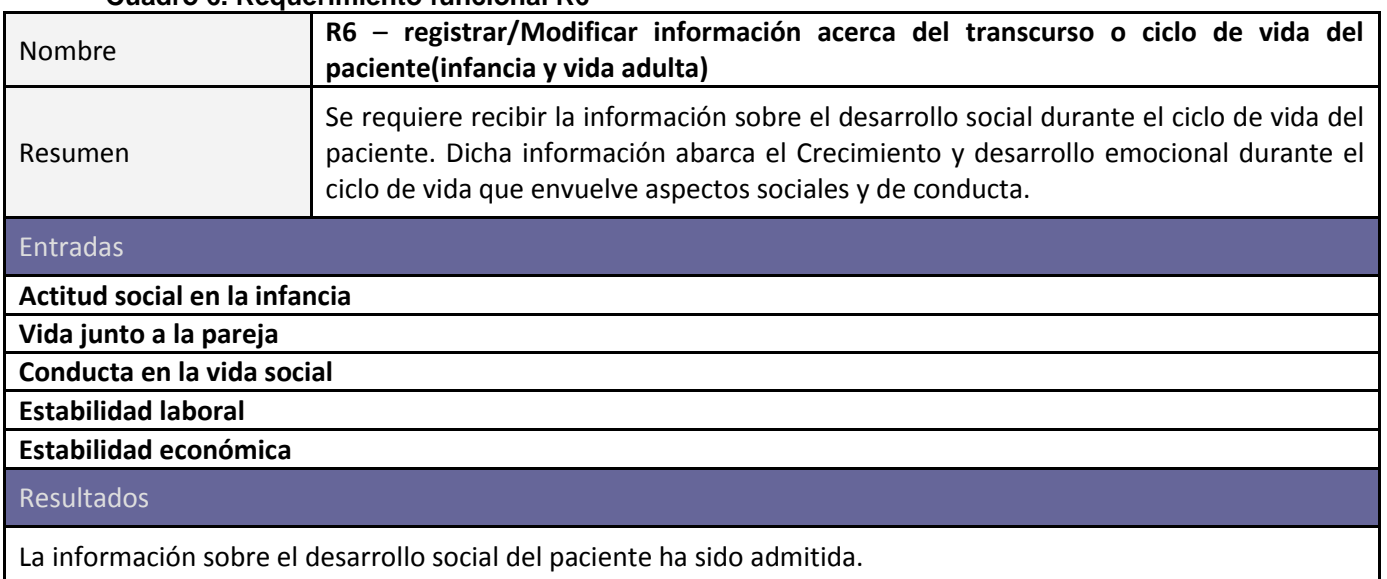

## **Cuadro 7. Requerimiento funcional R2**

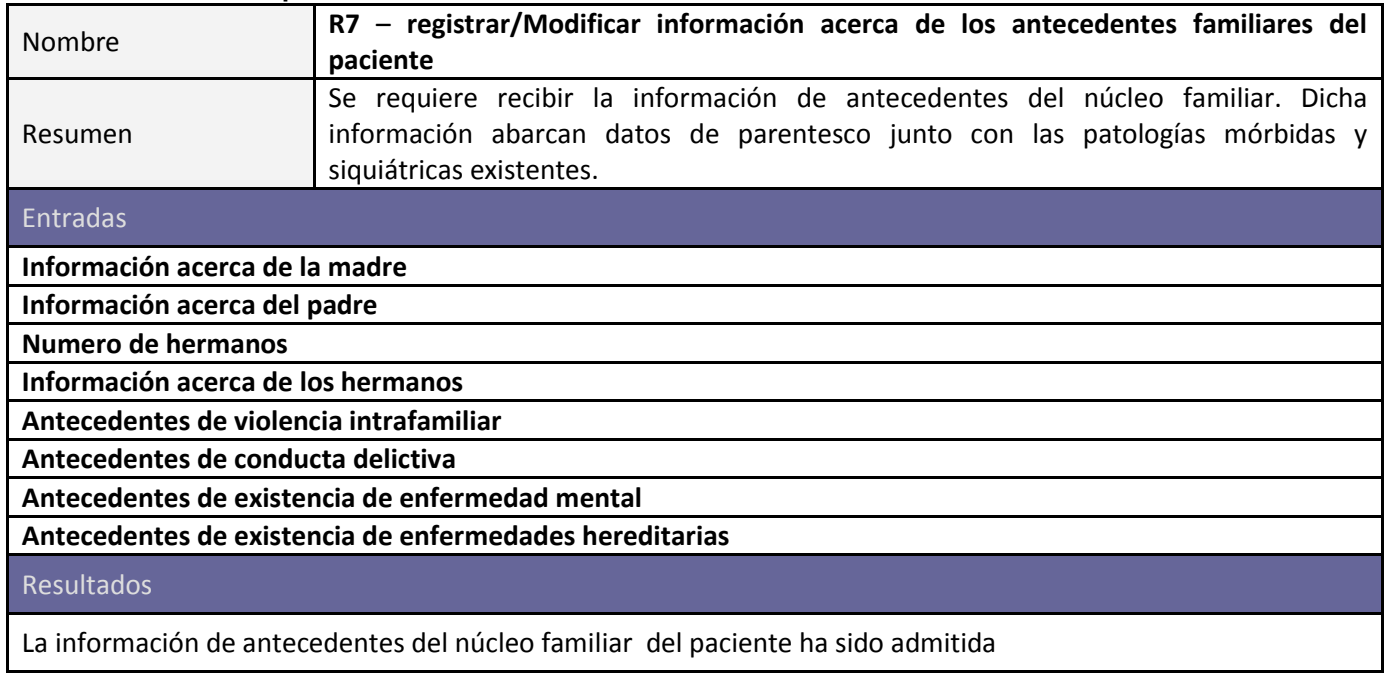

## **Cuadro 8. Requerimiento funcional R8**

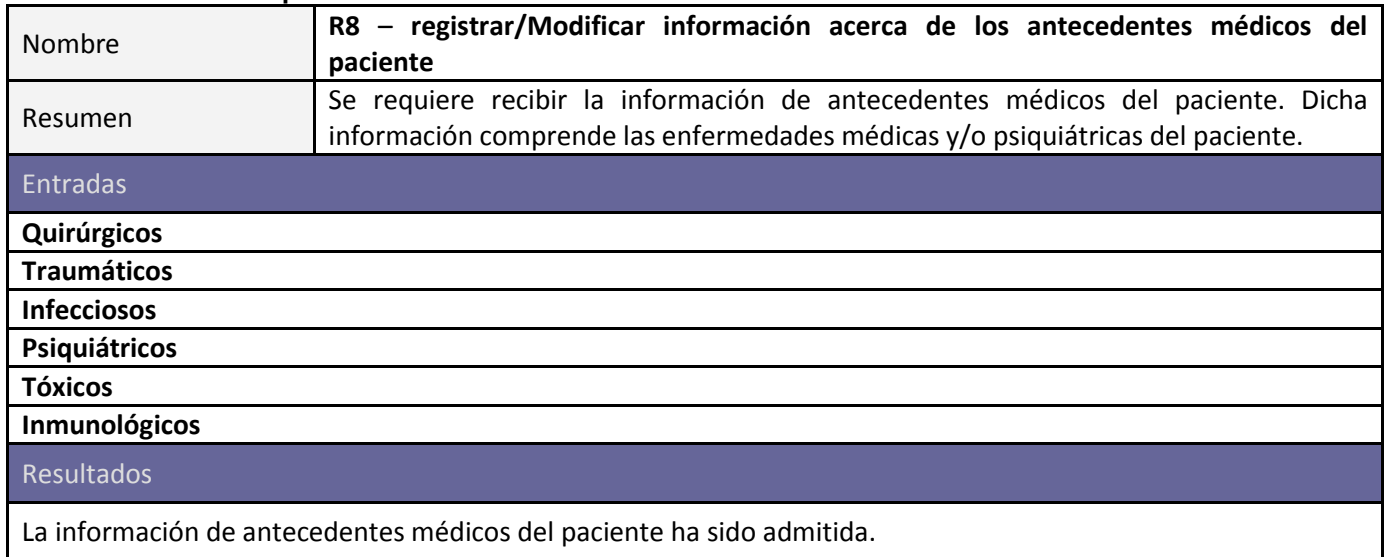

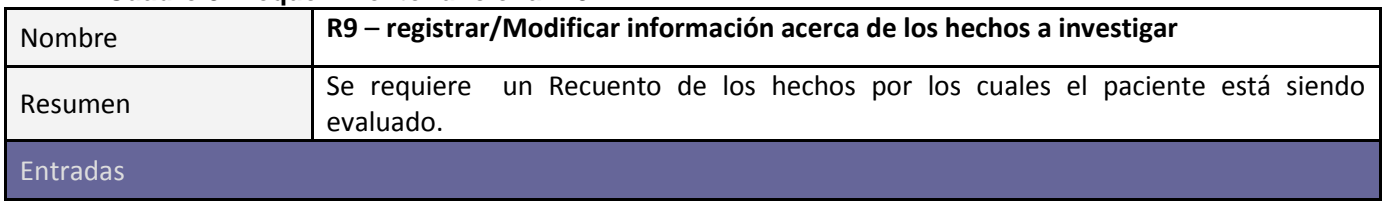

## **Cuadro 9. Requerimiento funcional R9**

## **Hechos o acontecimientos narrados por el paciente**

# **Discusión de los hechos por parte del dialogo médico-paciente**

## Resultados

La información de los hechos o acontecimientos ha sido admitida

## **Cuadro 10. Requerimiento funcional R10**

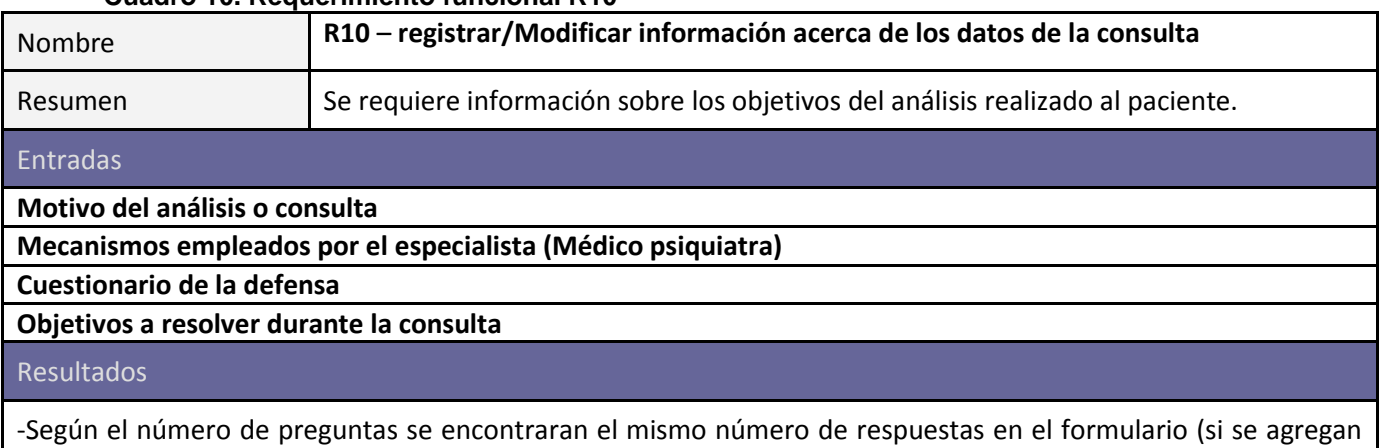

tres preguntas en consulta, aparecerán tres campos de respuesta para diligenciar en conclusiones y respuestas)

-La información sobre los objetivos del análisis realizado al paciente ha sido admitida

## **Cuadro 11. Requerimiento funcional R11**

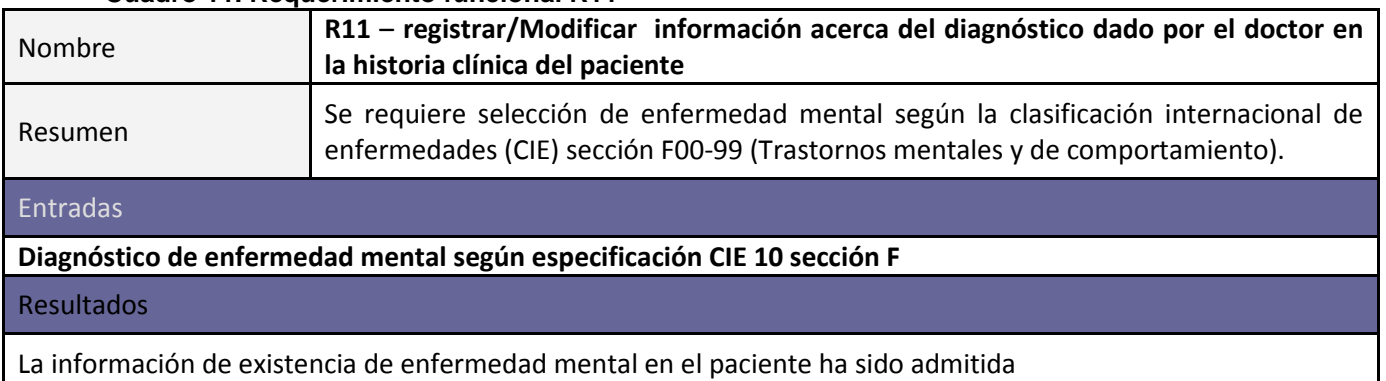

## **Cuadro 12. Requerimiento funcional R12**

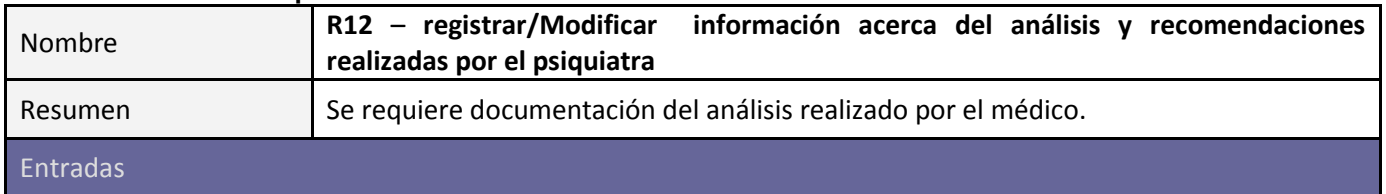

## **Pronostico del análisis**

**Plan de trabajo o de intervención**

**Recomendaciones por parte del médico**

Resultados

La información sobre el análisis realizado al paciente ha sido admitida

### **Cuadro 13. Requerimiento funcional R2**

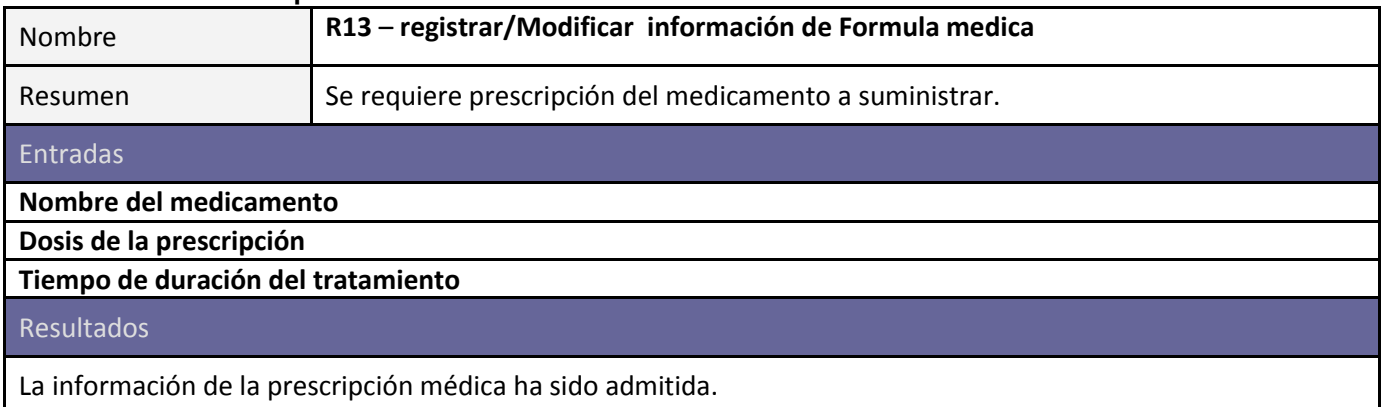

### **Cuadro 14. Requerimiento funcional R14**

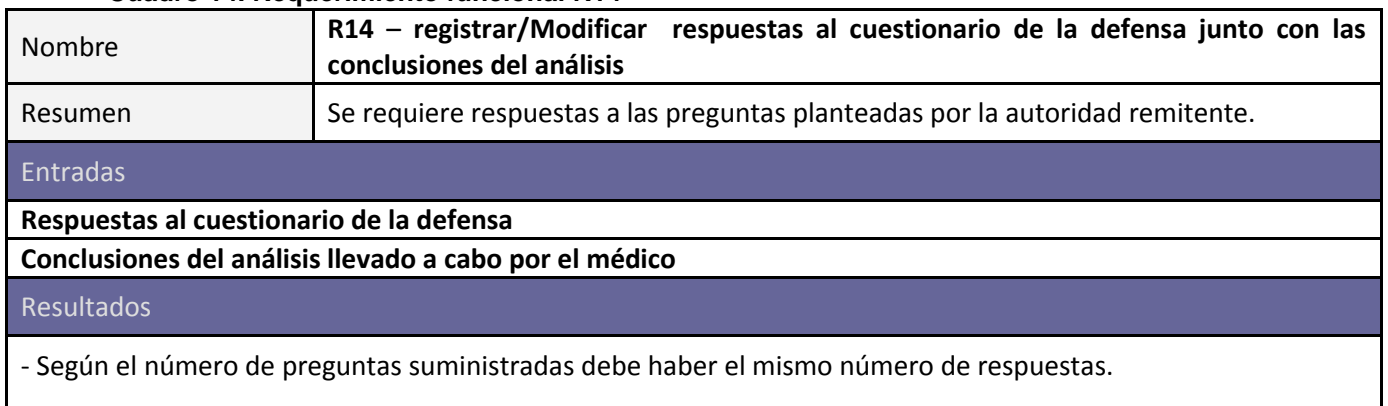

-Las respuestas al cuestionario de la autoridad remitente han sido guardadas.

## **Cuadro 15. Requerimiento funcional R15**

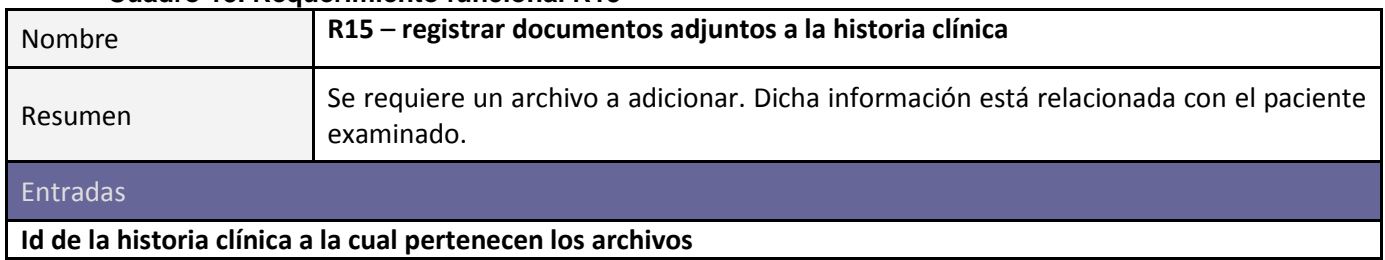

# **Archivo el cual será adjuntado**

## Resultados

El archivo ha sido adicionado.

### **Cuadro 16. Requerimiento funcional R16**

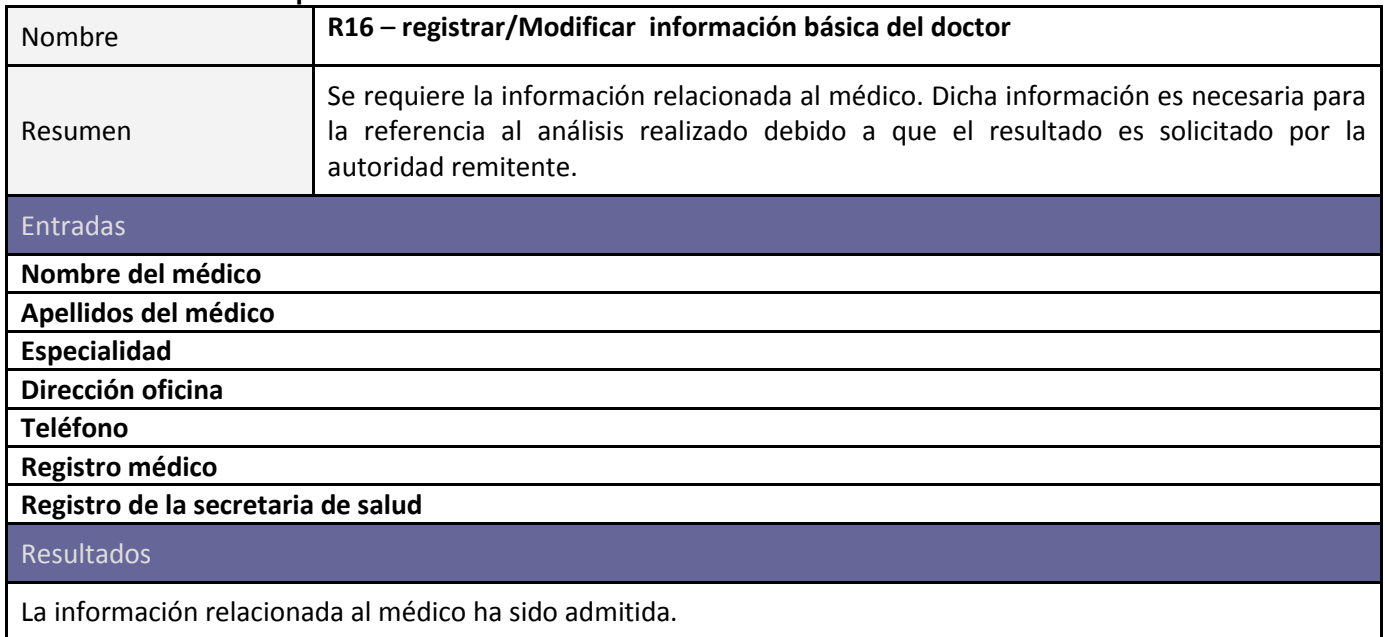

### **Cuadro 17. Requerimiento funcional R2**

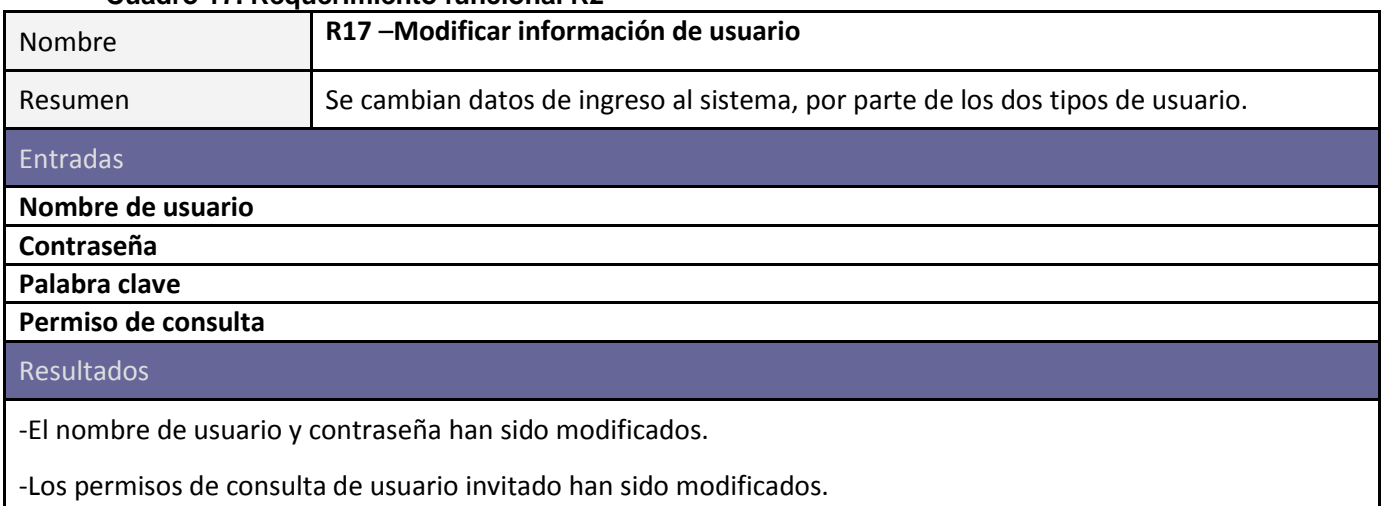

*4.1.4 Diagramas de caso de uso. Documenta el comportamiento del sistema desde el punto de vista del usuario.*

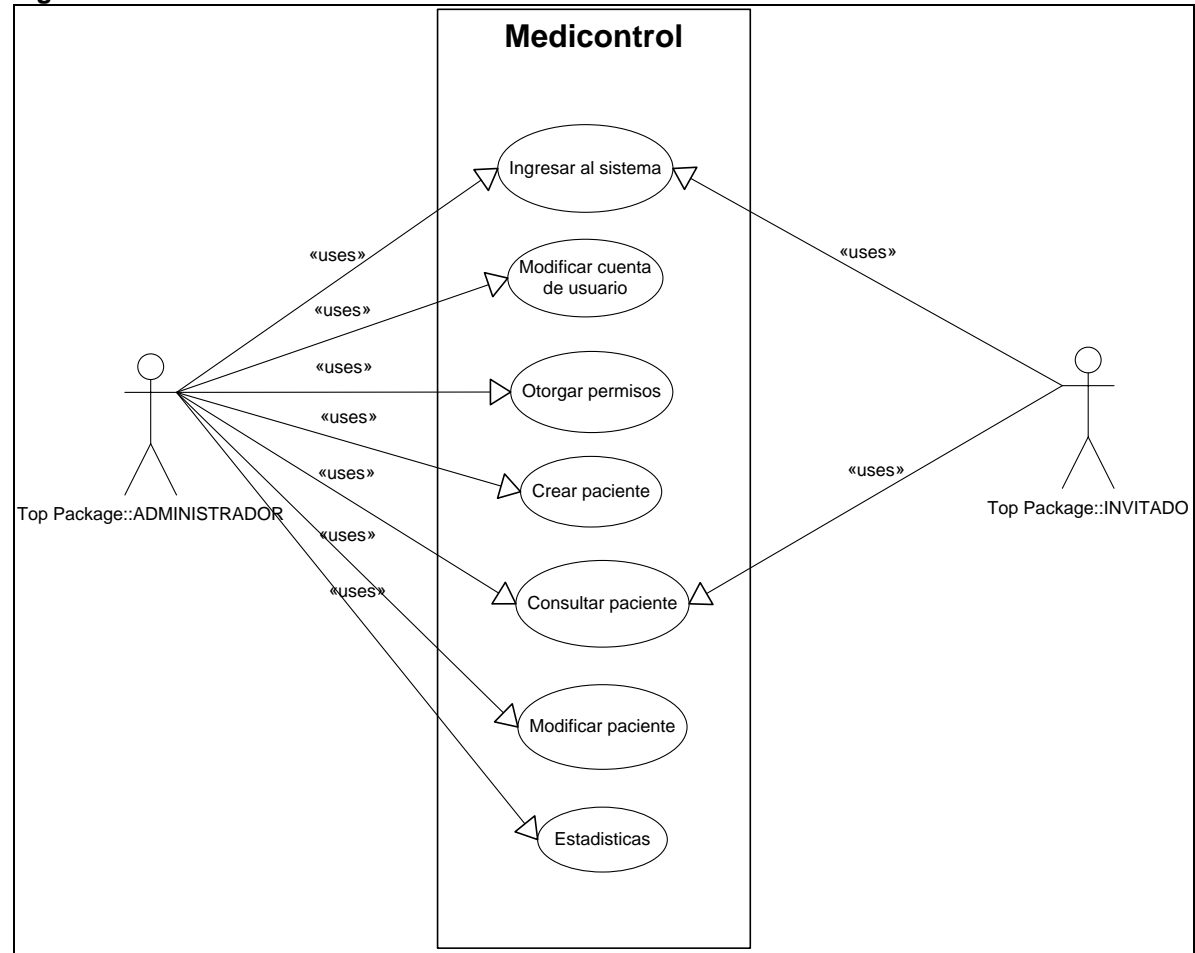

**Figura 5. Modelo cliente servidor.**

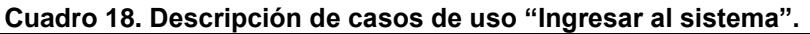

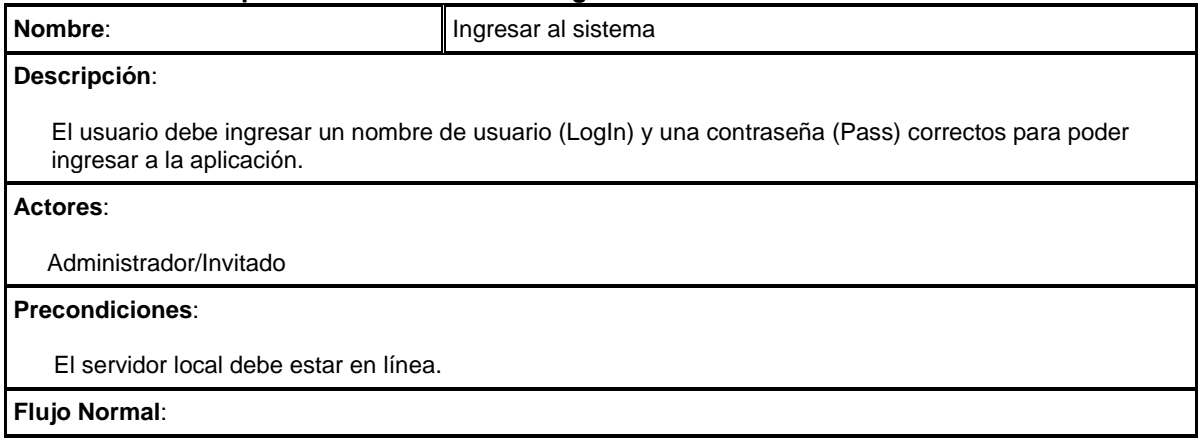

- El actor ingresa el login y password a validar.
- El sistema se conecta a la base de datos para comprobar la validez de los datos.
- Luego de validar la información se da autorización al usuario.
- Se acepta el login y password.
- De ser negativo el proceso de registro, se solicita nuevamente los datos requeridos.

#### **Flujo Alternativo**:

- El sistema comprueba la validez de los datos, si los datos no son correctos, se avisa al actor de ello, solicitando de nuevo los campos requeridos. Dicho aviso es desplegado en cada campo sin valor ingresado mostrando mensaje ―**El Usuario o Contraseña no son correctos, intente nuevamente"**
- El servidor está apagado por tal motivo no se puede establecer la Conexión con la base de datos o con el servidor local; se despliega mensaje por parte del explorador "no se pudo conectar a localhost".

### **Post condiciones**:

El sistema re direcciona al usuario al menú de la aplicación dependiendo del tipo de usuario:

- ―administrador‖, se encarga de la inserción y modificación de pacientes junto con la administración de cuentas de usuario y creación de estadísticas.
- ―invitado‖ éste tiene acceso restringido a solo consultar la información del paciente.

#### **Cuadro 19. Descripción de casos de uso "Modificar cuenta de usuario".**

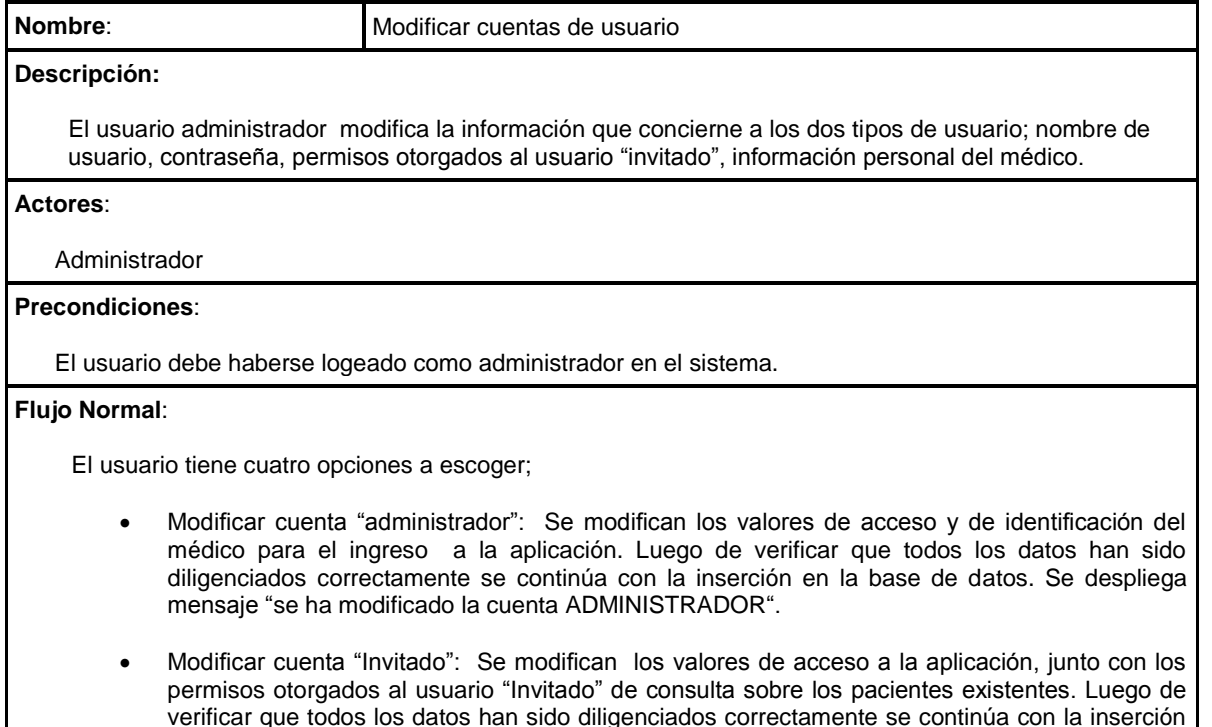

en la base de datos. Se despliega mensaje "se ha modificado la cuenta INVITADO".

- Modificar información del médico: Se modifica la información relacionada al médico, la cual es necesaria para la historia clínica. Luego de verificar que todos los datos han sido diligenciados correctamente se continúa con la inserción en la base de datos. Se despliega mensaje "se ha modificado la cuenta ADMINISTRADOR".
- Modificar información del invitado: Se modifica la información relacionada al invitado. Luego de verificar que todos los datos han sido diligenciados correctamente se continúa con la inserción en la base de datos. Se despliega mensaje "se ha modificado la cuenta INVITADO".

#### **Flujo Alternativo**:

- El sistema comprueba la validez de los datos; si los datos no han sido diligenciados, se solicita una revisión de los datos faltantes para continuar con el proceso de modificación. Se despliega mensaje "Se necesita un valor" por cada campo requerido.
- El servidor está apagado por tal motivo no se puede establecer la Conexión con la base de datos o con el servidor local; se despliega mensaje por parte del explorador "no se pudo conectar a localhost".

#### **Post condiciones**:

Se modifican los datos en la base de datos sobre la cuenta del usuario

Datos modificables:

- Nombres, apellidos, dirección, teléfono, numero de documento de identidad, usuario, contraseñas, de los dos tipos de usuario.
- Permisos de consulta para usuario invitado.
- Información del doctor; registro médico, especialidad.

 El sistema despliega mensaje de inserción exitosa, luego re direcciona al usuario al menú de cuentas de usuario de la aplicación.

#### **Cuadro 20. Descripción de casos de uso "Otorgar permisos".**

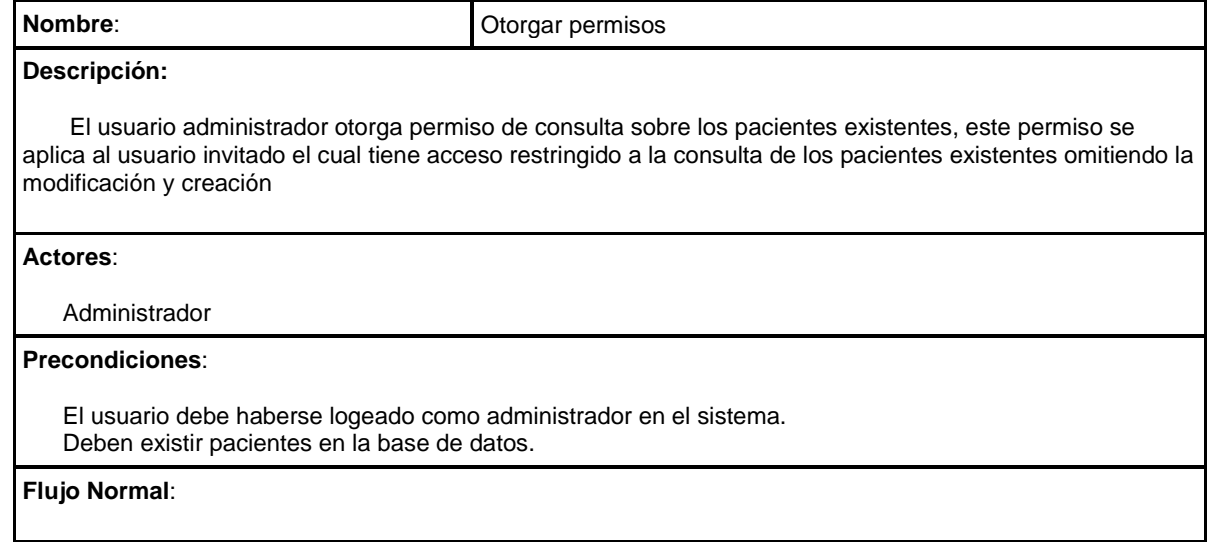

El usuario administrador debe dirigirse a cuentas de usuario en donde asignara el tipo de permiso otorgado al usuario invitado, los cuales pueden ser de dos tipos. El primero; todos los pacientes, el cual otorga el permiso de consulta sobre todos los pacientes existentes. El segundo; Pacientes seleccionados, el cual otorga permiso de consulta sobre los pacientes seleccionados de una lista.

#### **Flujo Alternativo**:

- El servidor está apagado por tal motivo no se puede establecer la Conexión con la base de datos o con el servidor local; se despliega mensaje por parte del explorador "no se pudo conectar a localhost".
- En caso de seleccionar "Pacientes seleccionados"; al no existir pacientes en la base de datos, se despliega mensaje de información "no existen pacientes registrados"

#### **Post condiciones**:

Se modifican los permisos de consulta del usuario invitado

#### **Cuadro 21. Descripción de casos de uso "Crear paciente".**

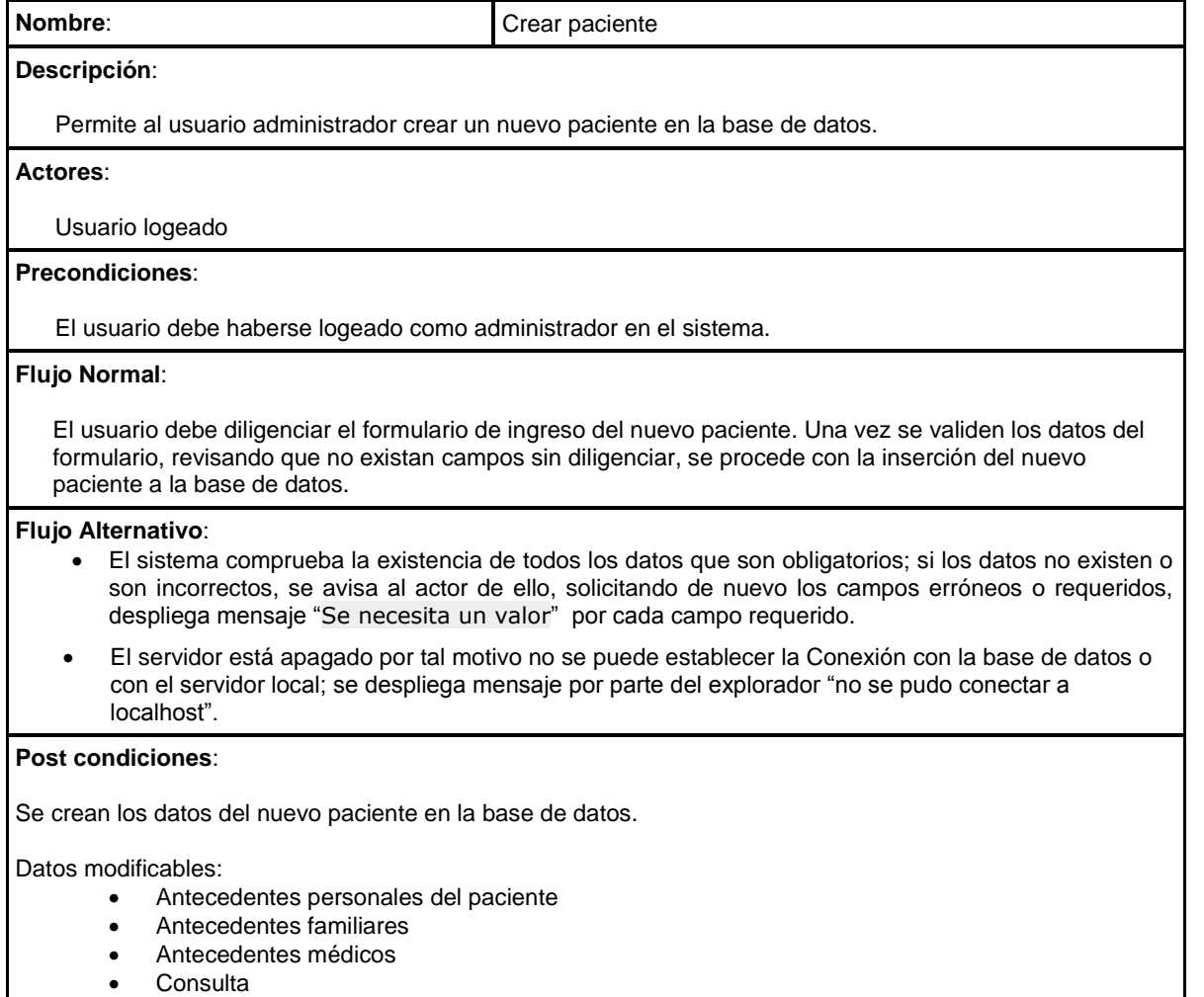

- Hechos
- Diagnóstico
- Intervención
- Conclusiones.

El sistema despliega mensaje de inserción exitosa, luego re direcciona al usuario al menú de usuario de la aplicación.

## **Cuadro 22. Descripción de casos de uso "Consultar paciente".**

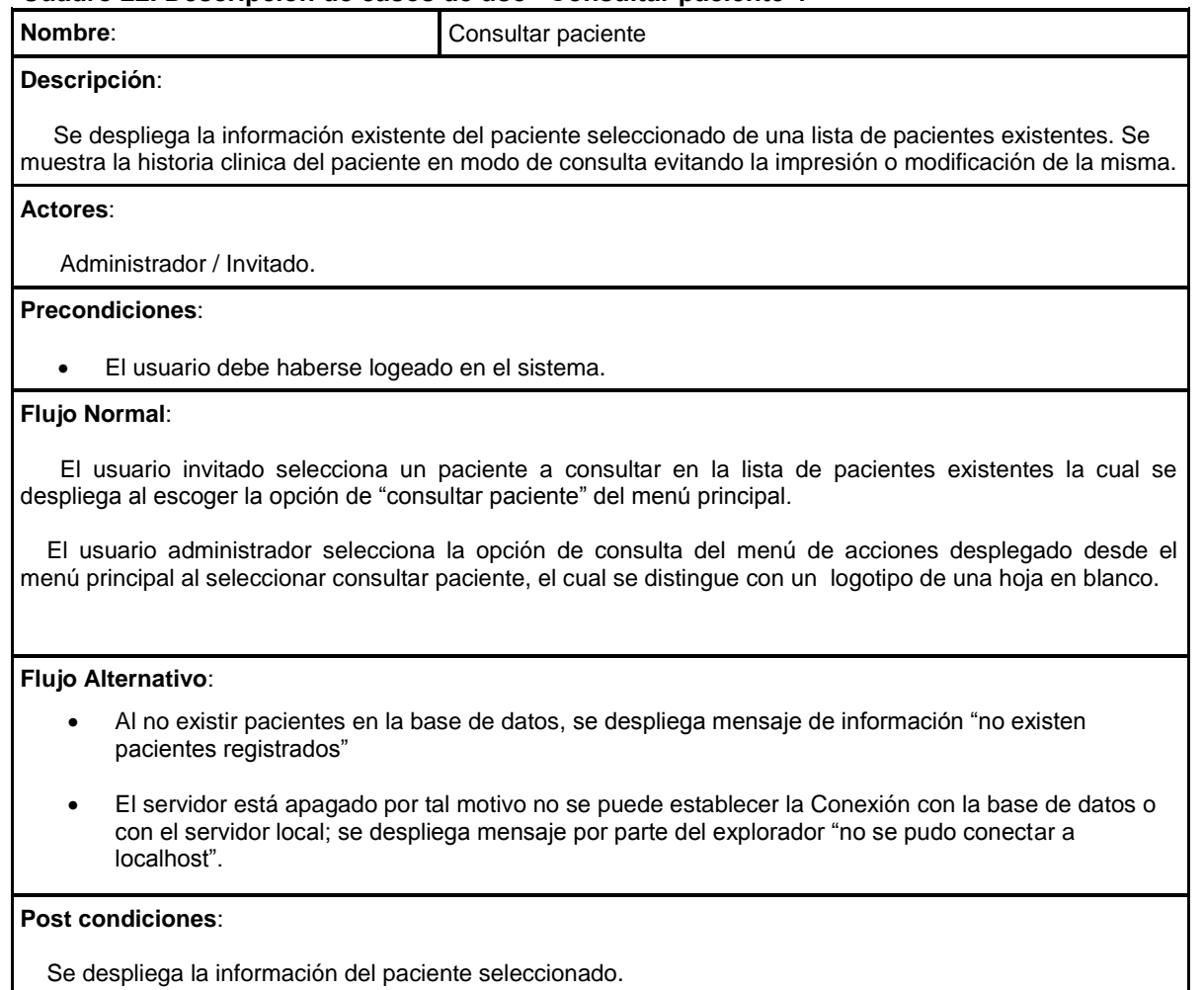

## **Cuadro 23. Descripción de casos de uso "Modificar paciente".**

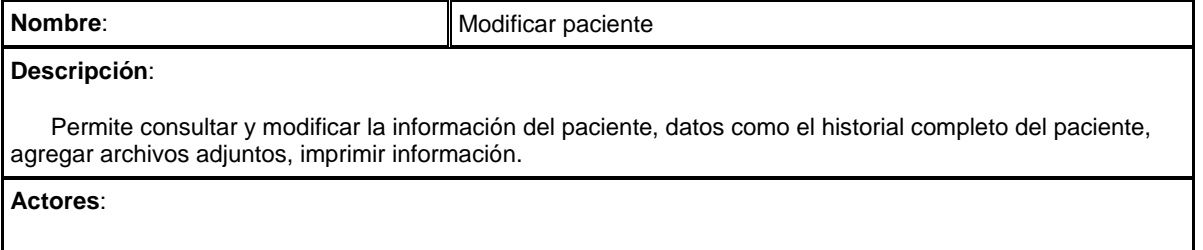

Usuario logeado.

#### **Precondiciones**:

- El usuario debe haberse logeado como Administrador en el sistema.
- Deben existir datos de paciente en la base de datos para poder realizar la modificación o consulta.

#### **Flujo Normal**:

El usuario debe escoger entre cuatro opciones posibles.

- Adicionar archivos, especifica que archivos se van a adicionar a la historia clínica del paciente.
- Modificar información del paciente, despliega una lista de pacientes existentes. El usuario debe escoger de la lista de pacientes el cual quiera modificar. Una vez seleccionado, debe diligenciar el formulario de modificación de paciente. Luego que ha sido validado que el formulario está correctamente diligenciado, se procede con la inserción de los datos.
- Consultar información del paciente, despliega una lista de pacientes existentes. El usuario debe escoger de la lista de pacientes el cual desea consultar.
- Imprimir información del paciente, despliega una lista de pacientes existentes. El usuario debe escoger de la lista de pacientes el cual quiera su historial para imprimir.

#### **Flujo Alternativo**:

- El sistema comprueba la validez de los datos, si los datos no son correctos, se avisa al actor de ello, solicitando de nuevo los campos erróneos o requeridos. despliega mensaje "Se necesita un valor" por cada campo requerido.
- El servidor está apagado por tal motivo no se puede establecer la Conexión con la base de datos o con el servidor local; se despliega mensaje por parte del explorador "no se pudo conectar a localhost".
- El usuario cancela la modificación de la información del paciente, el usuario oprime botón de menú, re direccionando la aplicación al menú de la aplicación

#### **Post condiciones**:

El sistema muestra un mensaje de "los datos han sido modificados con éxito".

Datos modificables:

- Antecedentes personales del paciente
- Antecedentes familiares
- Antecedentes médicos
- **Consulta**
- Hechos
- Diagnóstico
- Intervención
- Conclusiones.

El sistema re direcciona al usuario al menú de la aplicación.

**Cuadro 24. Descripción de casos de uso "Estadística".**

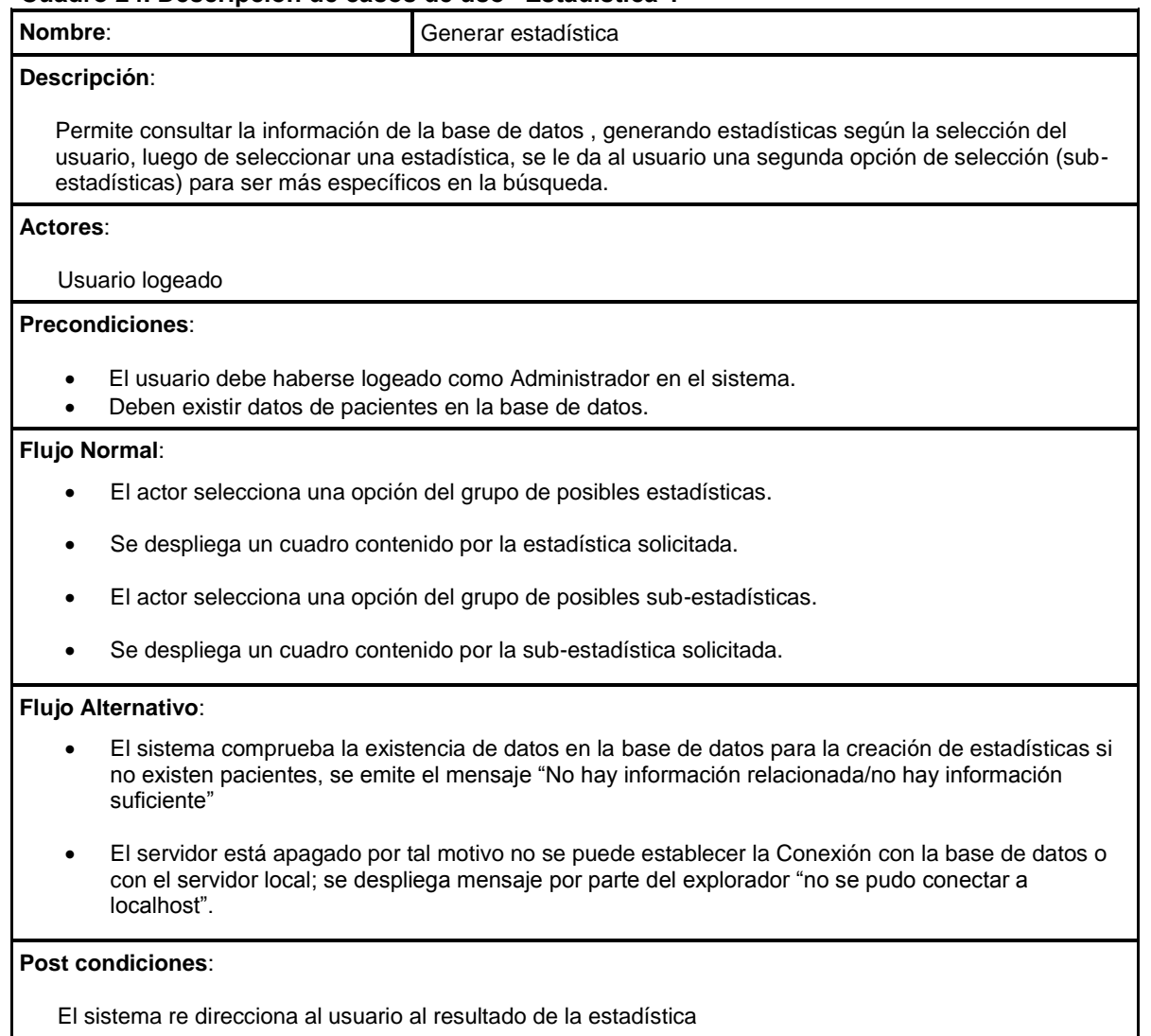

**4.1.5** *Validación de requerimientos.* Al especificar los requisitos es necesario validarlos, mediante esta operación se asegura que los requisitos fundamentales se cumplan según las necesidades puntuales del cliente (Tabla 2).

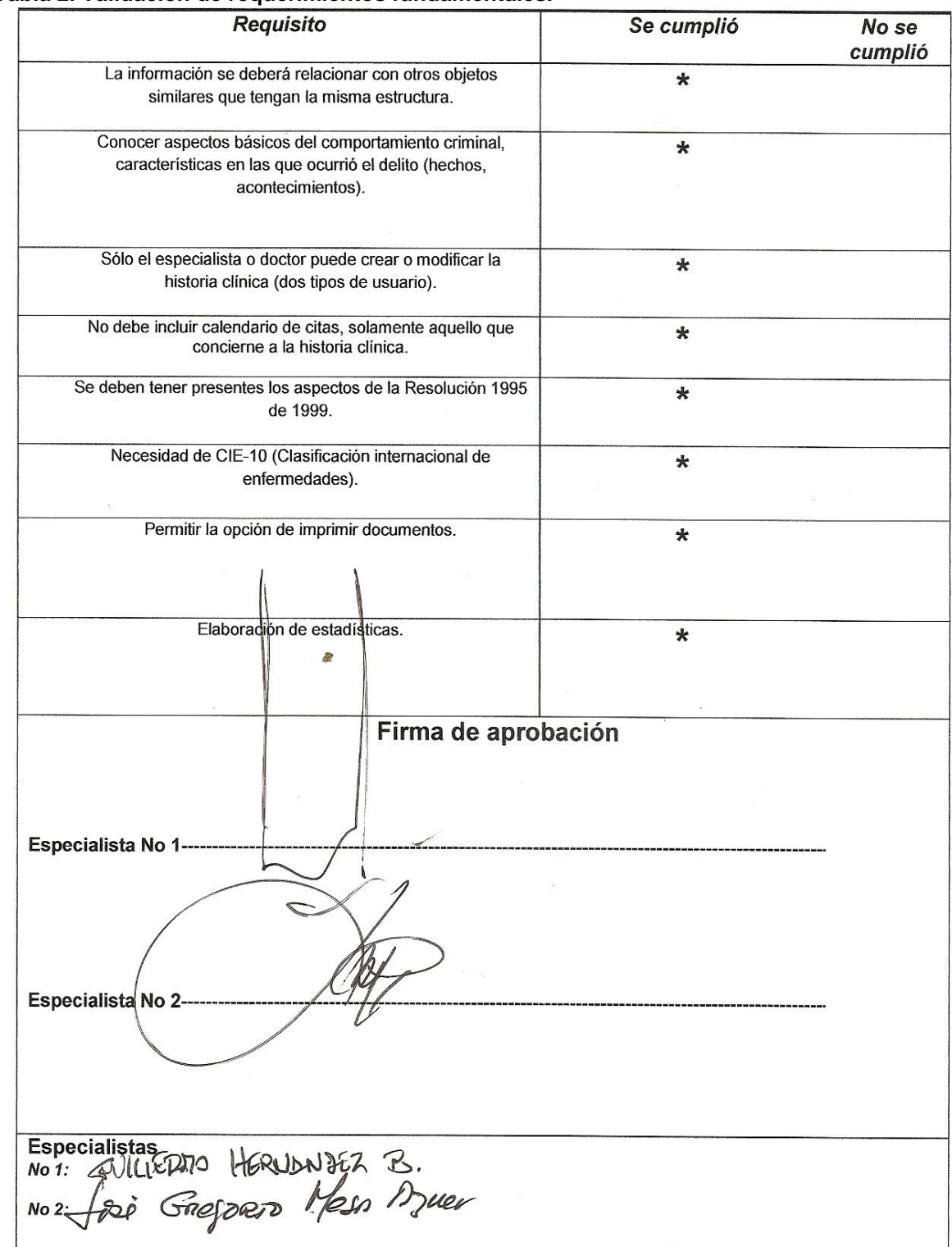

### **Tabla 2. Validación de requerimientos fundamentales.**

# **4.2 DISEÑO**

El desarrollo del modelo está comprendido en 4 fases las cuales ayudaran a definir lo que requiere el cliente, establecer una base para la creación de un diseño de software y definir un conjunto de requisitos que se pueda validar una vez que se construye el software.

- *Diagrama de flujo de datos*
- *Diagrama entidad relación*
- *Diccionario de datos*.
- *Interfaz de usuario*

*4.2.1 Diagrama de flujo de datos*. Proporcionar una indicación de cómo se transforman los datos a medida que se avanza en el sistema.

Para el desarrollo adecuado de los diagramas de flujo, se debe desarrollar dos tipos de diagrama, *Diagrama de descomposición de almacén de datos*; el cual identificará los posibles almacenes de datos utilizados que se utilizaran en dichos diagramas de flujo. *Diagrama de descomposición de flujo de datos*; el cual muestra la estructura o descomposición funcional del sistema.

# *4.2.1.1 Diagrama de descomposición de almacén de datos.*

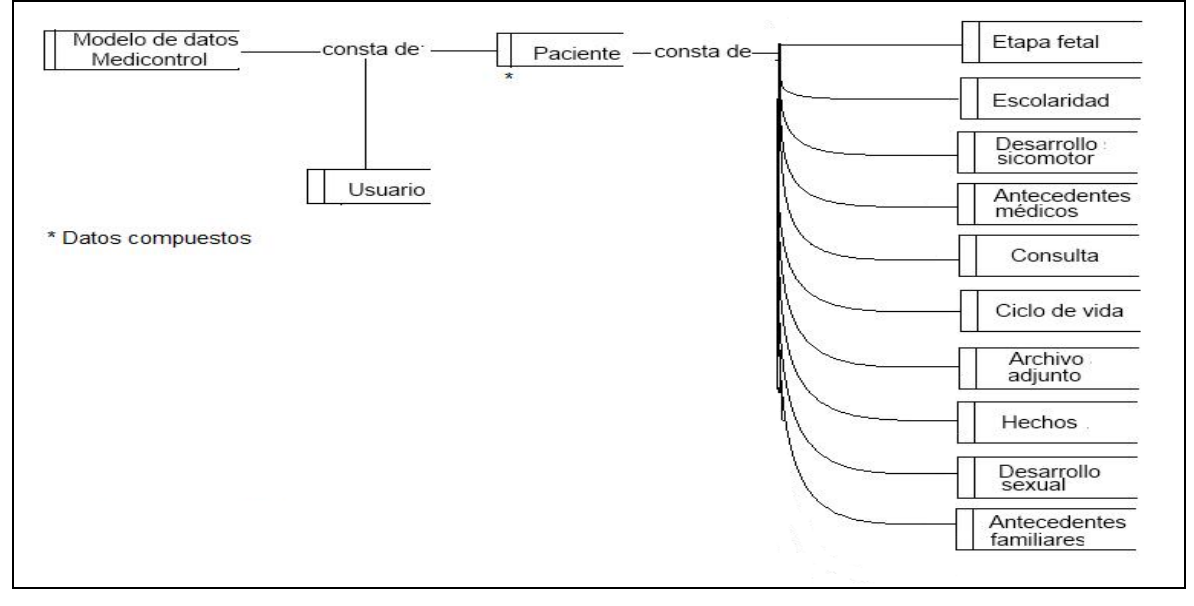

**Figura 6. Diagrama de descomposición de almacén de datos.**

# *4.2.1.2 Diagrama de descomposición de flujo de datos.*

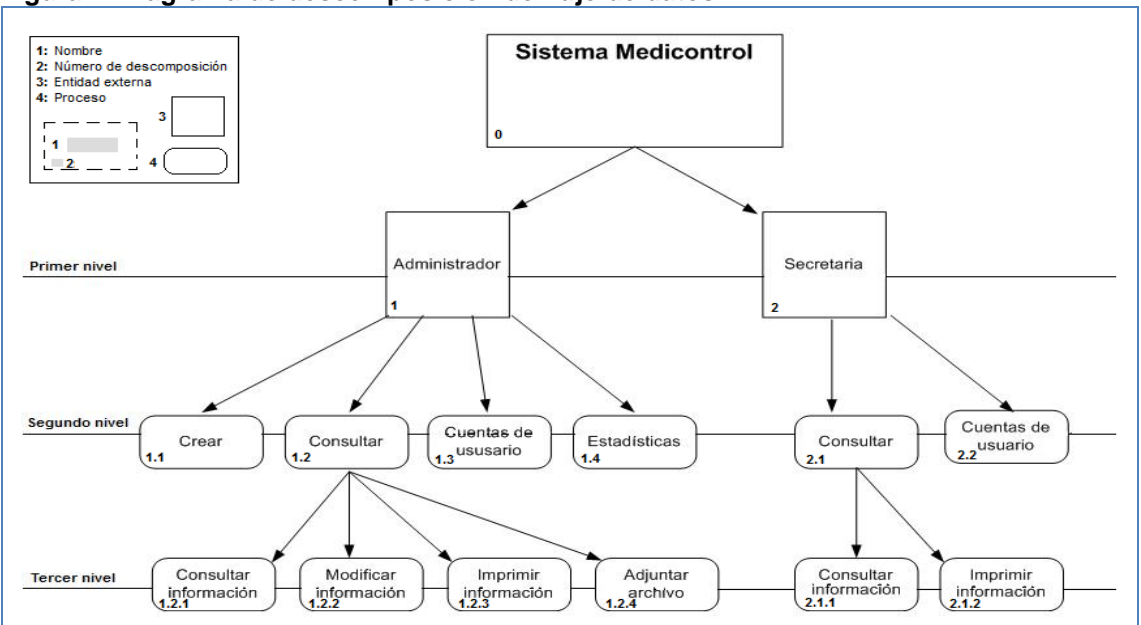

**Figura 7. Diagrama de descomposición de flujo de datos**

\*Se plasma el funcionamiento de la aplicación para sus dos tipos de usuario. Los diagramas de flujo de datos se enumeran según su número de descomposición; Nombre diagrama [Num descomposición].

*Diagrama de contexto de flujo de datos*

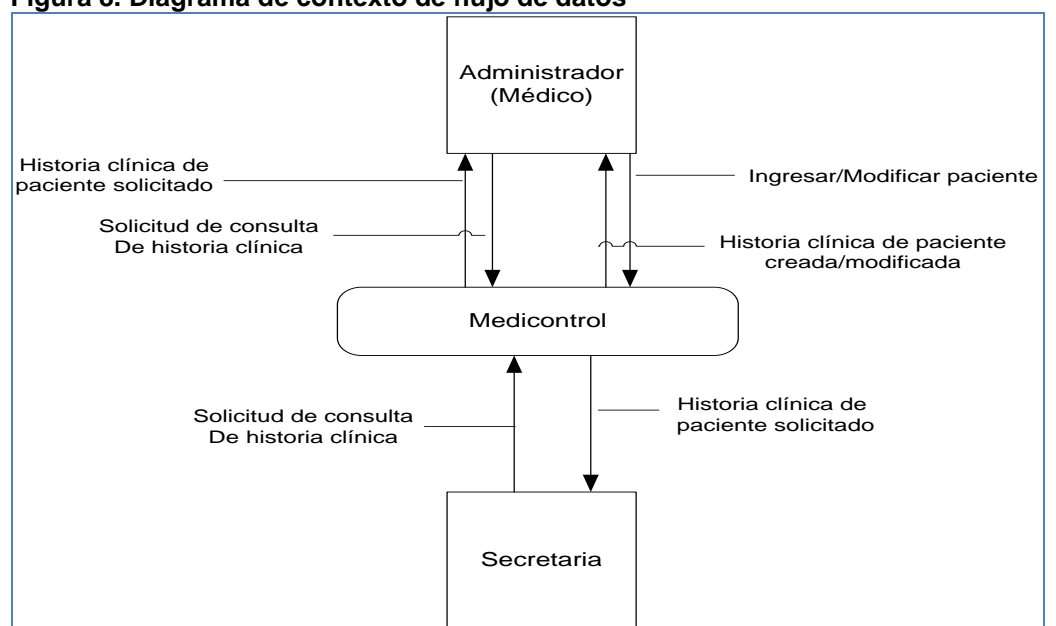

### **Figura 8. Diagrama de contexto de flujo de datos**

\*Diagrama que muestra las interacciones que realiza el sistema con su entorno o entidades externas

*Diagrama de flujo de datos para el usuario Administrador (Medico).*

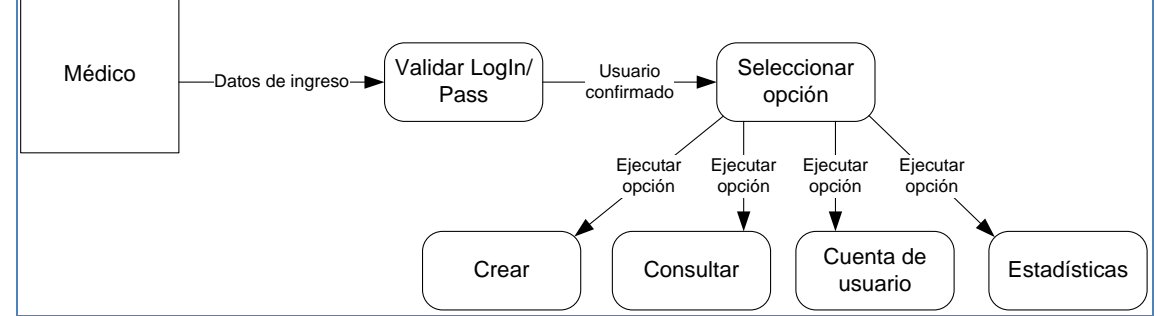

### **Figura 9. Diagrama de flujo de datos Médico de primer nivel [1].**

\*Se plasma las opciones posibles para el usuario Administrador. Dichas opciones son: Crear paciente (Figura 9), consultar paciente (Figura 10), cuentas de usuario (Figura 11) y estadísticas (Figura 12).

**Figura 10. Diagrama de flujo de datos Médico de segundo nivel "Crear paciente" [1.1].**

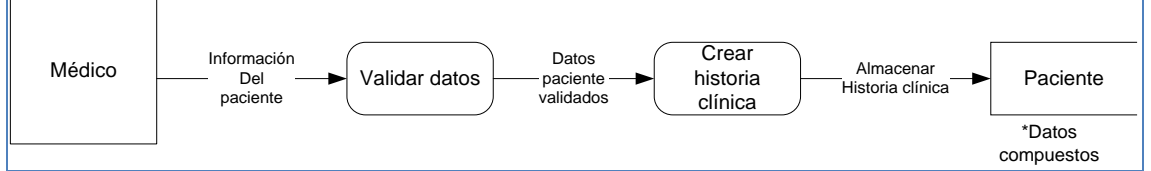

\*Se plasma el proceso de creación de un nuevo paciente. La base de datos es compuesta debido a que reúne todos los aspectos de la historia clínica del paciente, divididos en diferentes tablas.

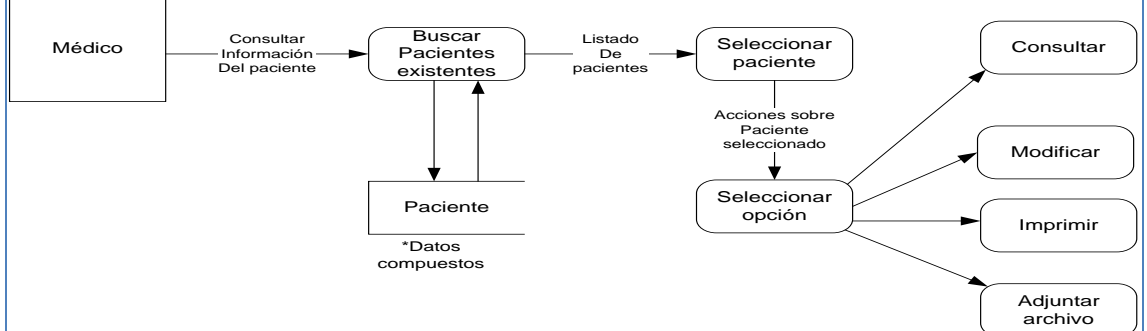

**Figura 11. Diagrama de flujo de datos Médico de segundo nivel "Consultar paciente" [1.2].**

\*Se plasma las opciones de consultar paciente. Dichas opciones son: Consultar información de paciente (Figura 13), modificar información de paciente (Figura 14), imprimir información de paciente (Figura 15), adjuntar archivo (Figura 16). La base de datos es compuesta debido a que reúne todos los aspectos de la historia clínica del paciente, divididos en diferentes tablas.

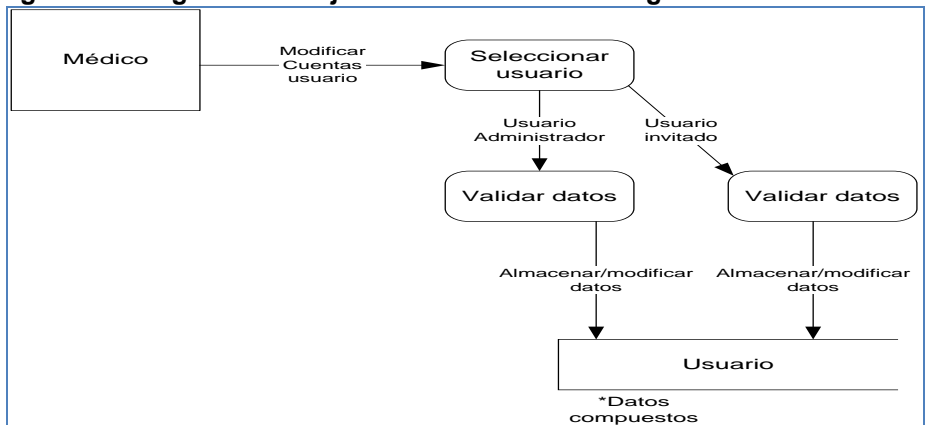

**Figura 12. Diagrama de flujo de datos Médico de segundo nivel "Cuentas de usuario" [1.3].**

\*Se plasma la modificación de los datos de los dos tipos de usuario. La base de datos es compuesta debido a que reúne todos los datos relacionados al usuario, divididos en diferentes tablas.

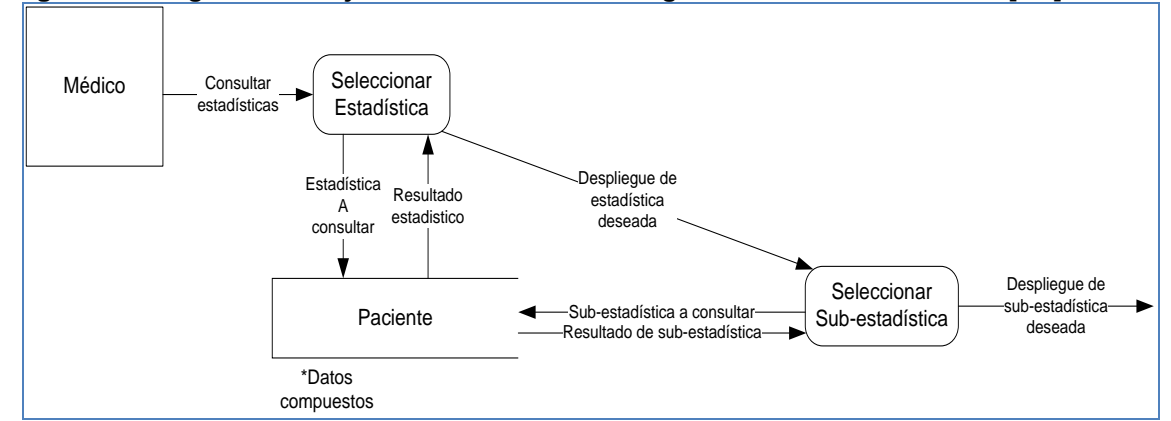

**Figura 13. Diagrama de flujo de datos Médico de segundo nivel "Estadísticas" [1.4].**

\*Se plasma el proceso para seleccionar una estadística según lo diligenciado en la base de datos. La base de datos es compuesta debido a que reúne todos los aspectos de la historia clínica del paciente, divididos en diferentes tablas.

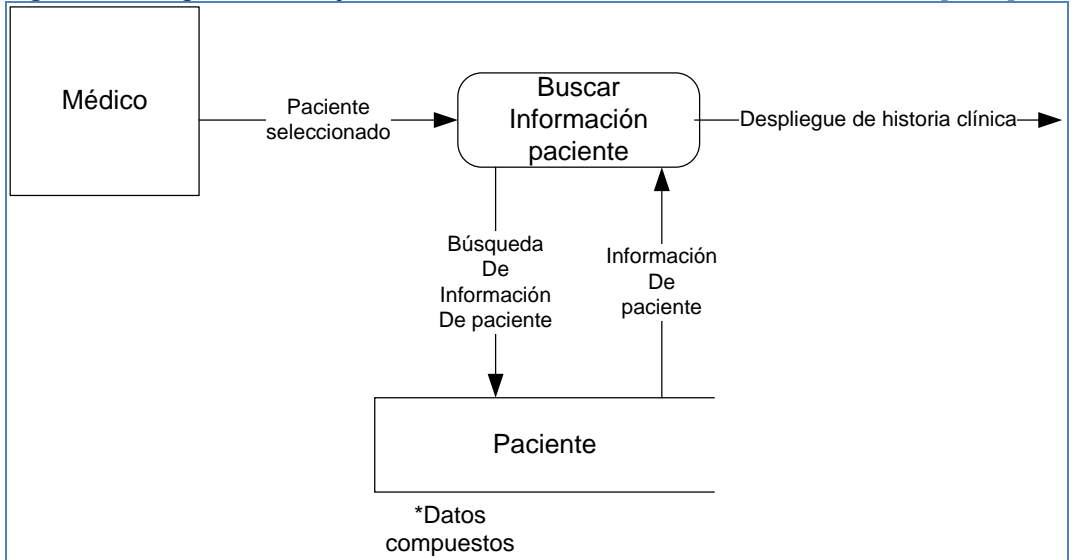

**Figura 14. Diagrama de flujo de datos Médico de tercer nivel "Consultar" [1.2.1].**

\*Se plasma el proceso de búsqueda de paciente por parte del usuario Médico. La base de datos es compuesta debido a que reúne todos los aspectos de la historia clínica del paciente, divididos en diferentes tablas.

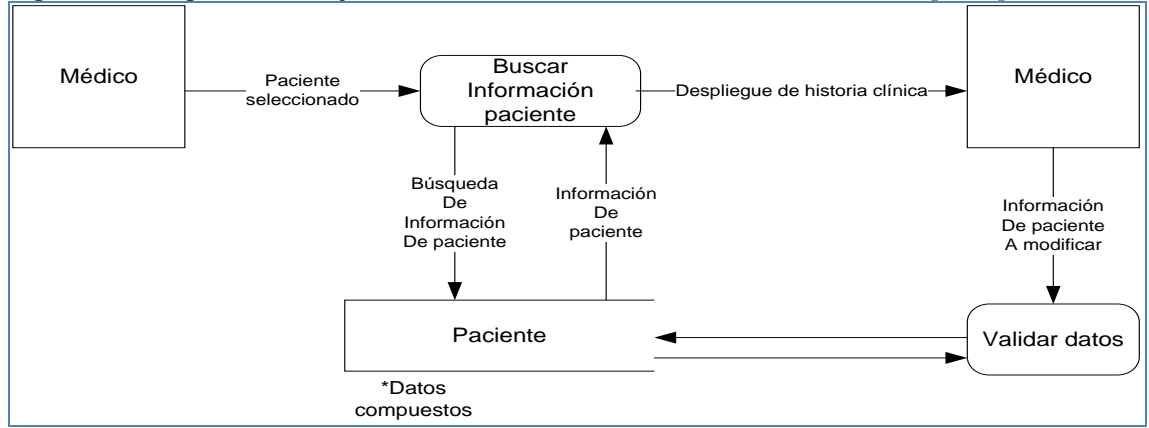

**Figura 15. Diagrama de flujo de datos Médico de tercer nivel "Modificar" [1.2.2].**

\*Se plasma el proceso de modificación de la información del paciente (Historia clínica) por parte del usuario Médico. La base de datos es compuesta debido a que reúne todos los aspectos de la historia clínica del paciente, divididos en diferentes tablas.

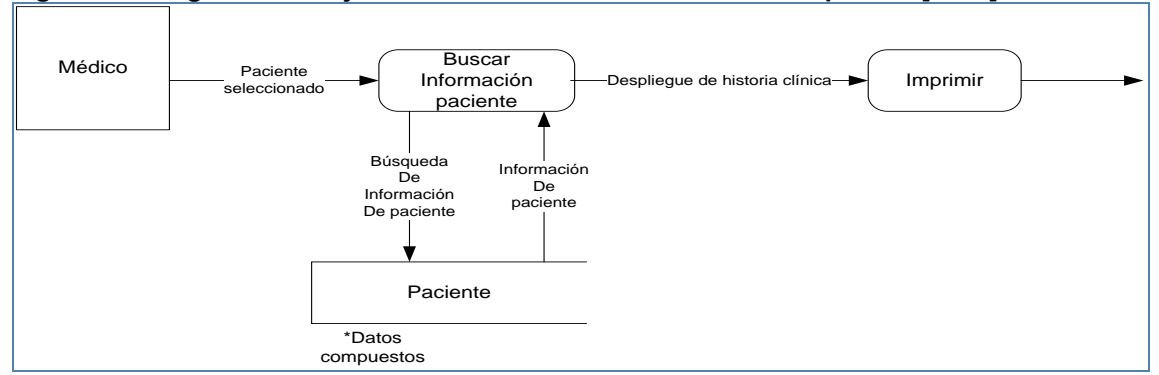

**Figura 16. Diagrama de flujo de datos Médico de tercer nivel "Imprimir" [1.2.3].**

\*Se plasma el proceso de impresión de la información del paciente (Historia clínica) por parte del usuario Médico. La base de datos es compuesta debido a que reúne todos los aspectos de la historia clínica del paciente, divididos en diferentes tablas.

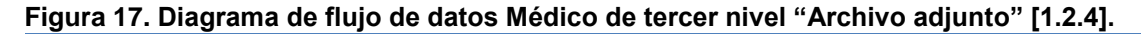

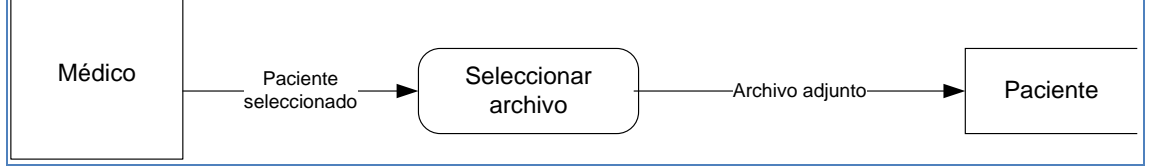

\*Se plasma el proceso de adición de un archivo a la historia clínica del paciente por parte del usuario Médico.

*Diagrama de flujo de datos para el usuario Invitado.*

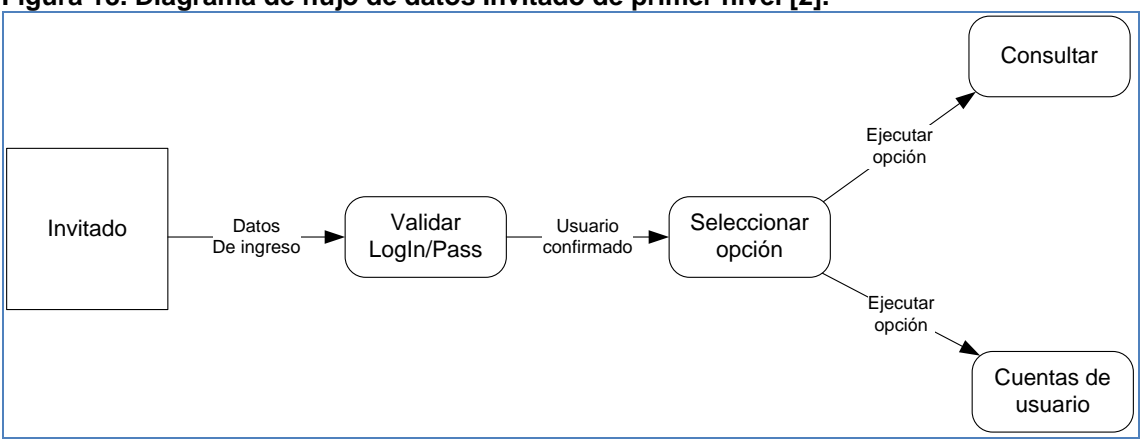

**Figura 18. Diagrama de flujo de datos Invitado de primer nivel [2].**

\*Se plasman las opciones disponibles para el usuario invitado. Dichas opciones son: Consultar (Figura 18), cuentas de usuario (Figura 19)

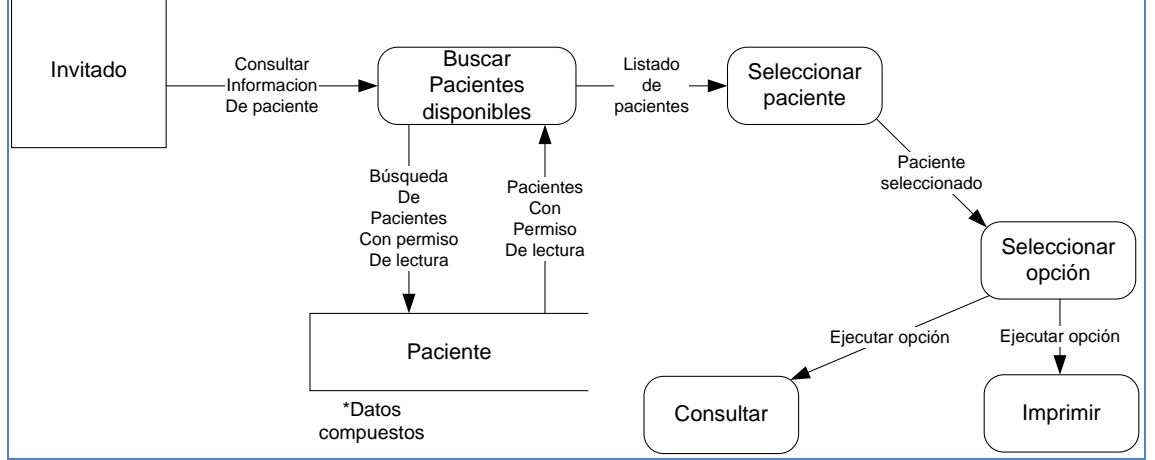

**Figura 19. Diagrama de flujo de datos Invitado de segundo nivel "Consultar" [2.1].**

\*Se plasma el proceso de consulta de paciente por parte del usuario invitado. Dichas opciones son: Consultar información de paciente (Figura 20), imprimir información de paciente (Figura 21). La base de datos es compuesta debido a que reúne todos los aspectos de la historia clínica del paciente, divididos en diferentes tablas.

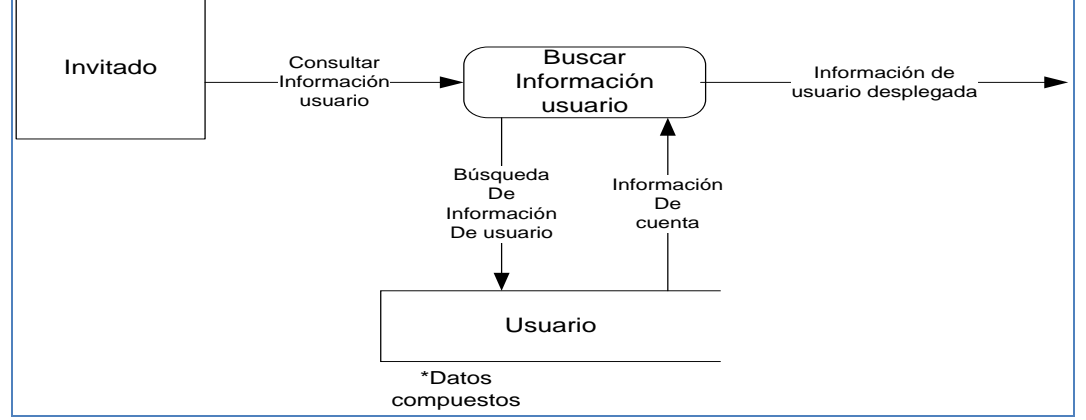

**Figura 20. Diagrama de flujo de datos Invitado de segundo nivel "Cuentas de usuario" [2.2].**

\*Se plasma el proceso de consulta de información de cuenta por parte del usuario invitado. La base de datos es compuesta debido a que reúne todos los datos relacionados al usuario, divididos en diferentes tablas.

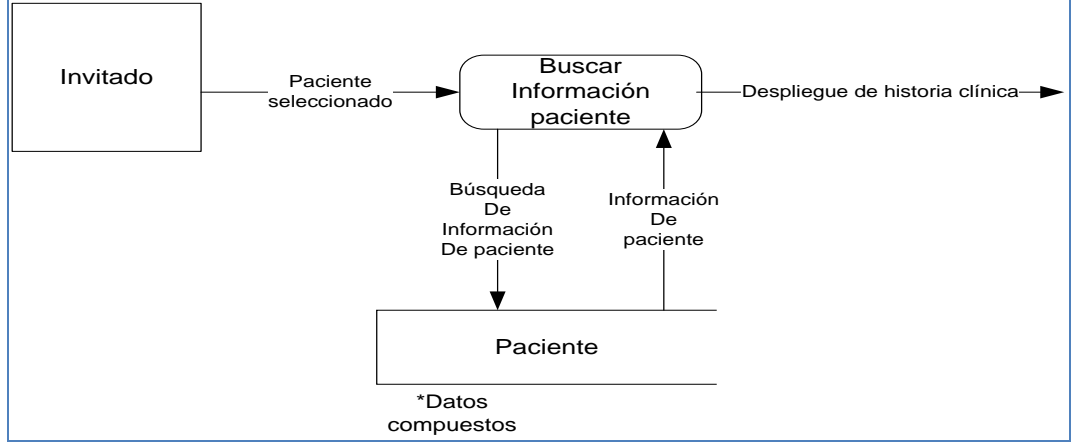

**Figura 21. Diagrama de flujo de datos Invitado de tercer nivel "Consultar" [2.1.1].**

Se plasma el proceso de búsqueda de paciente por parte del usuario Invitado. La base de datos es compuesta debido a que reúne todos los aspectos de la historia clínica del paciente, divididos en diferentes tablas.

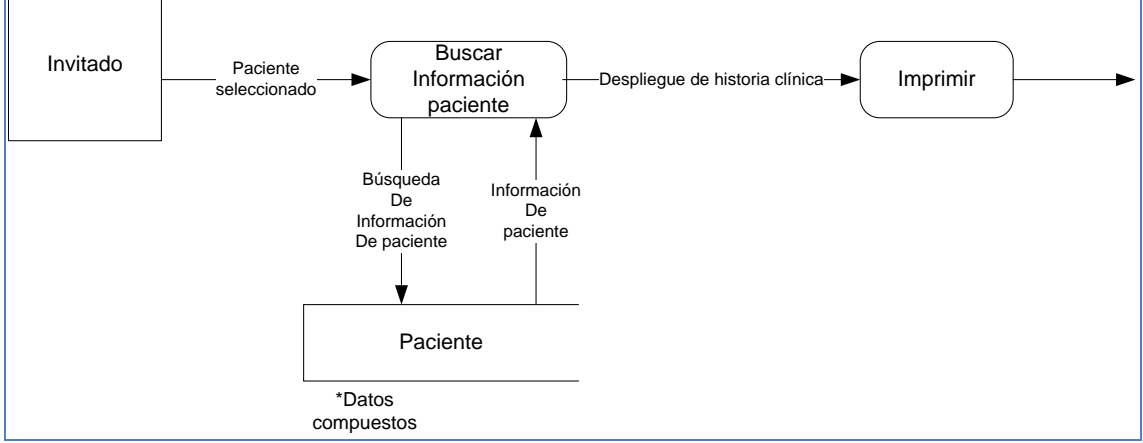

**Figura 22. Diagrama de flujo de datos Invitado de tercer nivel "Imprimir" [2.1.2].**

\*Se plasma el proceso de impresión de la información del paciente (Historia clínica) por parte del usuario Invitado. La base de datos es compuesta debido a que reúne todos los aspectos de la historia clínica del paciente, divididos en diferentes tablas.

**4.2.2** *Diagrama entidad relación*.Representa las relaciones entre los objetos de datos junto con su cardinalidad.

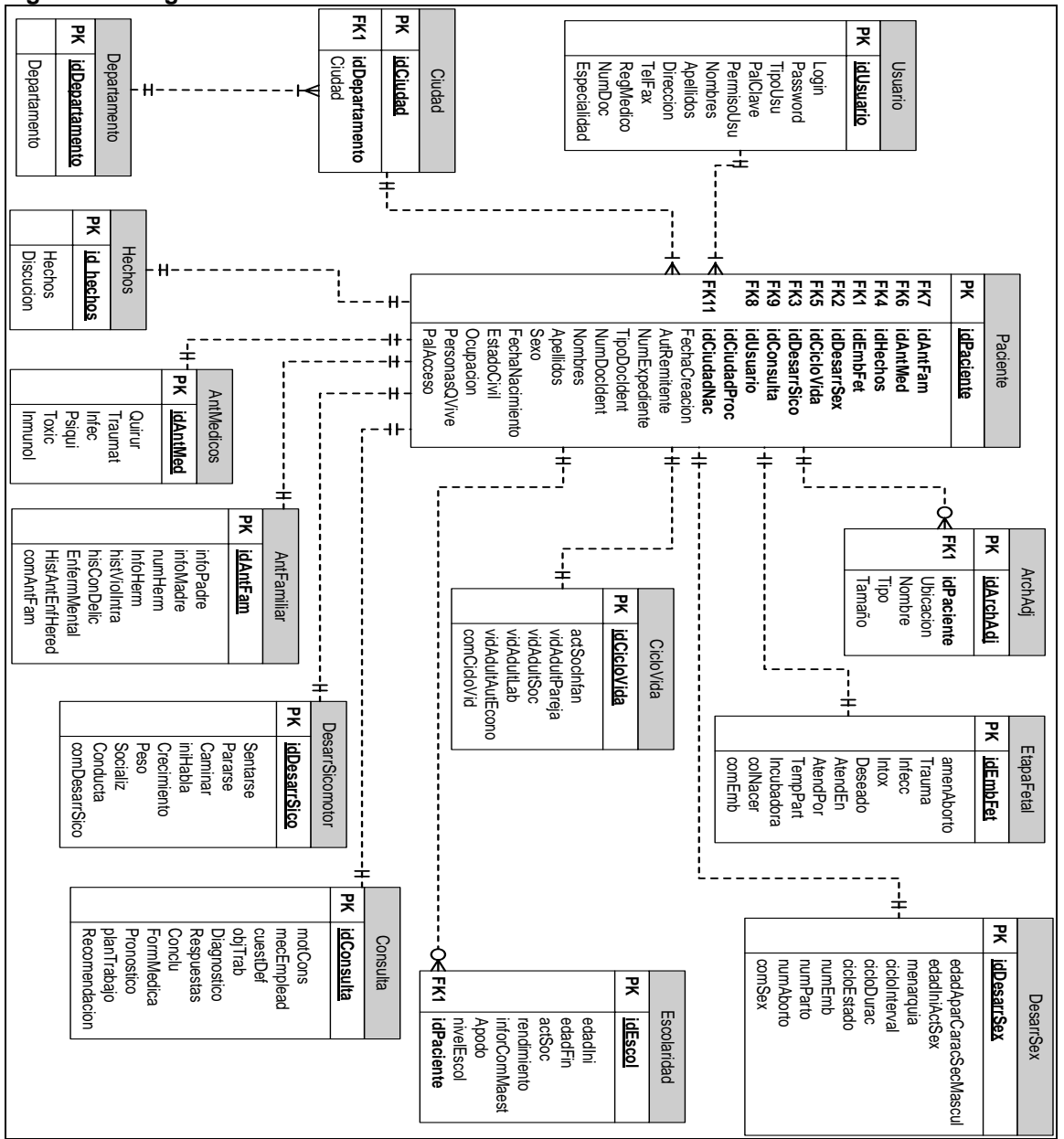

**Figura 23. Diagrama entidad Relación.**

**\***Proceso de creación de una historia clínica siquiátrica forense: Un paciente tiene una única historia clínica la cual a su vez está dividida en: antecedentes, datos del paciente y archivos adjuntos. Luego de reunir información pertinente del paciente, se requiere unos hechos o acontecimientos a esclarecer los cuales son el motivo del análisis. Al finalizar dicho análisis, el

proceso de consulta arroja un número de respuestas y conclusiones al cuestionario brindado por la autoridad remitente, junto con su respectivo diagnóstico de enfermedad (CIE10).

**4.2.3** *Diccionario de términos de la base de datos.* Almacén que contiene definiciones de todos los objetos de datos consumidos y producidos por el software (Cuadro 1-20).

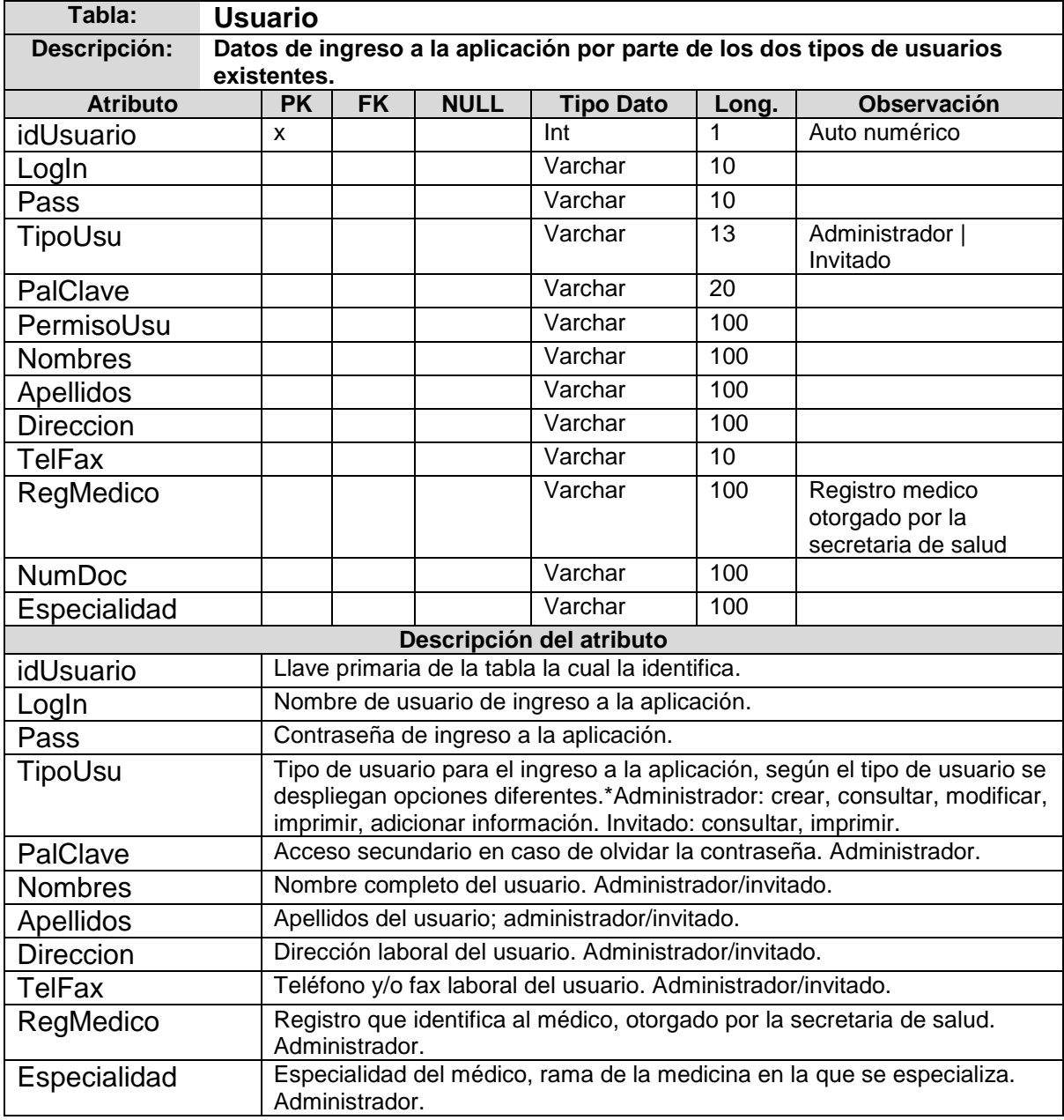

## **Cuadro 25. Tabla Usuario.**

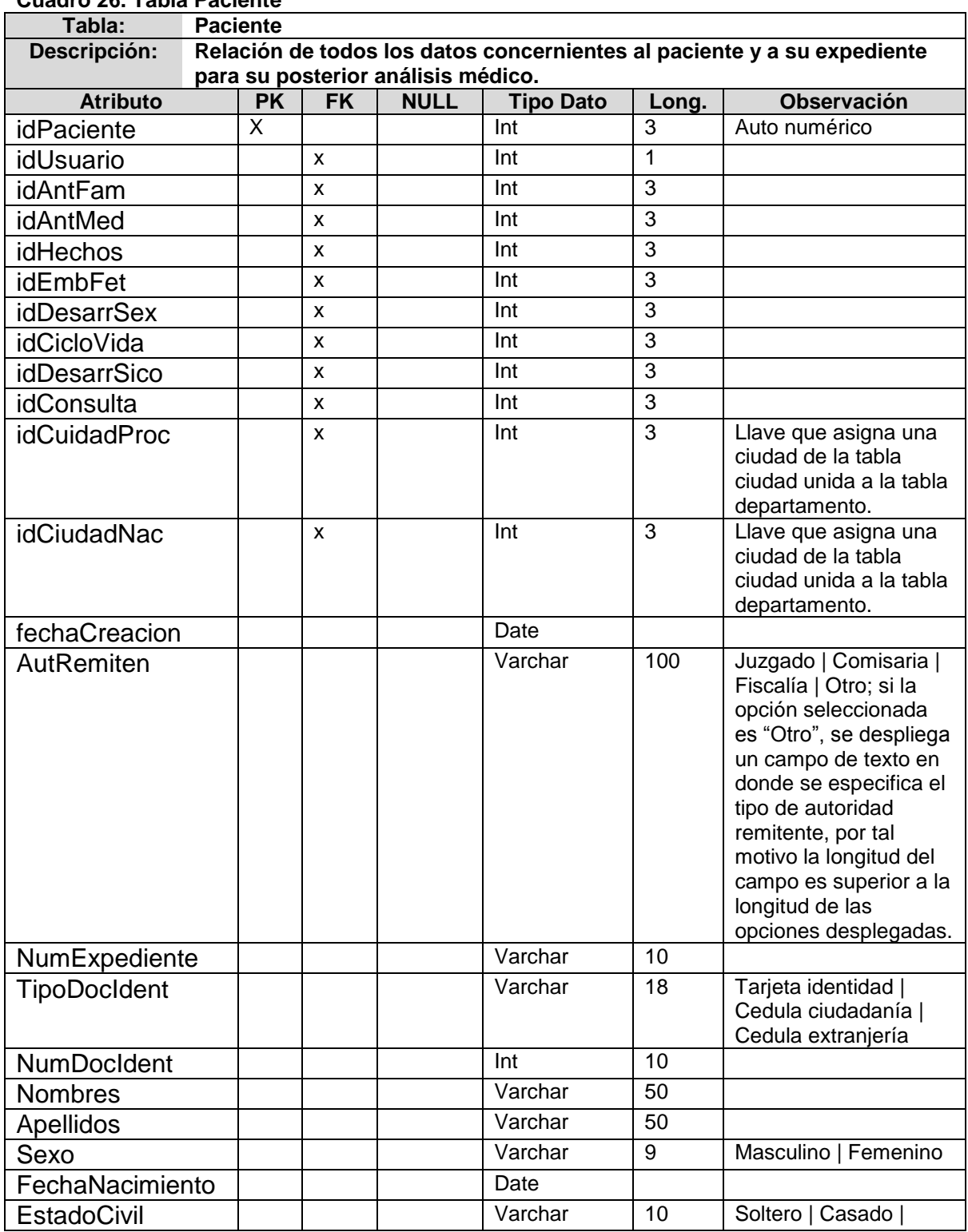

## **Cuadro 26. Tabla Paciente**

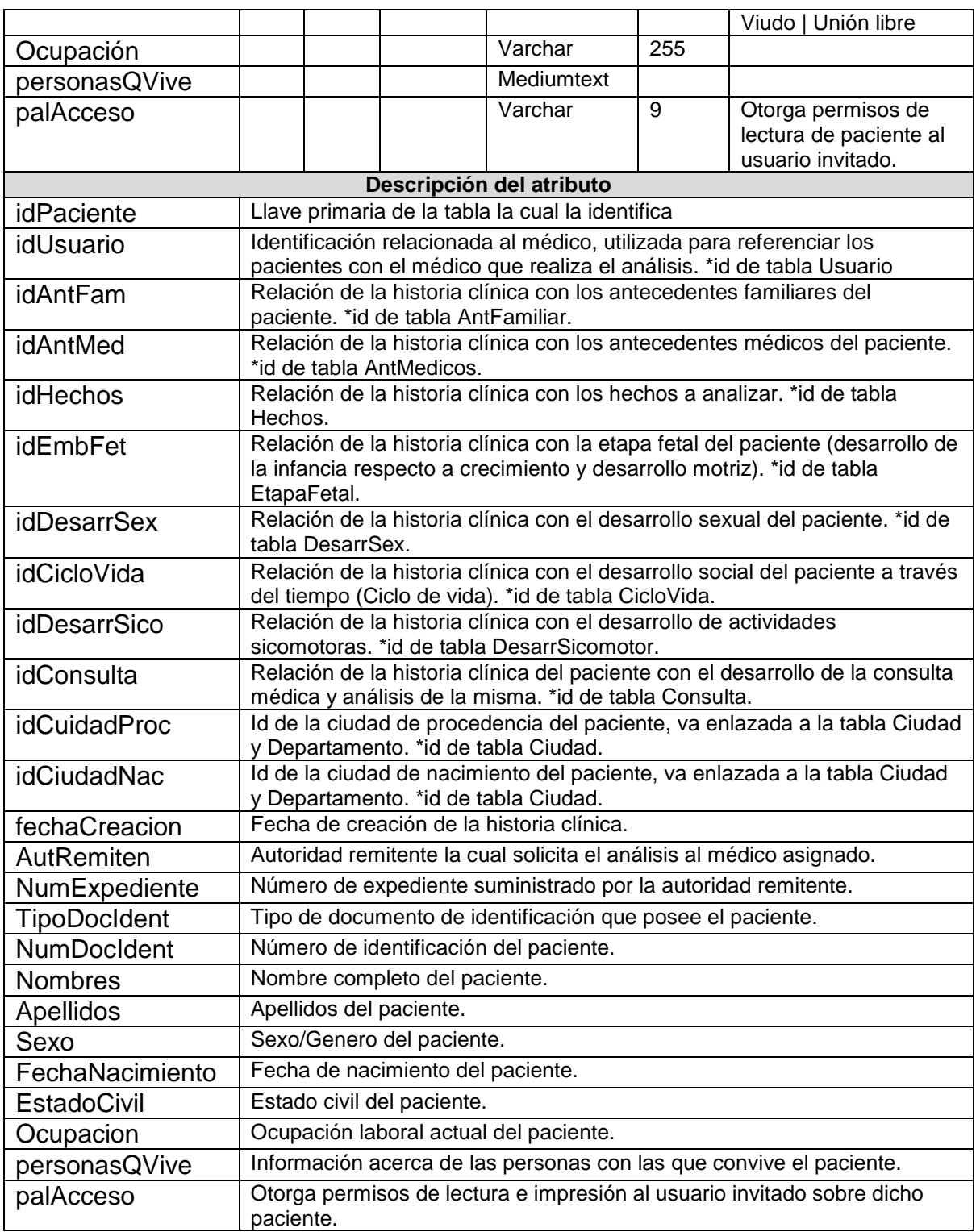

## **Cuadro 27. Tabla Departamento**

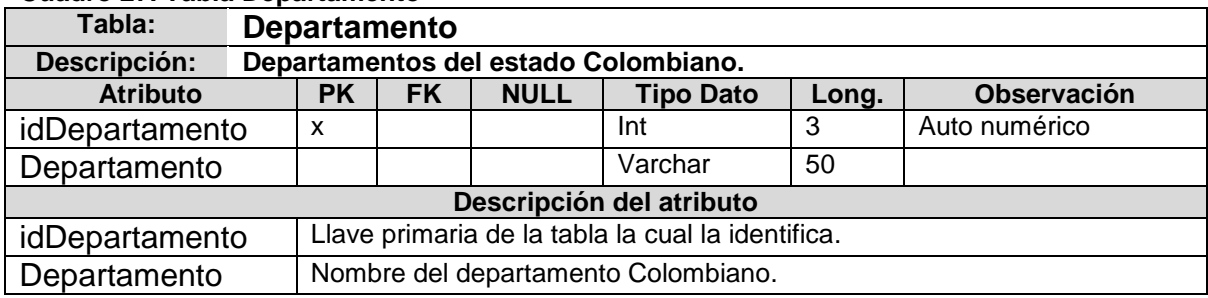

## **Cuadro 28. Tabla Ciudad**

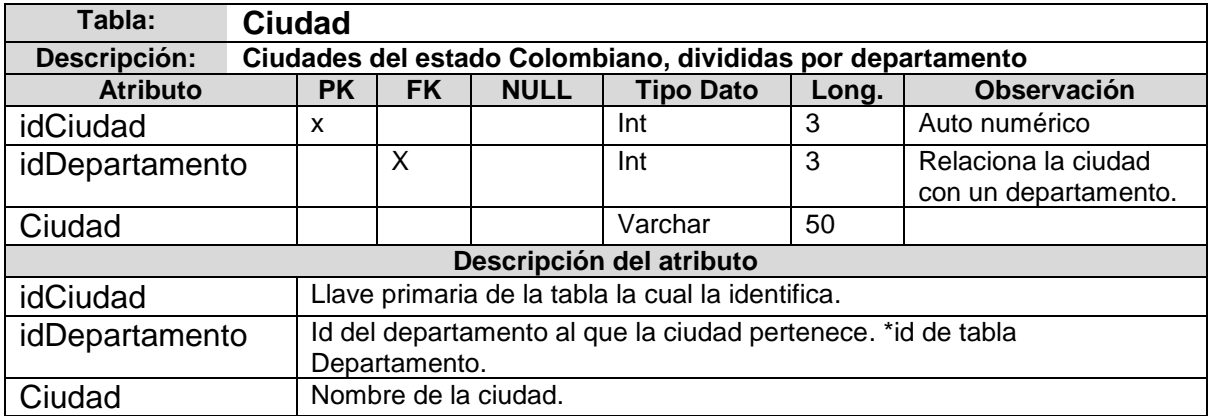

# **Cuadro 29. Tabla Etapa fetal**

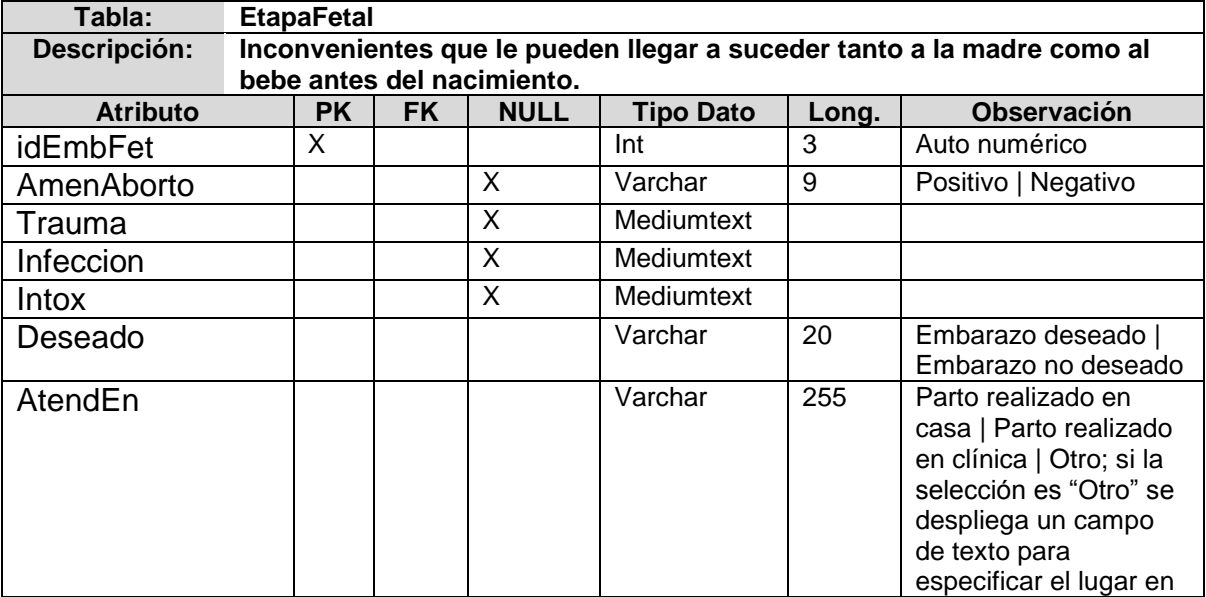

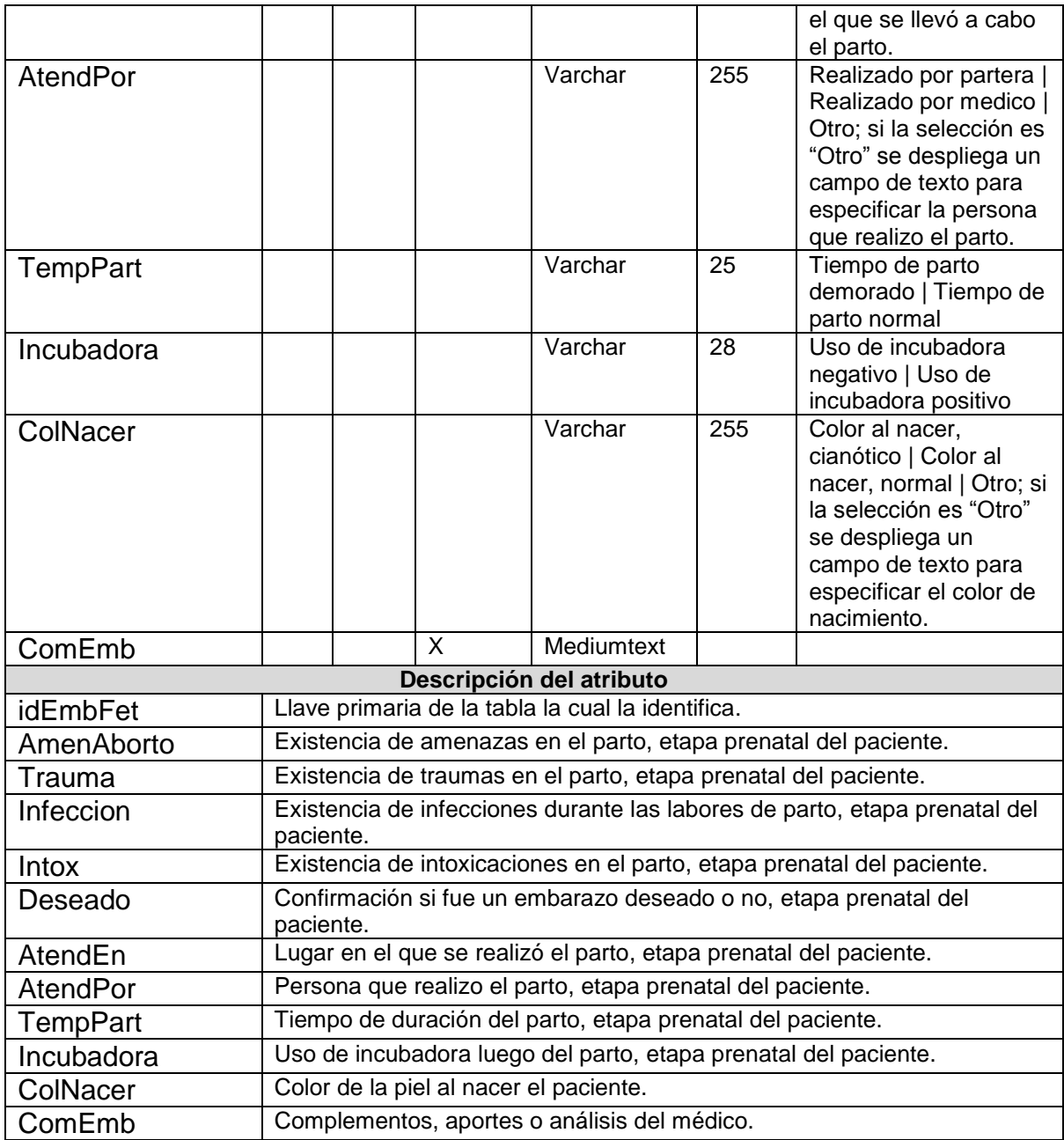

## **Cuadro 30. Tabla Desarrollo sicomotor**

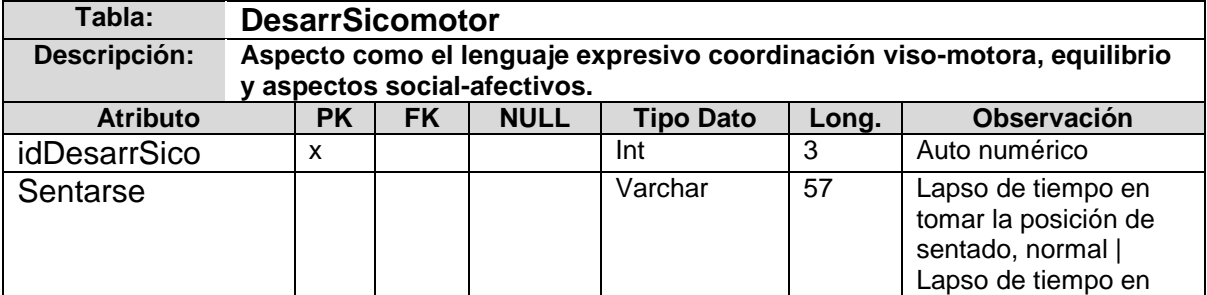

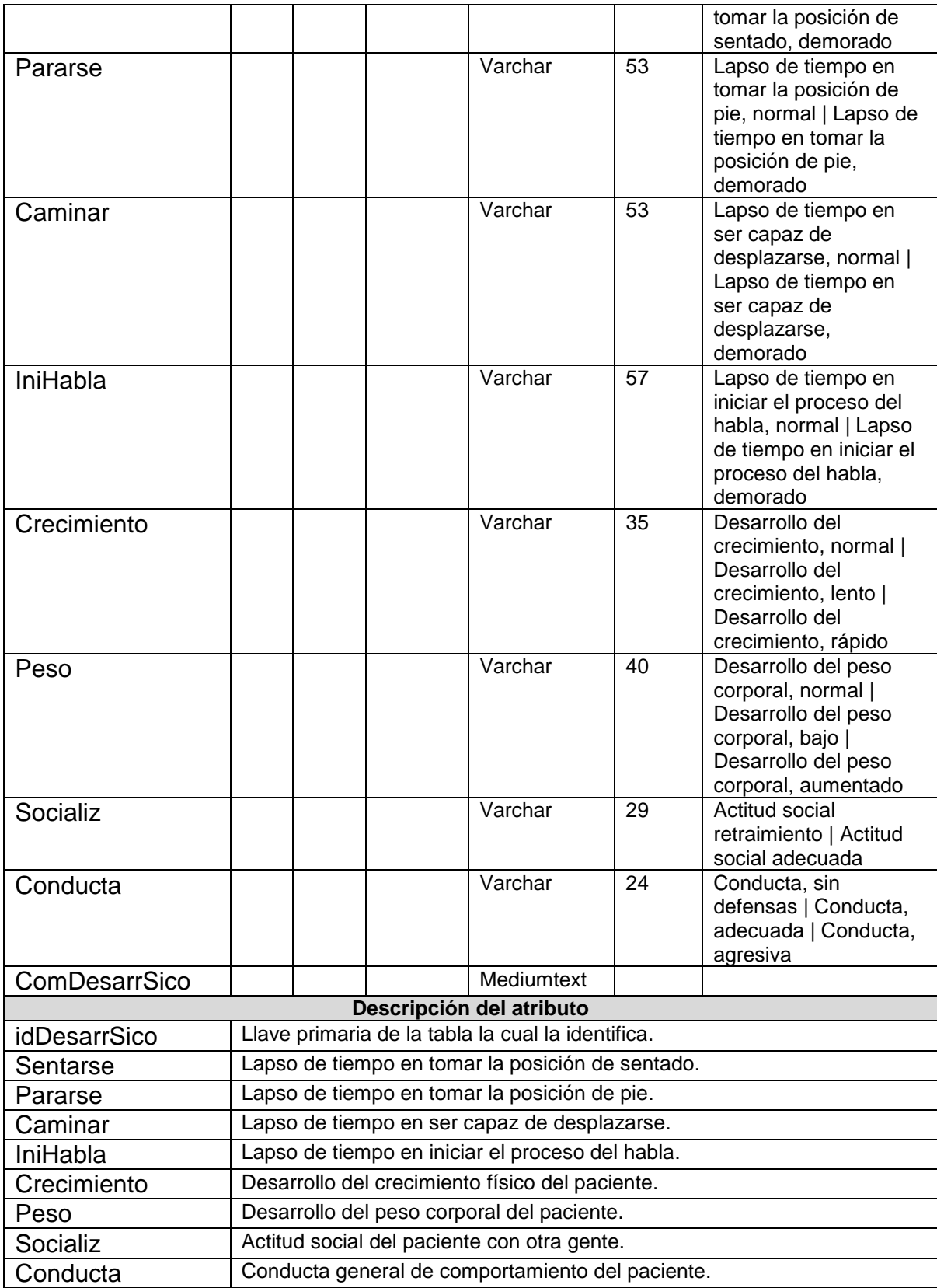

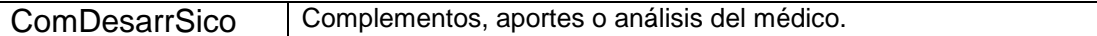

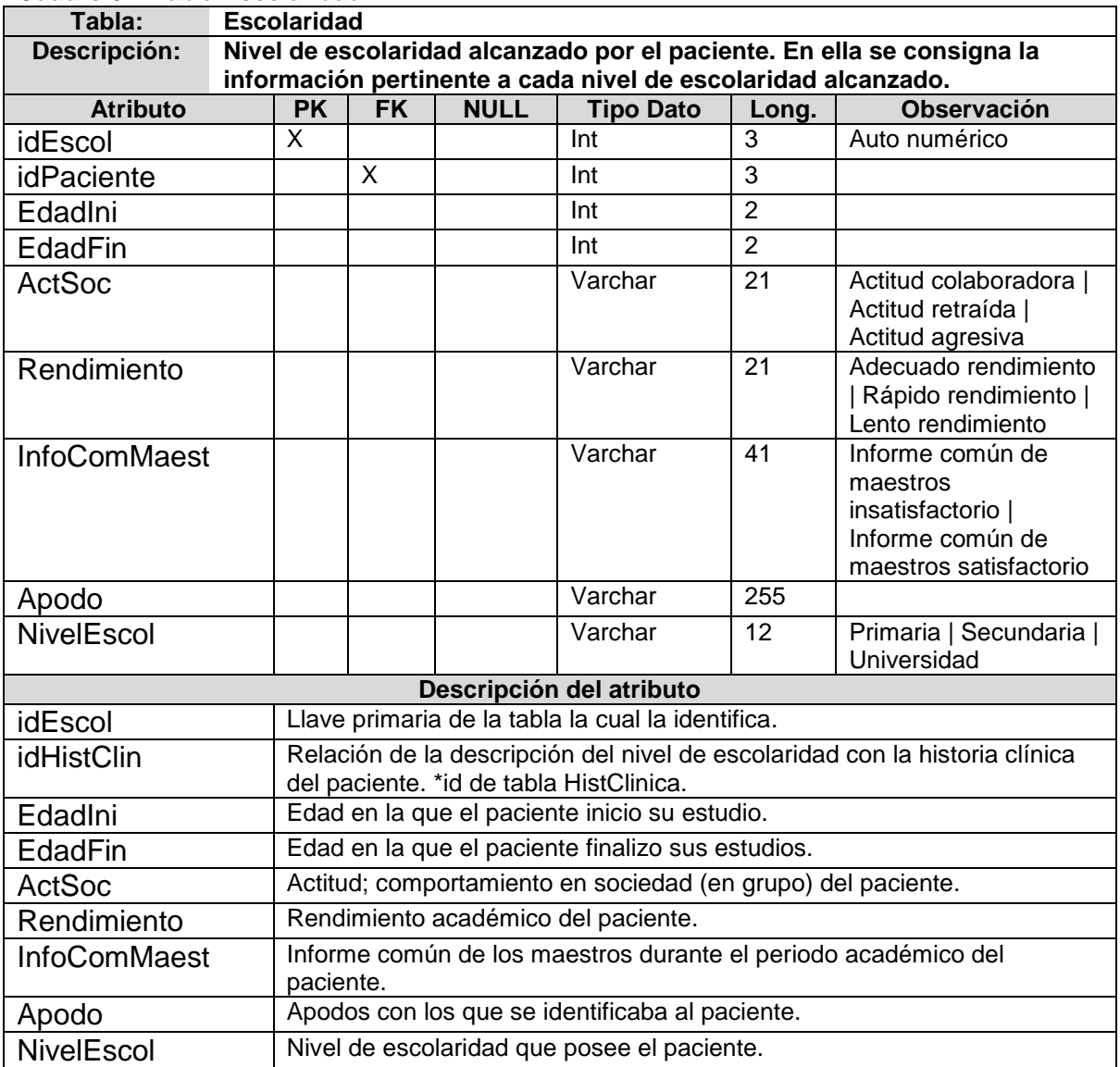

# **Cuadro 31. Tabla Escolaridad**

## **Cuadro 32. Desarrollo sexual**

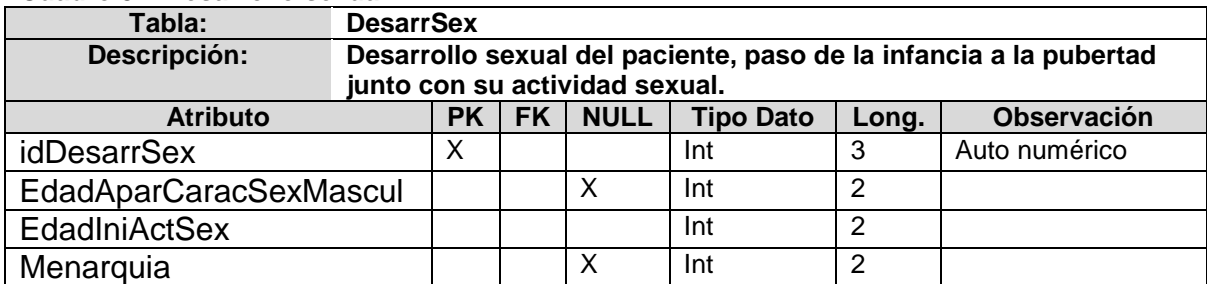
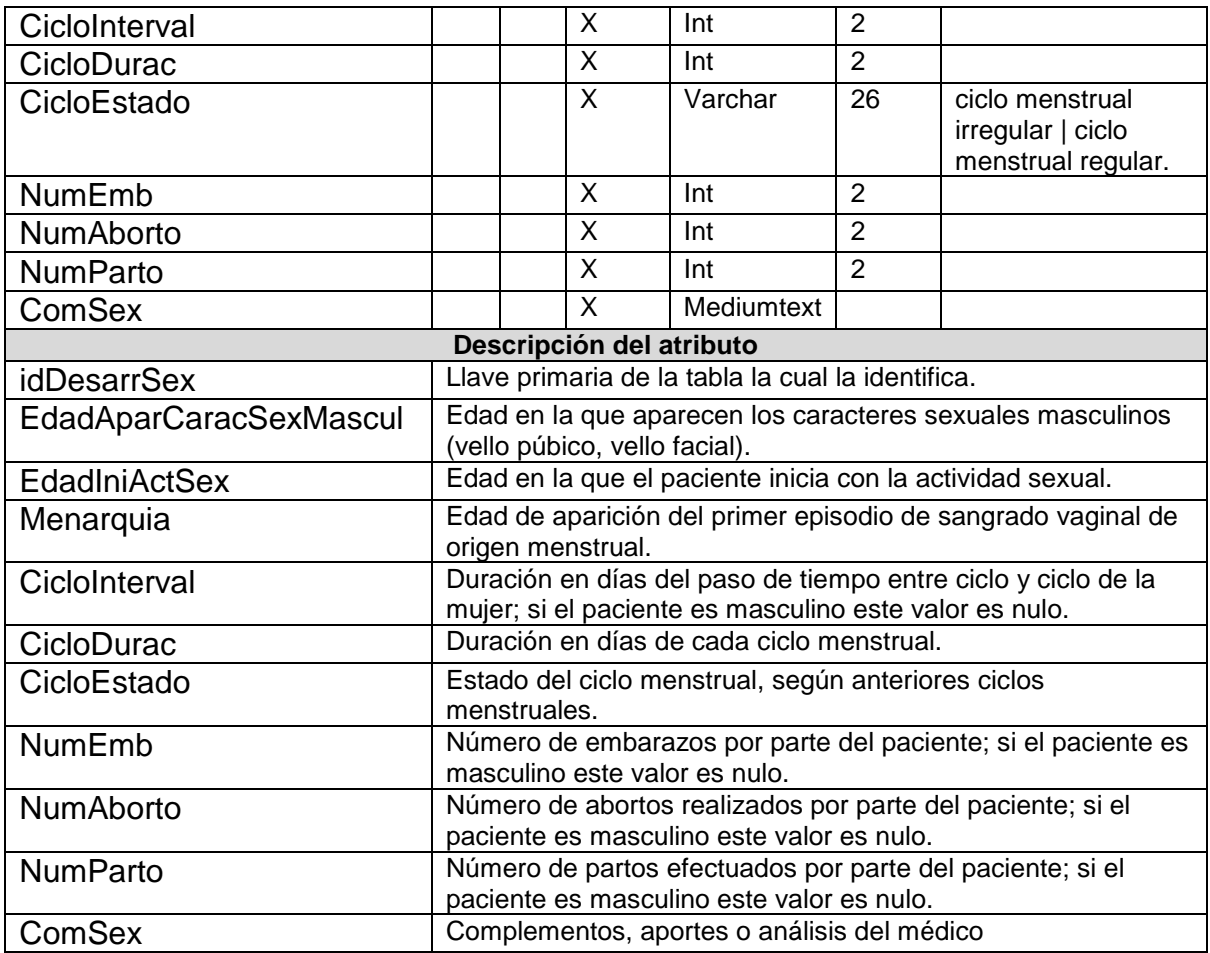

### **Cuadro 33. Tabla Ciclo de vida**

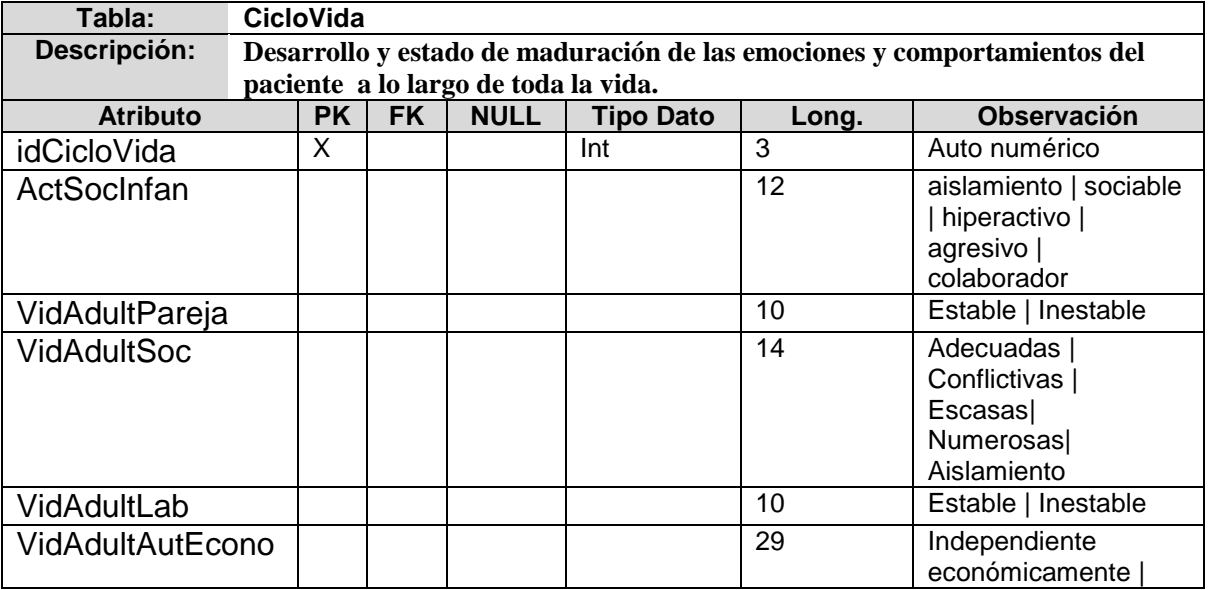

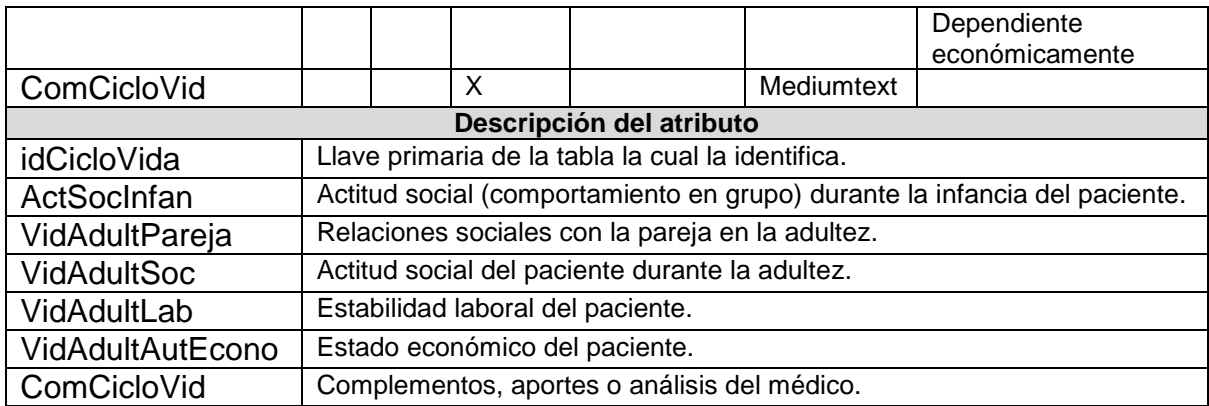

### **Cuadro 34. Tabla Antecedentes familiares**

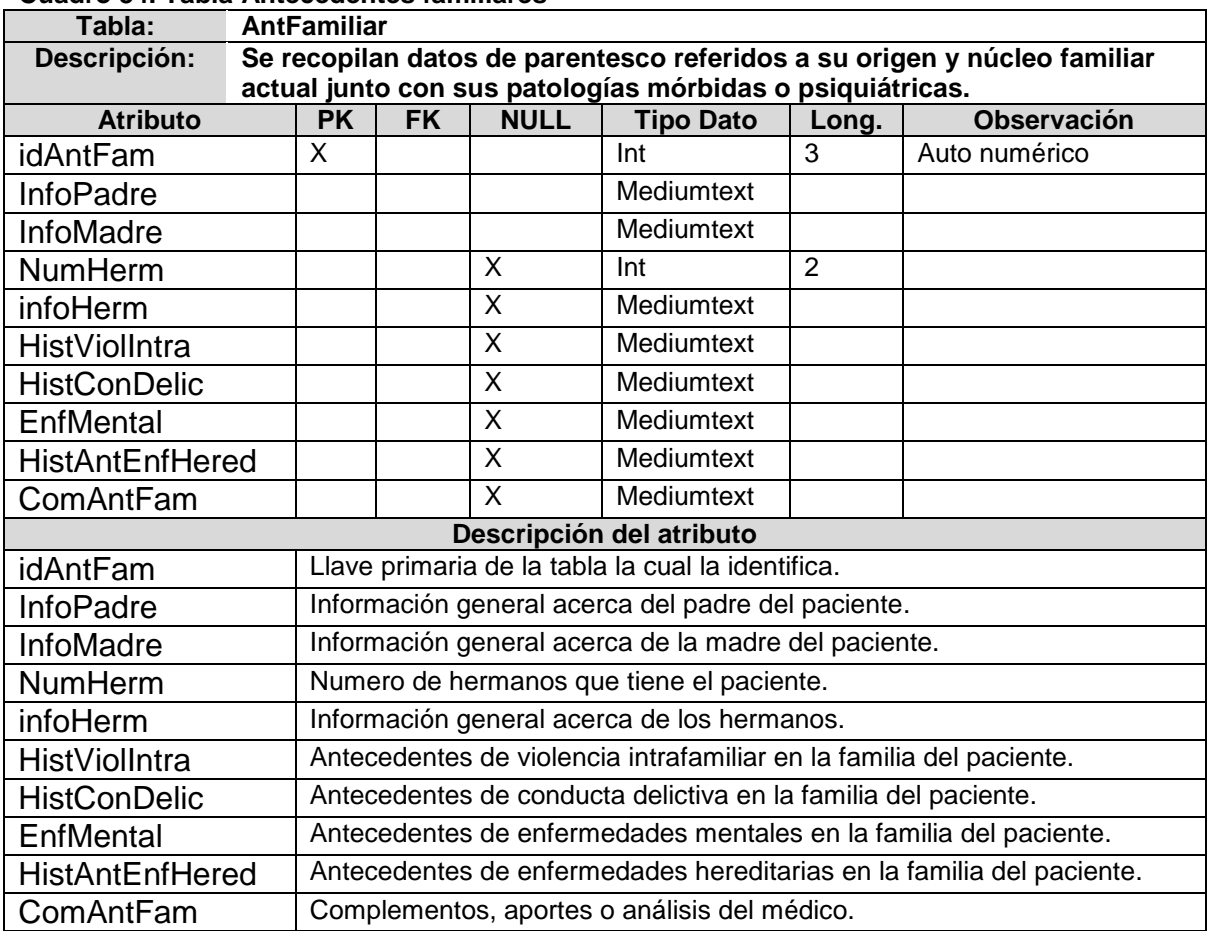

### **Cuadro 35. Tabla Antecedentes médicos**

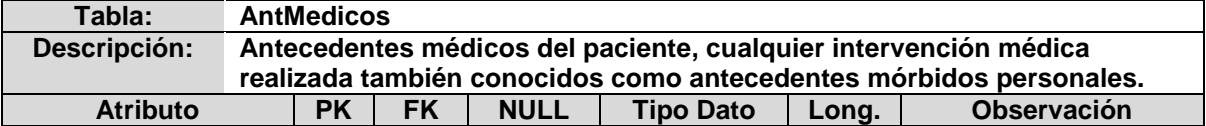

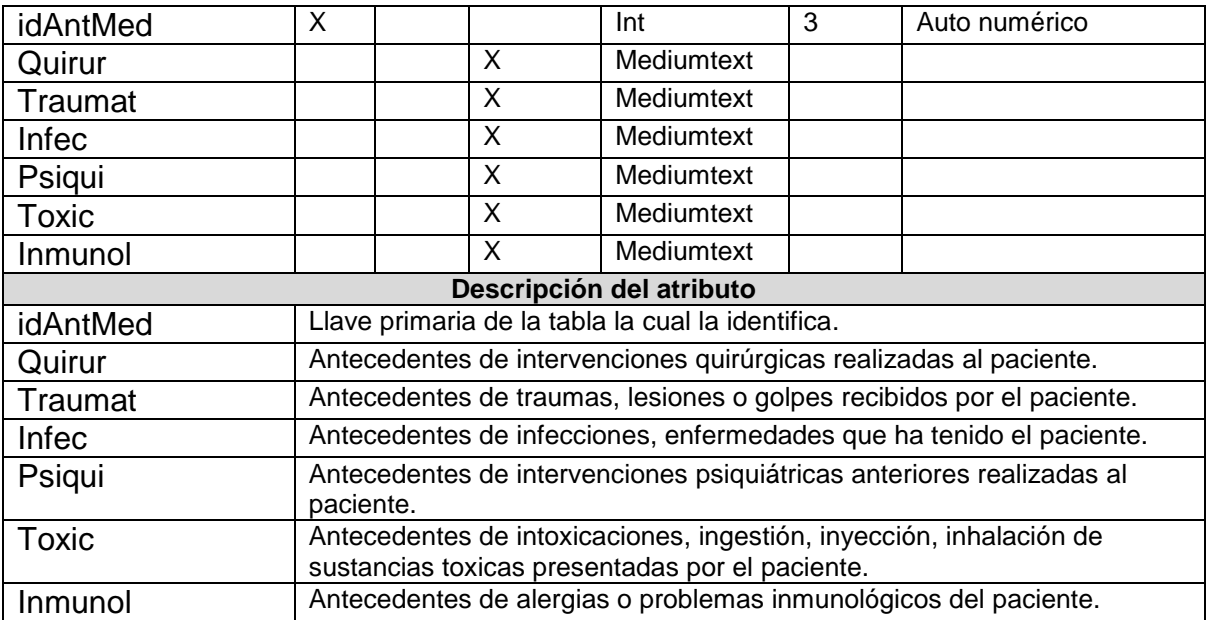

### **Cuadro 36. Tabla Hechos**

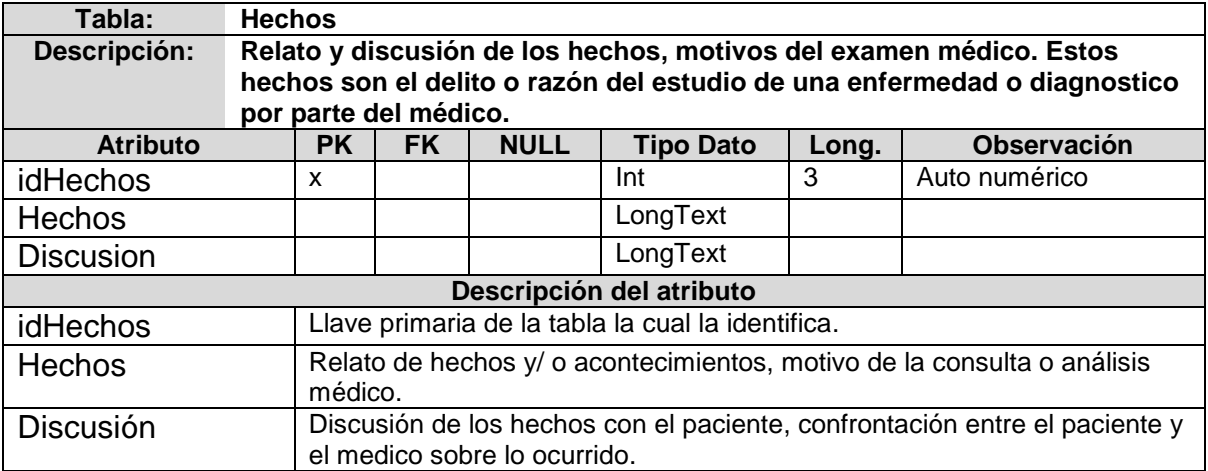

## **Cuadro 37. Tabla Consulta**

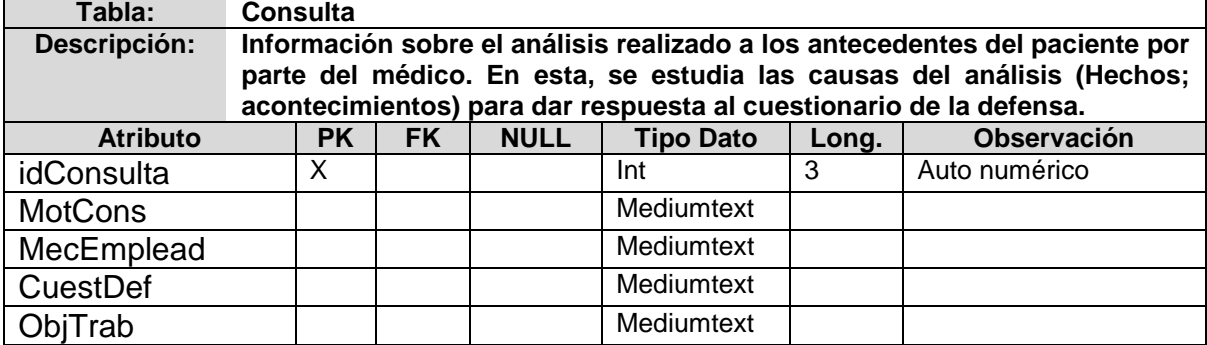

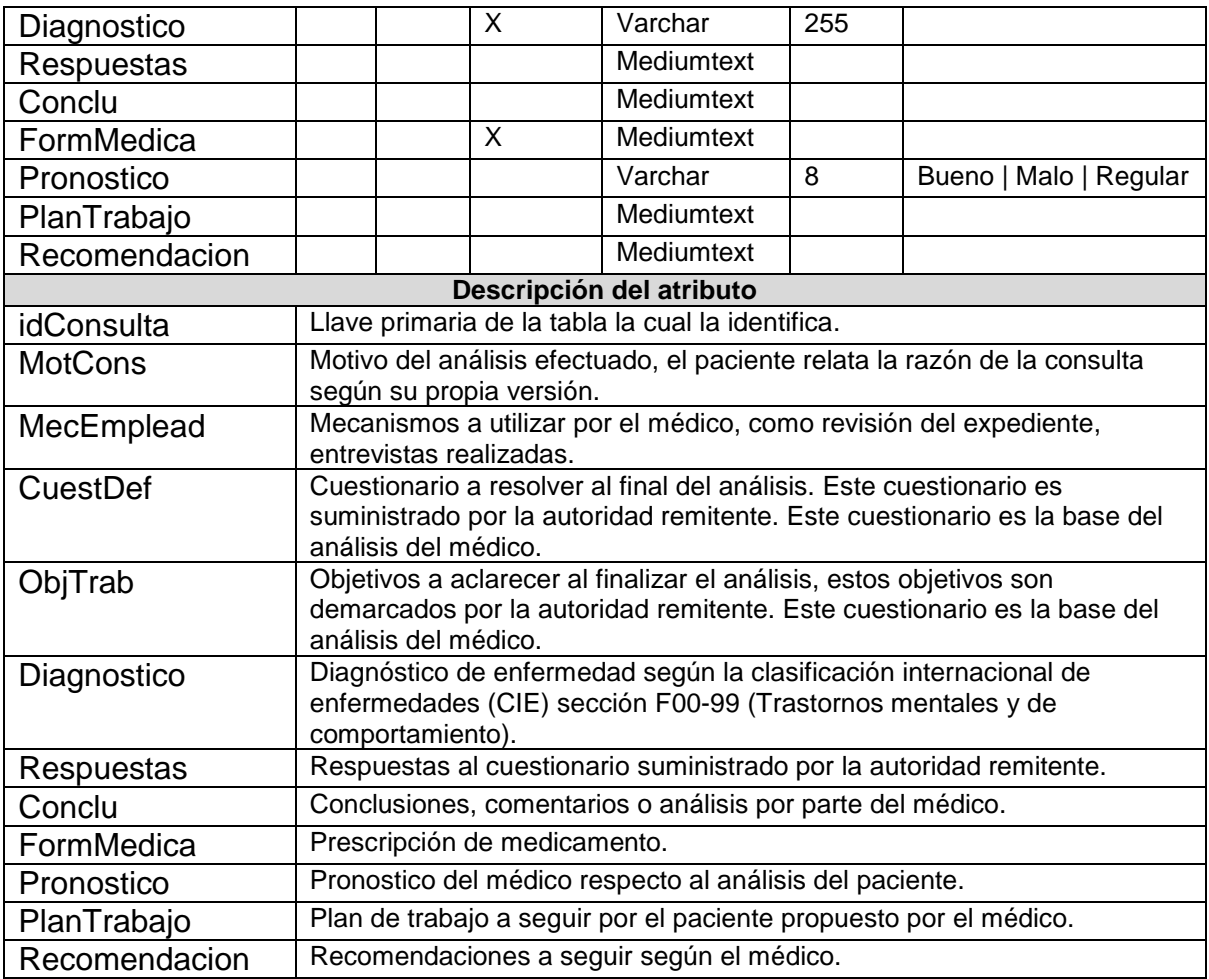

### **Cuadro 38. Tabla Archivo adjunto**

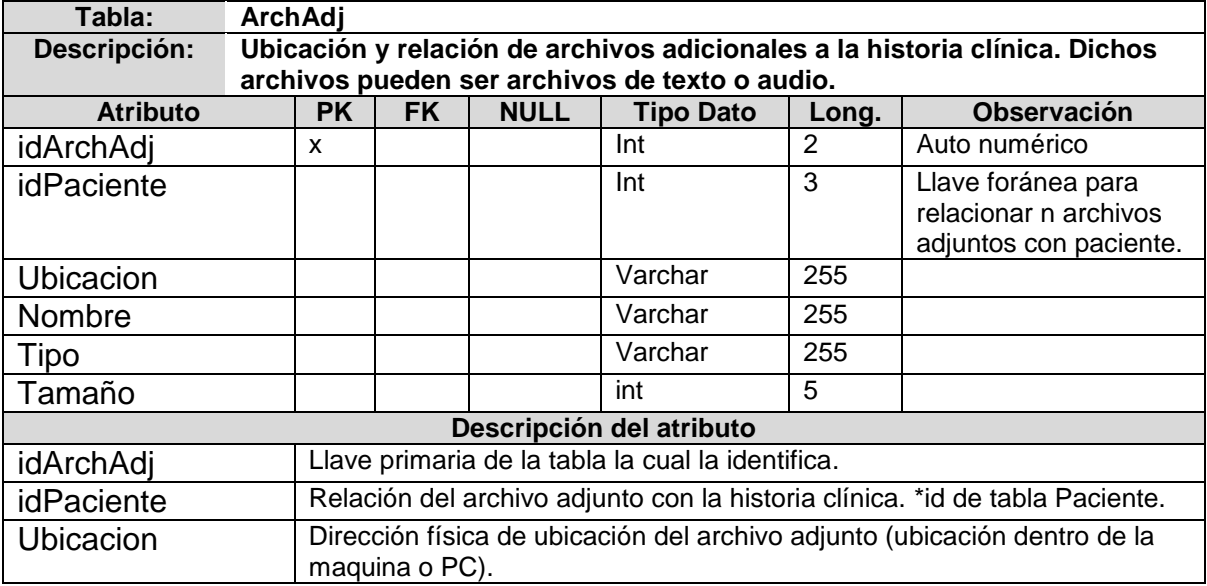

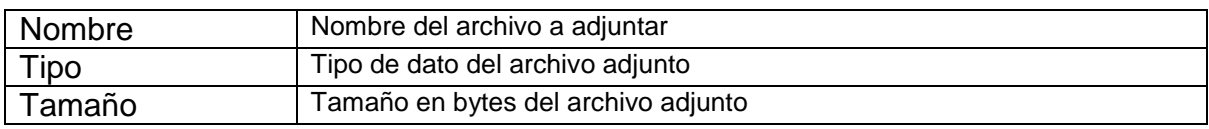

**4.2.4** *Diseño de interfaz*. La interfaz de usuario es la forma de comunicación entre el hombre y la maquina Independientemente del valor del contenido, funcionalidad, los servicios de procesamiento y el beneficio global de la aplicación. Es por esto que es necesario plasmar las transiciones, eventos y actividades del comportamiento del sistema mediante un *diagrama de transición de estados*, esto ayudara a desarrollar el comportamiento que debe seguir la interfaz de usuario, según los casos de uso desarrollados.

Luego de tener el comportamiento general del sistema a las acciones del usuario, se debe desplegar la información solicitada junto con las acciones esperadas del sistema mediante una interfaz de usuario para su interacción. Para dicho propósito se debe desarrollar una *estructura y diseño de ventanas* a seguir junto con su composición.

## *4.2.4.1 Diagrama de transición de estados. Describe el comportamiento de la interfaz de usuario.*

 *Cuentas de usuario*. La modificación del usuario se demarca en dos acciones básicas, la modificación de la cuenta de usuario (Figura 27) o valores de ingreso al sistema y la modificación de los datos del médico (Figura 28).

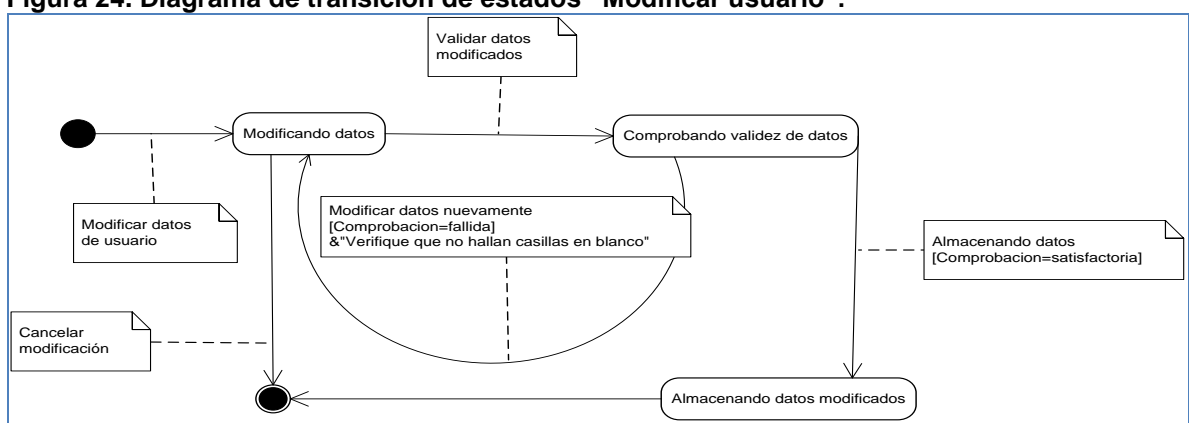

### **Figura 24. Diagrama de transición de estados "Modificar usuario".**

**Figura 25. Diagrama de transición de estados "Modificar información del médico".**

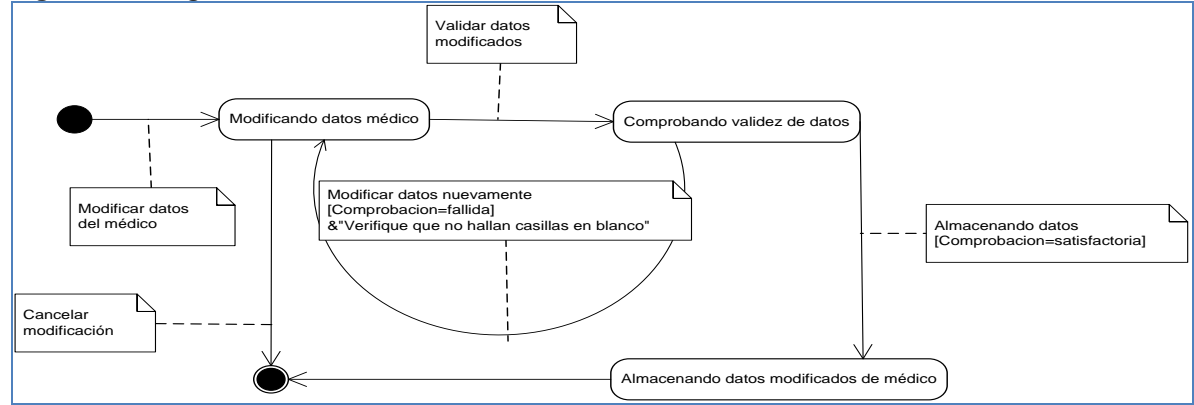

*Crear paciente.*

Insertar datos<br>del nuevo paciente

Cancelar insercion

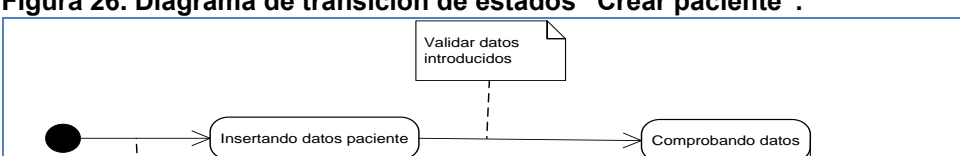

**Figura 26. Diagrama de transición de estados "Crear paciente".**

 *Consultar paciente.* La consulta de la información del paciente despliega cuatro acciones posibles las cuales son: consultar información del paciente, modificar información del paciente, imprimir información de paciente, adicionar archivo.

Almacenando datos del paciente

Insertar datos del paciente [Comprobacion=fallida]&"Datos duplicados" Almacenando datos [Comprobacion=satisfactoria]

▷

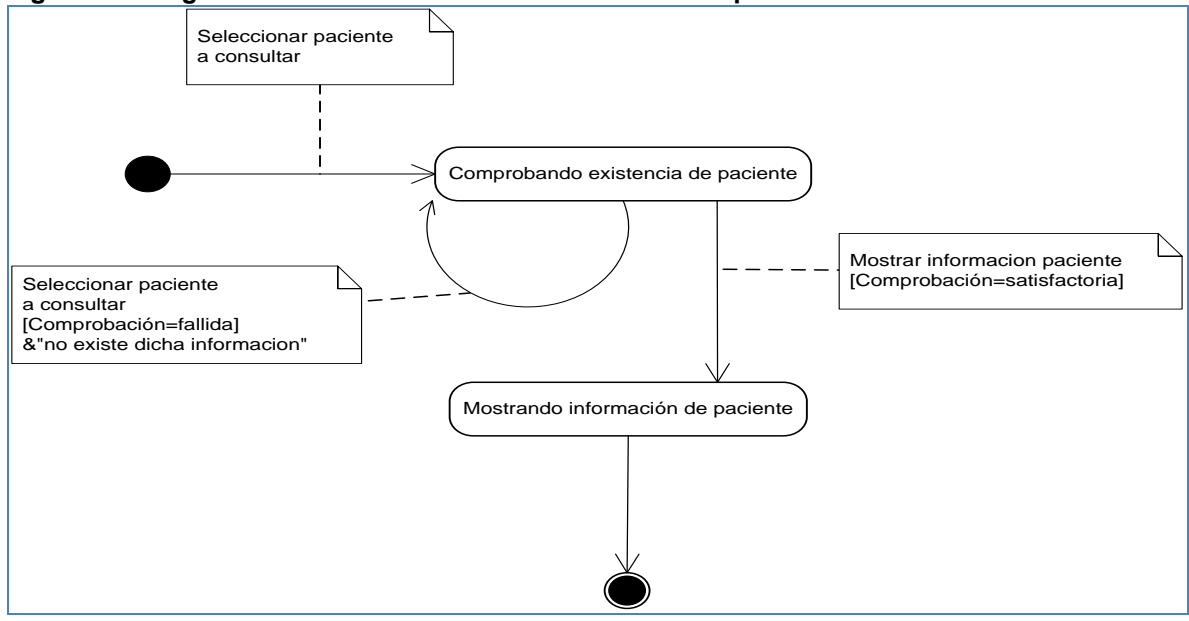

**Figura 27. Diagrama de transición de estados "Consultar paciente".**

**Figura 28. Diagrama de transición de estados "Modificar paciente".**

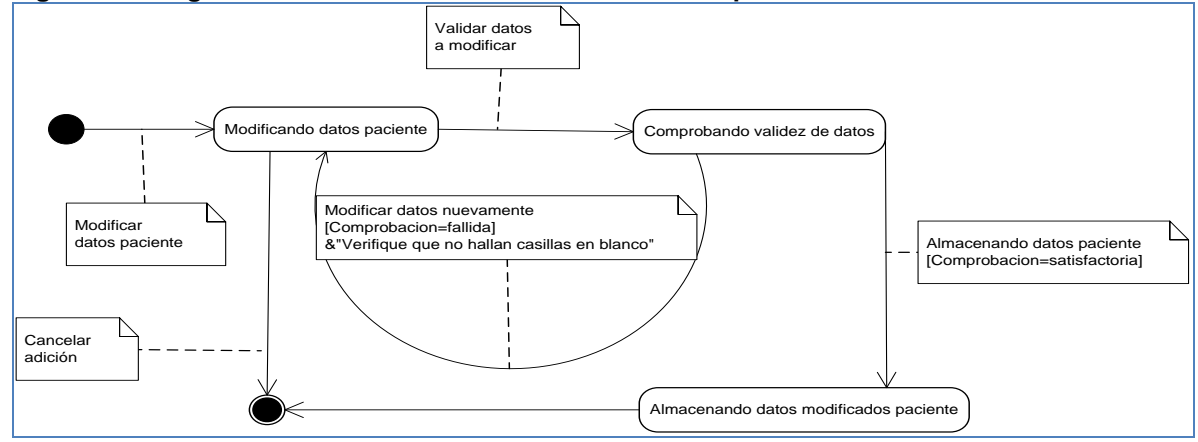

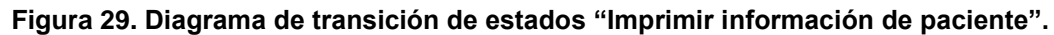

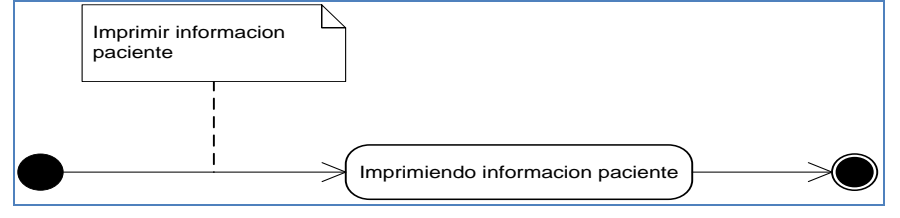

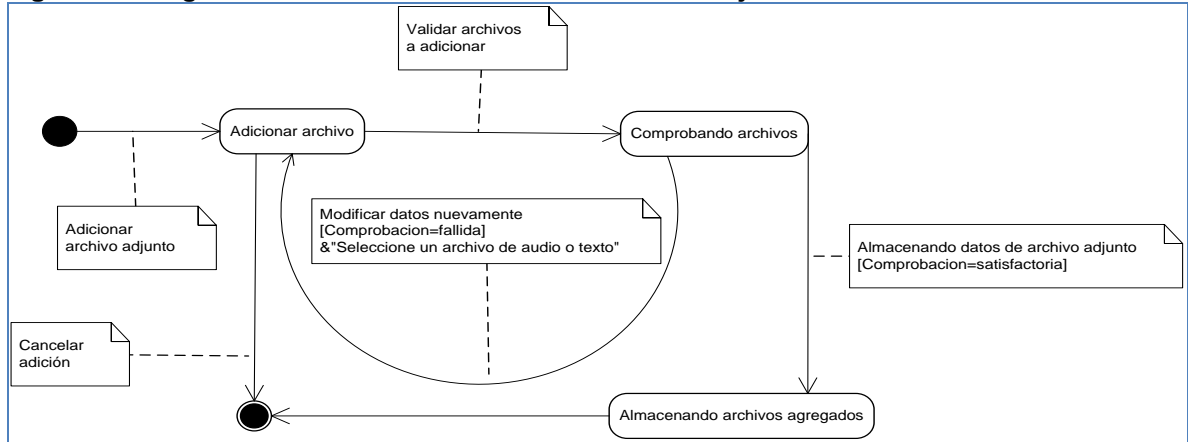

**Figura 30. Diagrama de transición de estados "Archivo adjunto".**

Estadísticas

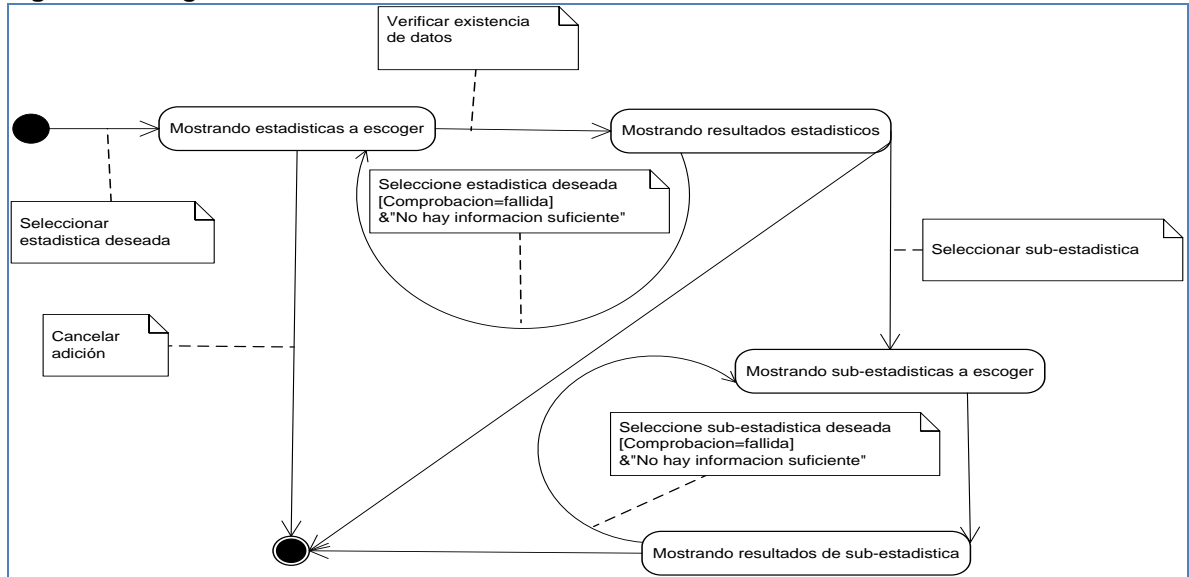

**Figura 31. Diagrama de transición de estados "Estadísticas".**

*4.2.4.2 Estructura y diseño de ventanas. Diseño de ventanas y componentes a utilizar por el sistema en respuesta a una acción del usuario.*

*Estructura*

**Figura 32. Estructura genera de ventanas.**

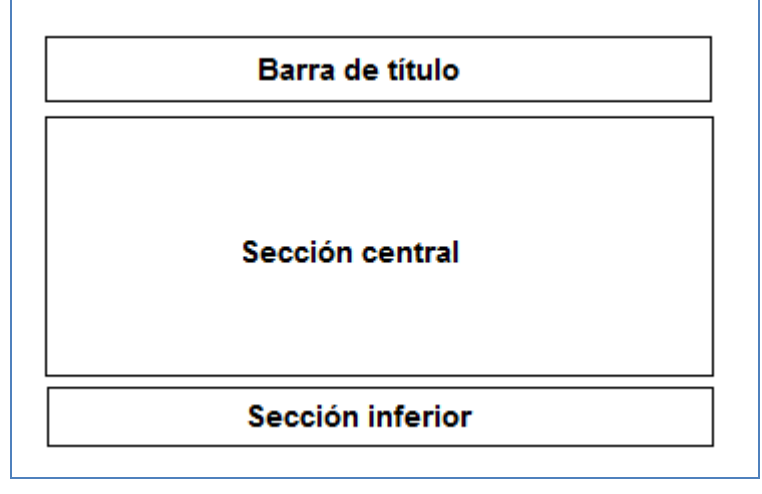

**Figura 33. Estructura general del sistema actual.**

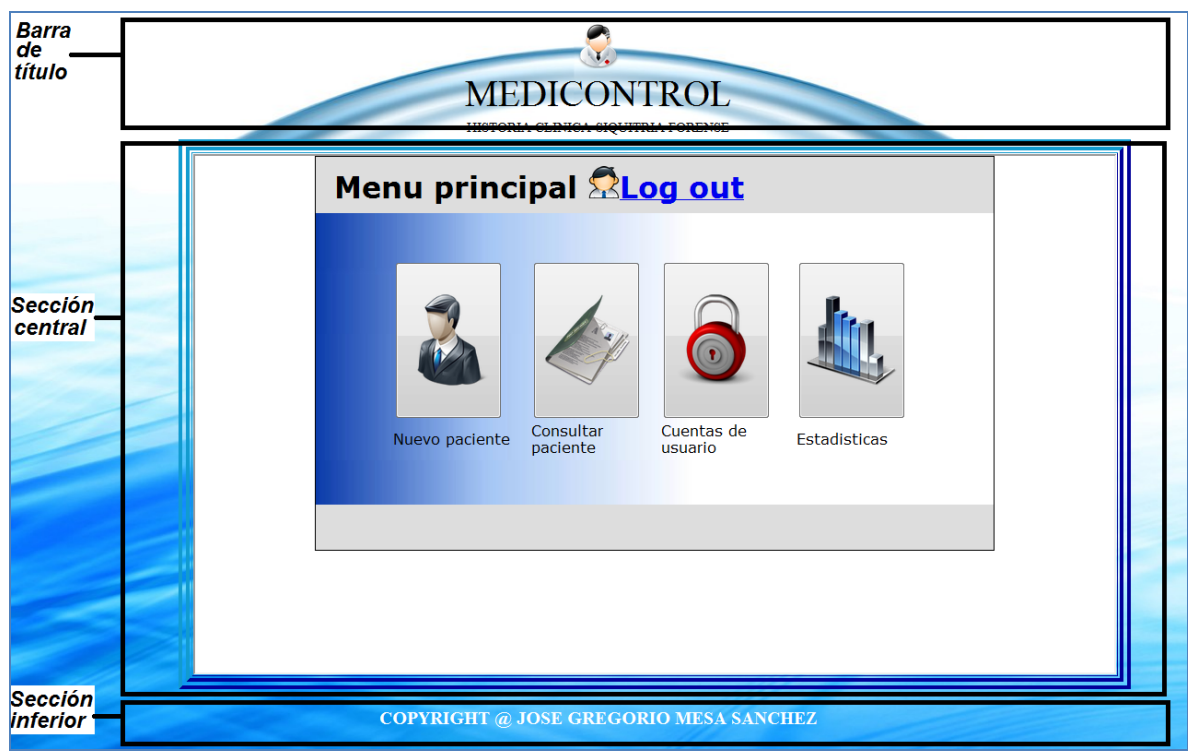

- o *Barra de título:* Titulo de la aplicación
- o *Sección central:* Donde se lleva a cabo todas las acciones del sistema por parte del usuario.
- o *Sección inferior: Copiright*

El uso de un *frame* contenedor es estrictamente por seguridad ya que así se evita que accedan de forma incorrecta a la aplicación mediante el ingreso por url, al igual que evita la acción del botón derecho del mouse, evitando copiar así la dirección de enlace.

Debido a que las acciones se centran en una sola zona, el diseño de ventanas se orientara en el despliegue de información mostrado en la sección central.

- *Diseño de ventanas*
	- o *Ventanas de ingreso al sistema*. Permiten al sistema autenticar y autorizar a los usuarios para utilizar el sistema. Esto ocurre cuando se ingresan los datos de identificación a través de la interfaz que provee la aplicación para tal finalidad (Figura 39,40).

#### **Figura 34. Ventana de selección de usuario**

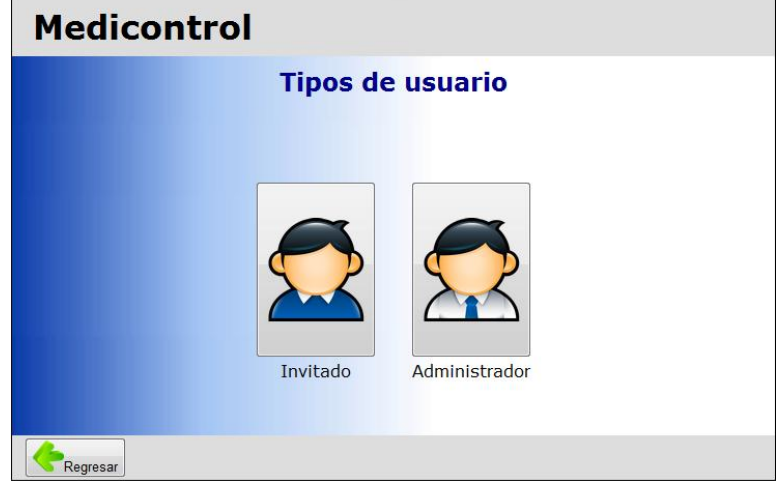

## **Figura 35. Ventana de formulario de ingreso a la aplicación.** Confirmación de usuario

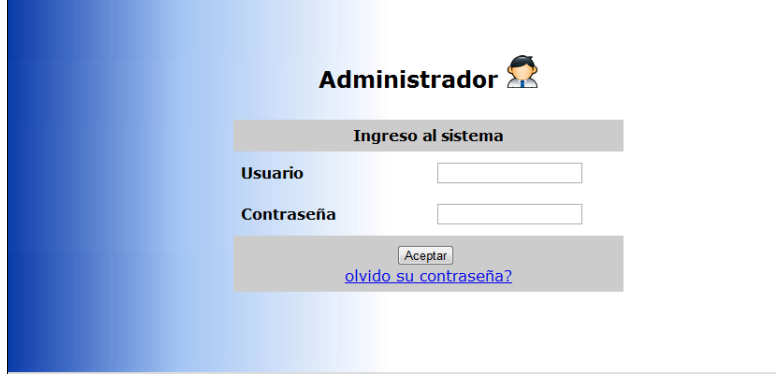

o *Ventanas de menú principal.* Son desplegadas una vez ha sido comprobado el inicio de sesión en el sistema de forma satisfactoria, autorizando al usuario para que pueda operar la aplicación. Son desplegadas todas las acciones que puede realizar el usuario en el sistema (Figura 41,42).

 **Figura 36. Ventana menú administrador.**

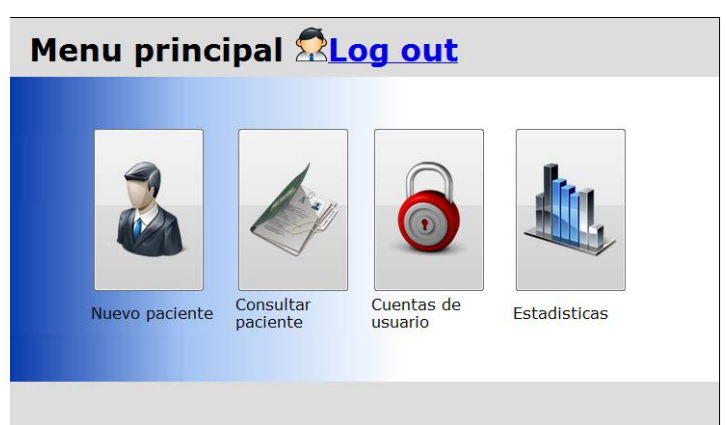

\*Se despliega cuando el usuario se ha registrado como Administrador.

# **Figura 37. Ventana menú invitado** Menu principal **ALog out**

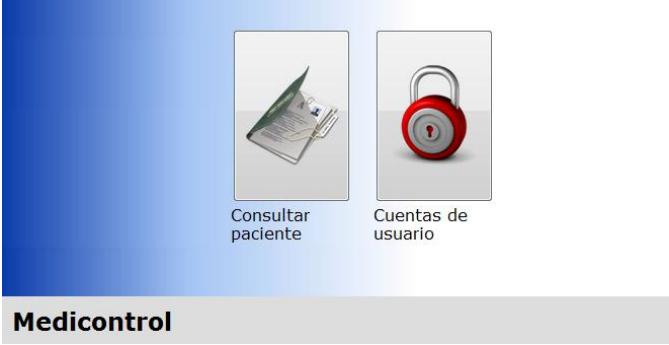

\*Se despliega cuando el usuario se ha registrado como Invitado.

o *Ventanas de Entradas de Datos.* Hacen posible la actualización de la base de datos, sea mediante acciones de inclusión o modificación de información. Para el desarrollo de dichas ventanas se tomaron en cuenta las siguientes especificaciones (Figura 43,44).

- Debe existir una secuencia establecida para el ingreso, la modificación y la exclusión de la información, la cual debe ser respetada por el usuario.
- La barra de botones gráficos para estas ventanas debe tener al menos las siguientes opciones:
	- $\triangleright$  Crear/ modificar una entrada de datos.
	- Guardar la entrada de datos.
	- $\triangleright$  Salir de la ventana.

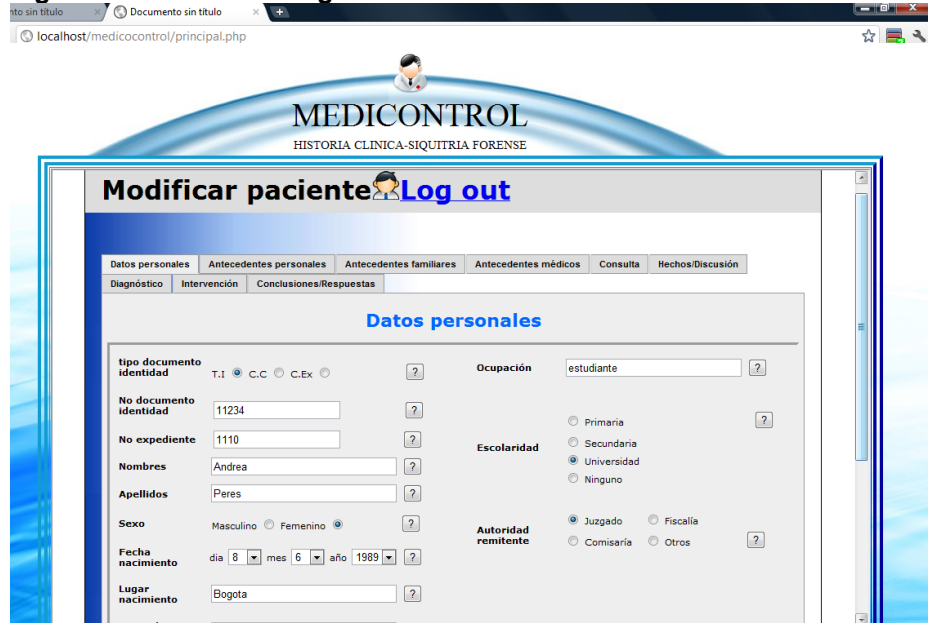

\*La modificación está sujeta al completo diligenciamiento del formato de ingreso de información, al validar formulario se comprueba la existencia de todos los campos requeridos. La opción de cerrar se encuentra al cerrar la ventana del explorador web.

**Figura 38. Ventana de ingreso o modificación**

#### **Figura 39. Ventana de modificación o ingreso cancelada.**

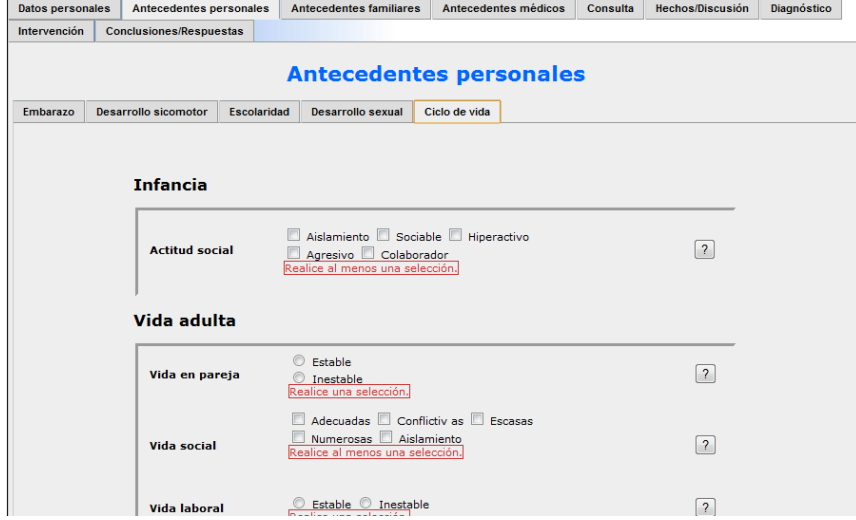

\*Se despliegan mensajes de alerta al no diligenciar por completo el formulario, solicitando nuevamente la información requerida.

> o *Ventanas de Listas de Valores.* Posibilita la búsqueda de información almacenada. Estas ventanas deben poseer como características básicas: Permitir al menos un criterio de búsqueda que facilite la selección del elemento que se necesita localizar (Figura 45,46).

#### **Figura 40. Ventana de lista de valores**

| Numero de pacientes existentes: 18 |                                                    |                           |               |                 |  |  |  |  |  |  |
|------------------------------------|----------------------------------------------------|---------------------------|---------------|-----------------|--|--|--|--|--|--|
|                                    | Como buscar paciente por: Nombre, Apellido, Cedula |                           |               |                 |  |  |  |  |  |  |
|                                    | Contador Mombres paciente                          | <b>Apellidos paciente</b> | Doc.Identidad | <b>Acciones</b> |  |  |  |  |  |  |
| 1.                                 | <b>Andrea</b>                                      | Peres                     | 11234         |                 |  |  |  |  |  |  |
| 2.                                 | <b>Natalia</b>                                     | <b>Peres</b>              | 98767         |                 |  |  |  |  |  |  |
| 3.                                 | Carolina                                           | Gordon                    | 87622         |                 |  |  |  |  |  |  |
| 4.                                 | landres                                            | mesa                      | 87654         |                 |  |  |  |  |  |  |
| 5.                                 | sergio                                             | gimenes                   | 88276         |                 |  |  |  |  |  |  |
| 6.                                 | pedro                                              | sandino                   | 99886         | <b>D. H. J.</b> |  |  |  |  |  |  |
| 7.                                 | milena                                             | renjifo                   | 99276         |                 |  |  |  |  |  |  |
| 8.                                 | gorge                                              | monrroy                   | 99876         |                 |  |  |  |  |  |  |

**Figura 41. Ventana de búsqueda en lista.**

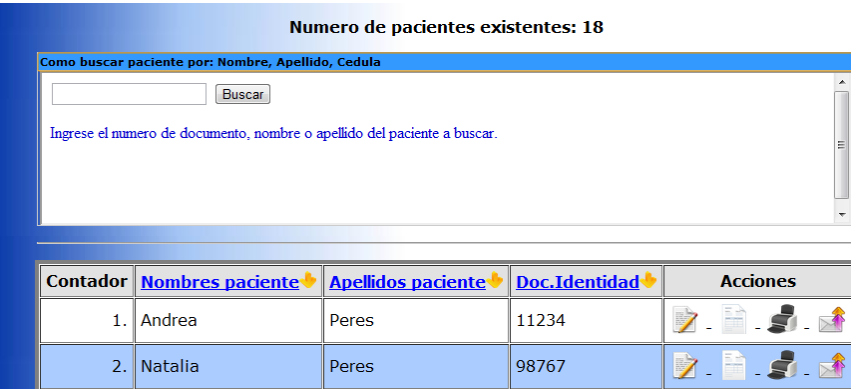

o *Ayudas al Usuario.* Las ayudas al usuario son todos aquellos mecanismos que indiquen o informen al usuario las acciones a realizar o el resultado de cierto proceso (Figura 47, 48).

**Figura 42. Ventana de ayuda botón**

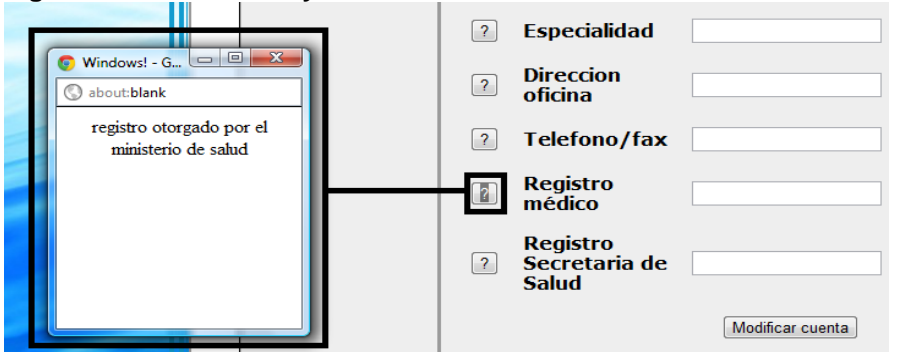

\*Se despliega una ventana explicando el término a definir. Despliega un ejemplo de uso

**Figura 43. Ventana de ayuda Tooltip.**

|  | Contador Nombres paciente Apellidos paciente Doc. Identidad |       |       | <b>Acciones</b>    |
|--|-------------------------------------------------------------|-------|-------|--------------------|
|  | I Andrea                                                    | Peres | 11234 |                    |
|  | Natalia                                                     | Peres | 98767 | Modificar paciente |

\*Se despliega mensaje de información al posar el mouse sobre el término a definir

## **4.3 CODIFICACIÓN**

El desarrollo de la solución propuesta deberá ser realizado utilizando herramientas de uso libre, con el propósito de minimizar costos. Para cumplir dicho objetivo, se desarrolló una aplicación web en donde los únicos requerimientos necesarios para el correcto funcionamiento de la aplicación es tener un servidor local el cual procese los archivos php, junto con un motor de base de datos el cual almacene la información requerida según el análisis de requerimientos de usuario.

## **4.3.1** *Herramientas*

El uso de herramientas *open source* permite minimizar costos de la aplicación, razón por la cual se utilizaron 3 herramientas open source, estas son:

- WampServer
- PChart
- Php datagrid

*WampServer*: compendio de herramientas bajo licencia GNU; de licencia publica, las cuales brindan un gestor de base de datos; MySQL (*open source*) para la gestión y almacenamiento de los datos, Servidor apache (*open source*) el cual envía páginas web estáticas o dinámicas permitiendo gestionar datos para su manipulación e integración, Lenguaje de programación php, el cual permite la creación de páginas web dinámicas, para su interpretación por parte del servidor local, todo esto bajo un sistema operativo Windows. Esto permitirá el desarrollo del sistema propuesto, al conectar la base de datos con el usuario mediante una interfaz gráfica representada mediante archivos php.

*PChart: Framework* orientado a objetos para la creación de graficas bajo licencia GNU; de licencia pública. Permite crear graficas desde MySQL brindando al usuario esta utilidad sin necesidad de recurrir a un costo adicional.

*Php datagrid:* Clase php; colección de variables y funciones para desplegar información tomada de sentencias sql y mostrarlas en una tabla de forma ordenada.

## **4.3.2** *Archivos*

La aplicación se instala en el servidor local que por defecto, este se encuentra en ―C:\wamp‖, en donde se encuentra la carpeta o directorio raíz del servidor local el cual esta definido como ―www‖, carpeta en la cual se localizan los archivos de la aplicación bajo el nombre de "Medicontrol".

El directorio o carpeta raíz de la aplicación (Medicontrol), tiene la siguiente estructura:

*Carpeta "Connections"*: Contiene archivo php (medcon.php) con el string o parámetros de conexión a la base de datos MYSQL.

*Carpeta "estadistic":* Contiene todas las páginas que hacen parte de las consultas sql referentes a las estadísticas desarrolladas, en estos se realiza la búsqueda de pacientes según el tipo de estadística seleccionada y los enumera, mostrando los resultados de la búsqueda.

*Carpeta "images":* Graficas o imágenes utilizadas por la aplicación

*Carpeta "resources":* Ubicación de las herramientas gráficas.

- *pChartgraf*: carpeta en donde se encuentra la librería para realizar gráficos junto con todos los archivos php que utilizan dicha librería(pchart)
- *Datagrid:* Clase se puede crear un data grid a partir de un array con los datos que queremos presentar en la rejilla.
- *Ayudainsert.js*: archivo de ayuda, contiene las definiciones de ayuda de la aplicación

*Carpeta "SpryAssets":* Directorio creado por Dreamweaver en donde se guardan los archivos JavaScript y CSS necesarios para la creación de un widget (componente de interfaz de usuario)

*Htacces:* Fichero de texto que Apache usa para tener una serie de directivas que obligan al servidor web a actuar de una determinada forma.

Archivos php: Páginas utilizadas por la aplicación.

# **4.4 PRUEBAS**

Las pruebas realizadas se basan en la validación de los requerimientos según el cliente (…ver numeral 4.1.5…), basándose en esto se evaluaron los siguientes requerimientos (Tabla 3).

| abia J. Vanuación de requermientos runuamentales segun runcionalidad.<br><b>Requisito</b>                          | <b>Se</b> | No se   | Descripción                                                                                                    |
|----------------------------------------------------------------------------------------------------|-----------|---------|----------------------------------------------------------------------------------------------------|
|                                                                                                    | cumplió   | cumplió |                                                                                                    |
| La información se<br>deberá relacionar con<br>otros objetos similares<br>que tengan la misma<br>estructura.        | $\star$   |         | información<br>Se<br>agrupa<br>la<br>concerniente a cada etapa de la<br>consulta<br>médica en pestañas;<br>familiares,<br>antecedentes<br>antecedentes médicos, e.t.c.                                                                                                    |
| Conocer aspectos<br>básicos del<br>comportamiento<br>criminal, características<br>en las que ocurrió el<br>delito. | *         |         | Se hace relación al delito cometido,<br>desarrollando una tabla de hechos<br>acontecimientos,<br>según<br>$\Omega$<br>especificación.                                                                                                    |
| Sólo el especialista o<br>doctor puede crear o<br>modificar la historia<br>clínica.                                | *         |         | Existencia de dos tipos de usuario;<br>administrador:<br>especialista<br>encargado de la creación de la<br>historia clínica. Invitado: usuario<br>invitado con permisos de consulta.                                                                                                    |
| No debe incluir<br>calendario de citas,<br>solamente aquello que<br>concierne a la historia<br>clínica.            | *         |         | Se<br>contempla<br>únicamente<br>los<br>aspectos de una historia clínica,<br>contemplados<br>información<br>en:<br>personal<br>del<br>paciente,<br>antecedentes<br>personales,<br>antecedentes<br>familiares,<br>médicos, hechos,<br>antecedentes<br>consulta, diagnostico, intervención,<br>conclusiones. |
| Se deben tener<br>presentes los aspectos<br>de la Resolución 1995<br>de 1999.                                      | *         |         | Se tienen en cuenta los parámetros<br>estipulados en la resolución 1995<br>$($ Vease numeral $2.2.1$ )                                                                                                    |

**Tabla 3. Validación de requerimientos fundamentales según funcionalidad.**

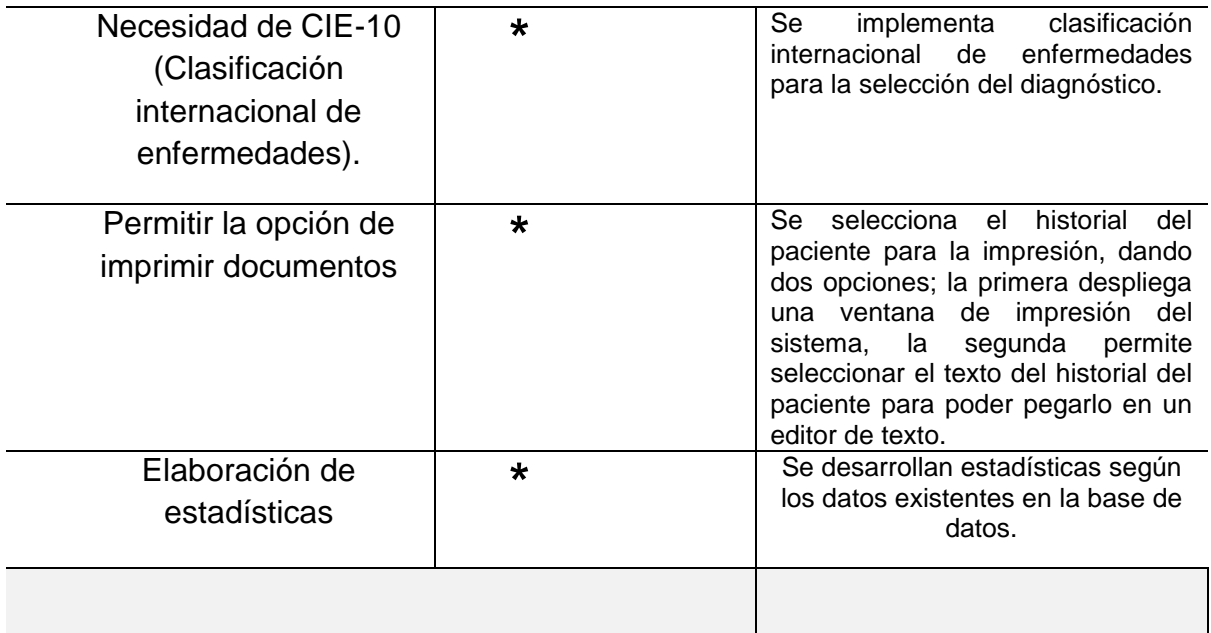

Las pruebas realizadas, al término del desarrollo del sistema se realizaron bajo los siguientes entornos.

*4.4.1 Sistema operativo.* Se realizaron pruebas de funcionamiento en dos sistemas operativos diferentes (Tabla 4).

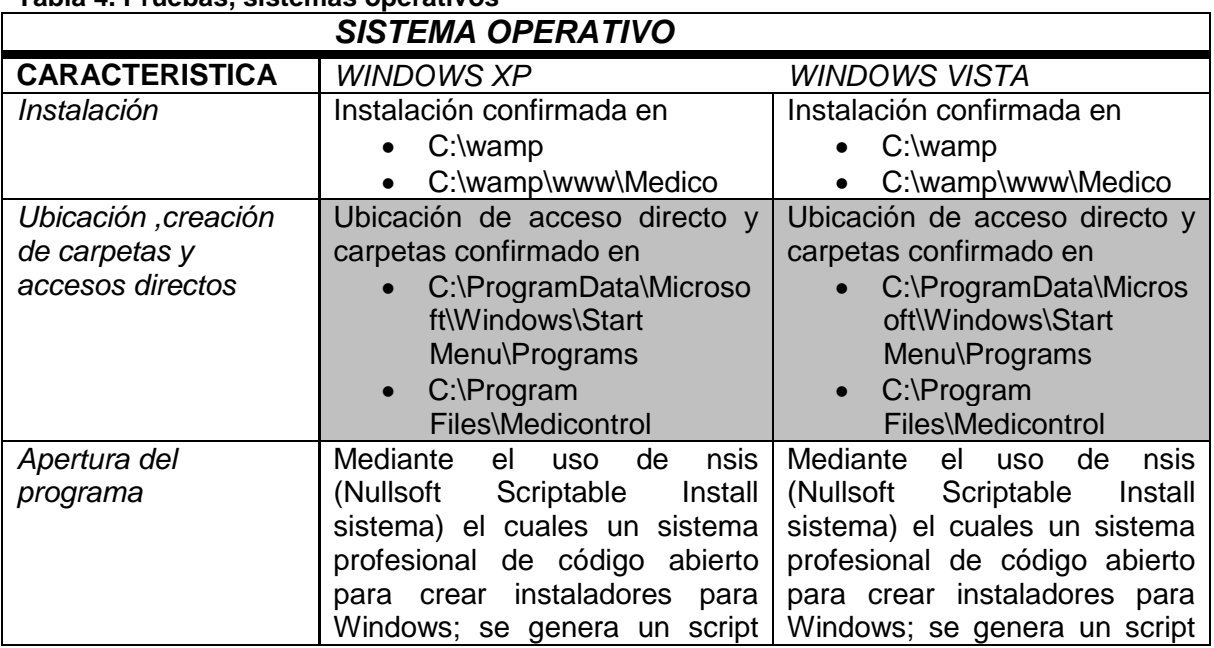

### **Tabla 4. Pruebas, sistemas operativos**

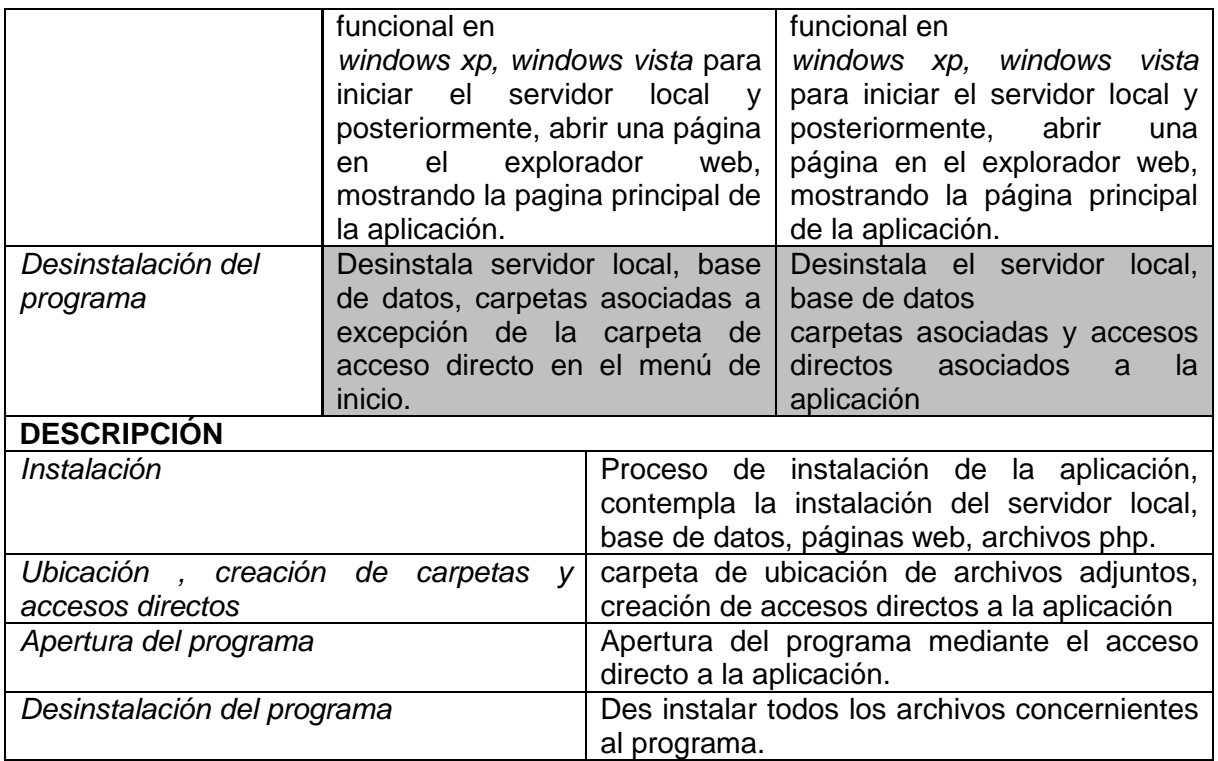

*4.4.2 Explorador web.* Se realizaron pruebas de funcionamiento en tres exploradores web diferentes (Tabla 5).

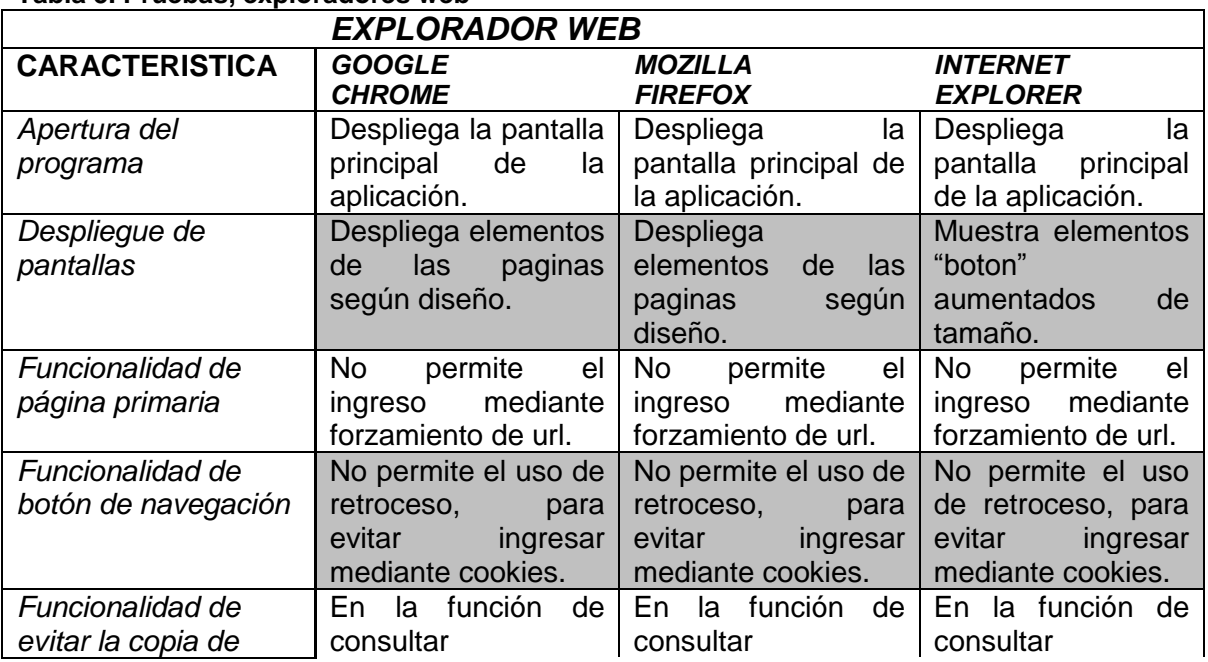

### **Tabla 5. Pruebas, exploradores web**

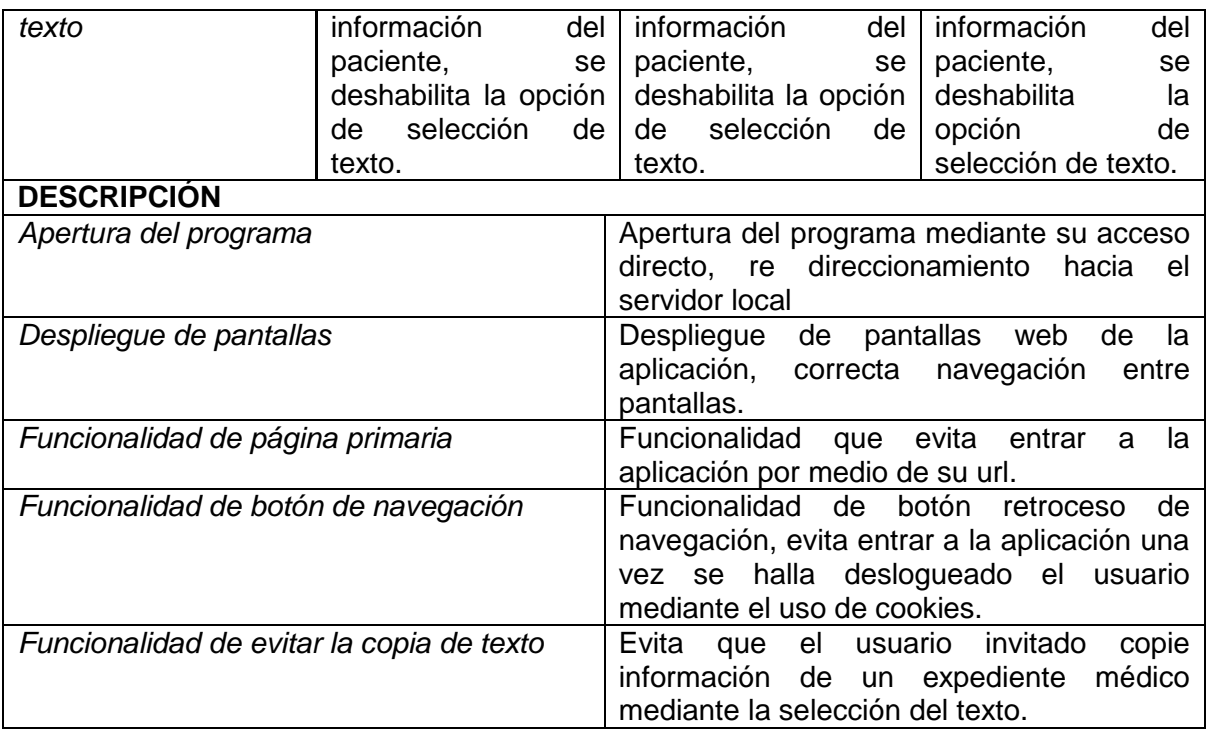

**4.4.3** *Pruebas de caja negra*: Pruebas que se llevan a cabo sobre la interfaz del software.

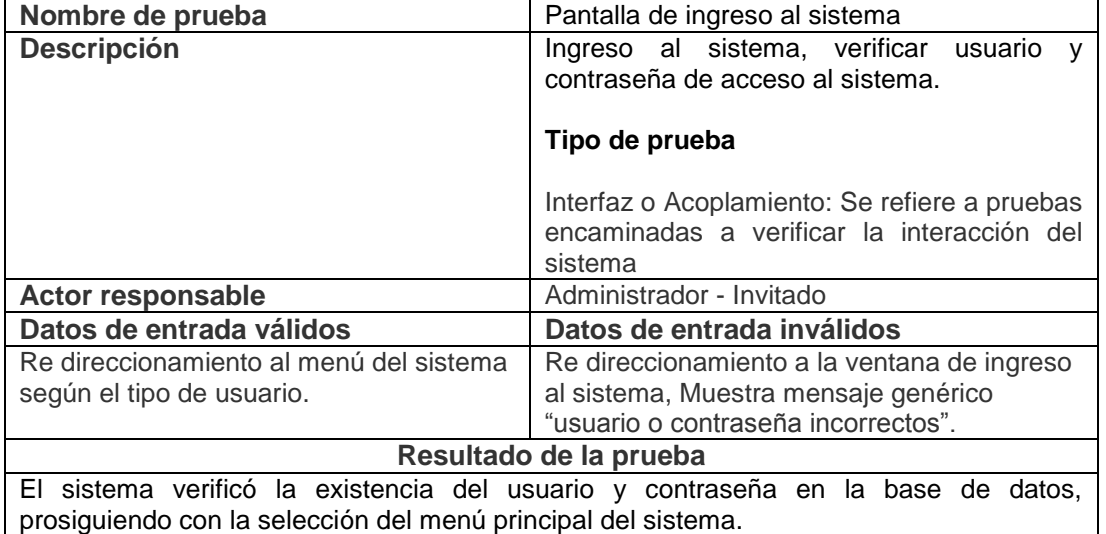

### **Cuadro 39. Pruebas caja negra "Pantalla de ingreso al sistema"**

## **Cuadro 40. Pruebas caja negra "Pantalla de menú despliegue"**

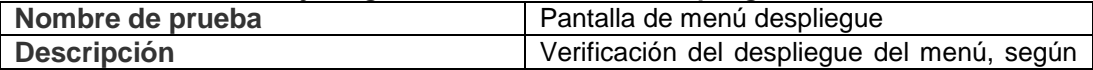

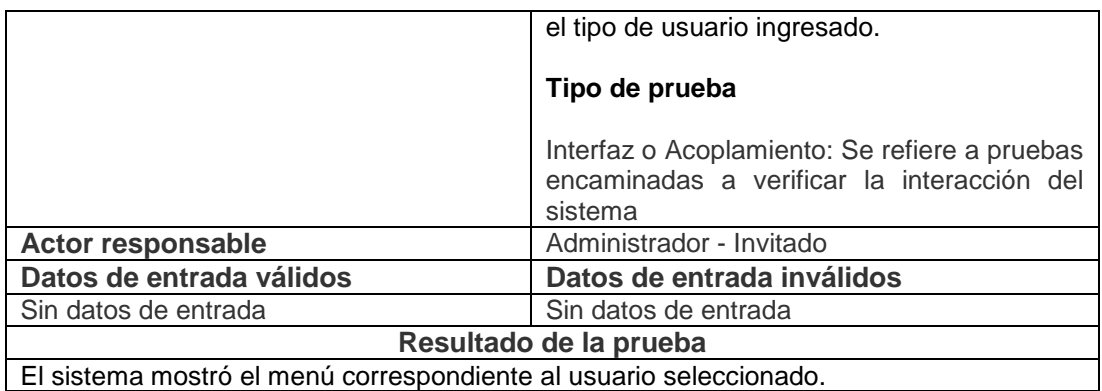

## **Cuadro 41. Pruebas caja negra "Pantalla de menú navegación"**

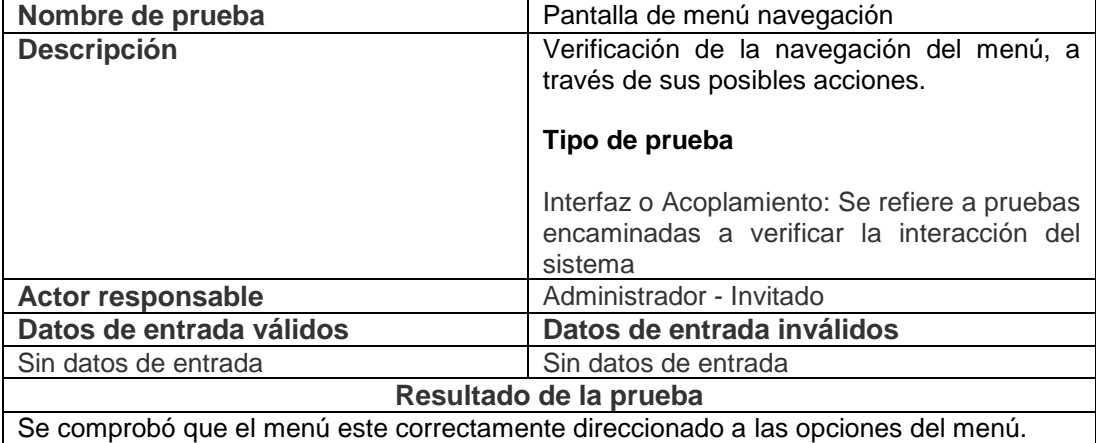

### **Cuadro 42. Pruebas caja negra "Pantalla de creación de paciente"**

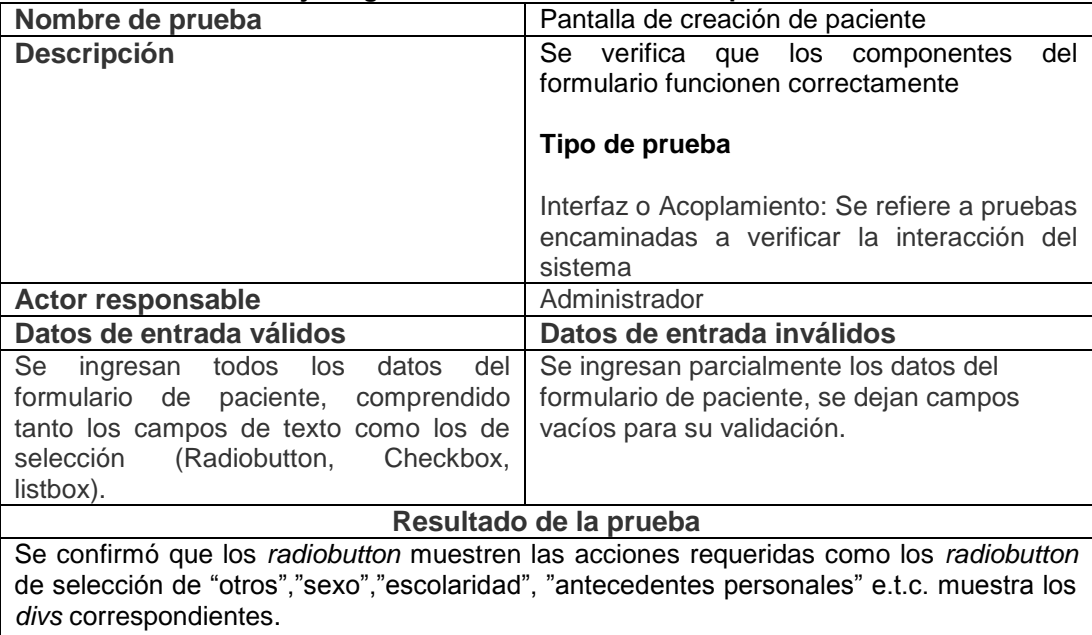

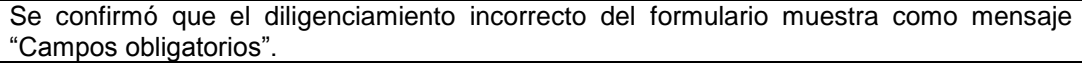

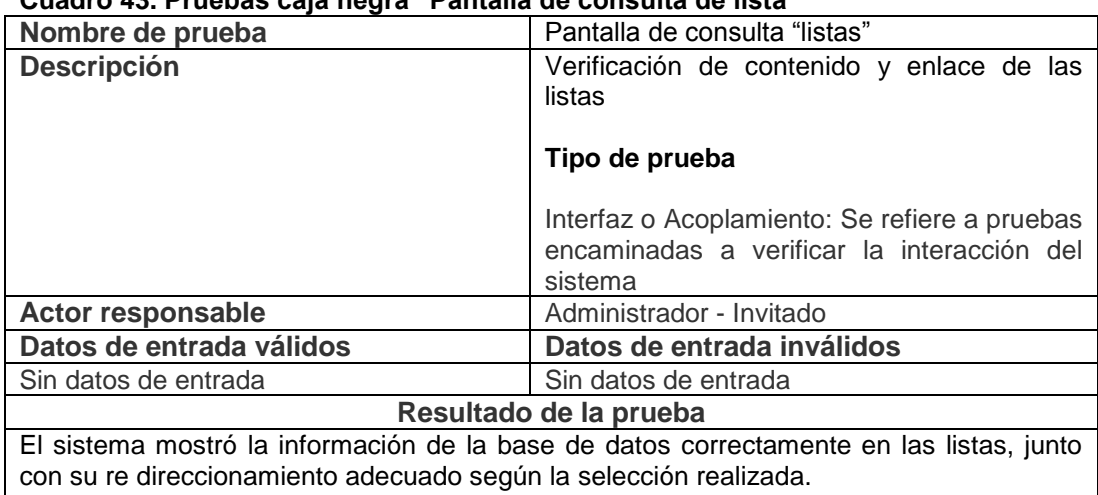

### **Cuadro 43. Pruebas caja negra "Pantalla de consulta de lista"**

#### Dicho re direccionamiento hace referencia a la modificación, consulta, impresión, y adición de archivos adjuntos.

#### **Cuadro 44. Pruebas caja negra "Pantalla imprimir información"**

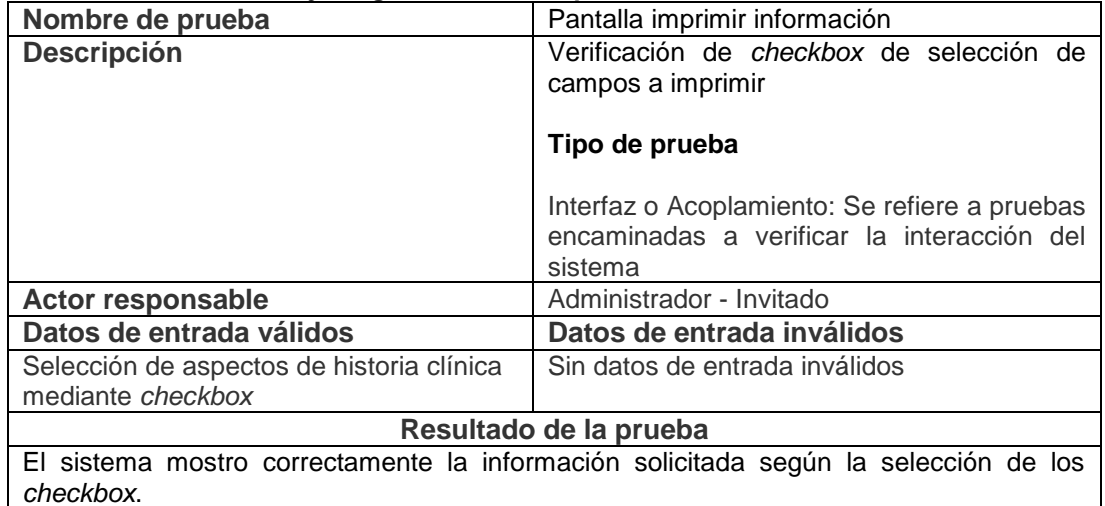

#### **Cuadro 45. Pruebas caja negra "Pantalla cuentas de usuario"**

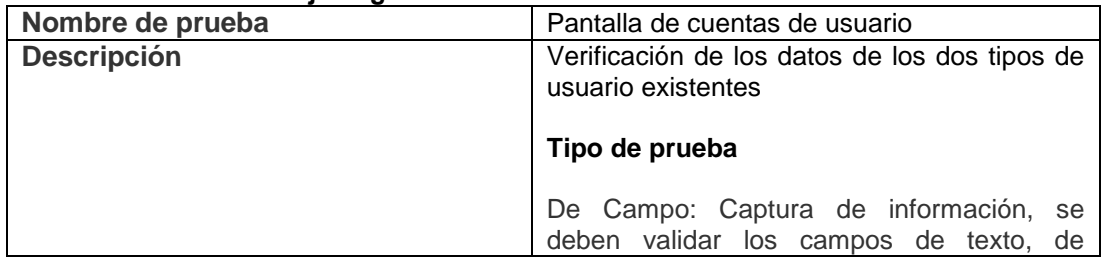

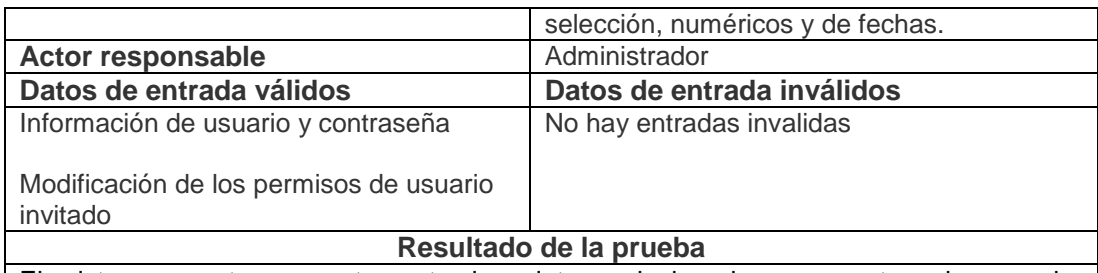

El sistema mostro correctamente los datos relacionados a cuentas de usuario, dividiéndolos en dos pestañas correspondientes a usuario administrador y usuario invitado.

Posteriormente se verifico que la pantalla de usuario invitado, mostrara correctamente la opción de permisos según la selección de *radiobutton.*

Modificación exitosa de los datos de ingreso al sistema por parte del usuario.

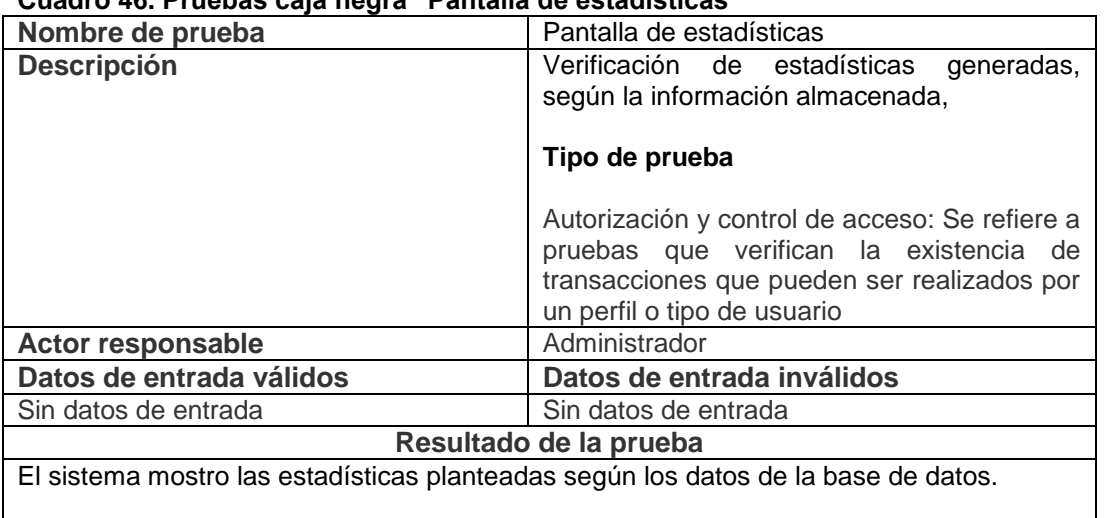

### **Cuadro 46. Pruebas caja negra "Pantalla de estadísticas"**

Se verifico la validez de las estadísticas mediante el cálculo manual de las estadísticas y posteriormente comparándolos con los datos arrojados en pantalla.

*4.4.4* **Pruebas de caja blanca**: Pruebas que se centran en la estructura lógica interna del software.

Se buscó verificar el funcionamiento de contenido, proceso y enlaces de los formularios, este funcionamiento se refiere al correcto flujo de información.

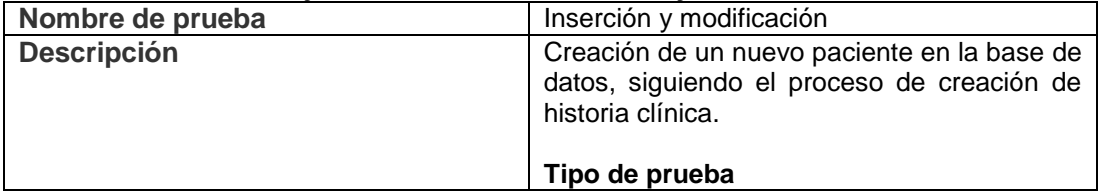

#### **Cuadro 47. Pruebas caja blanca "Pantalla inserción y modificación"**

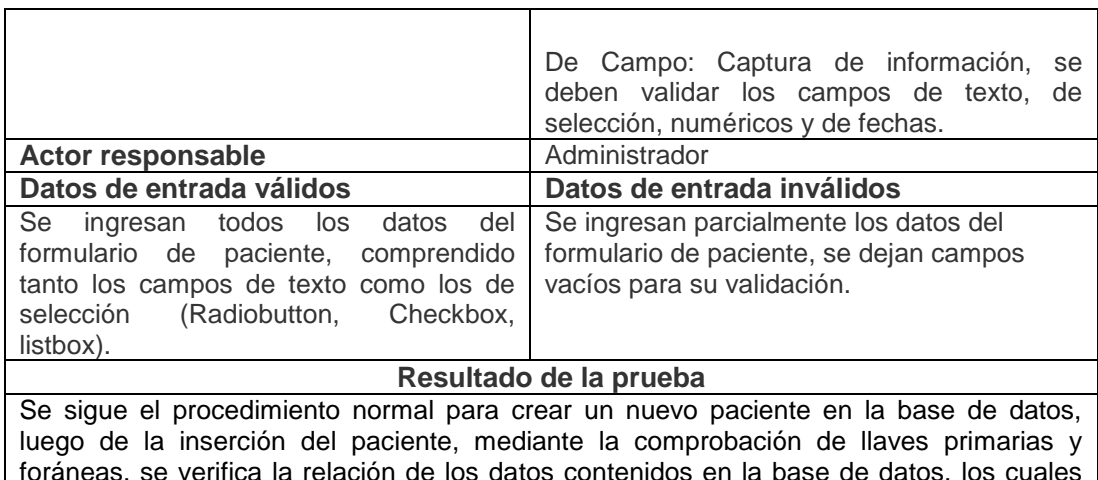

foráneas, se verifica la relación de los datos contenidos en la base de datos, los cuales deben estar relacionados a la entidad de paciente a través de su historia clínica. Este proceso se realiza nuevamente en el caso de modificar la información de un paciente ya existente.

### **Cuadro 48. Pruebas caja blanca "Permisos de usuario"**

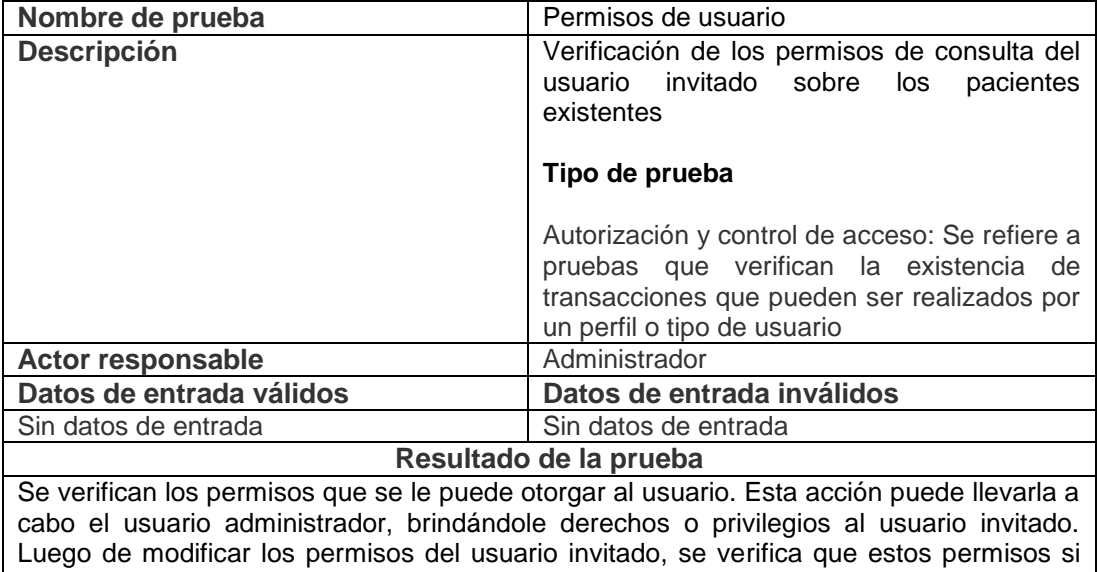

sean otorgados o retirados.

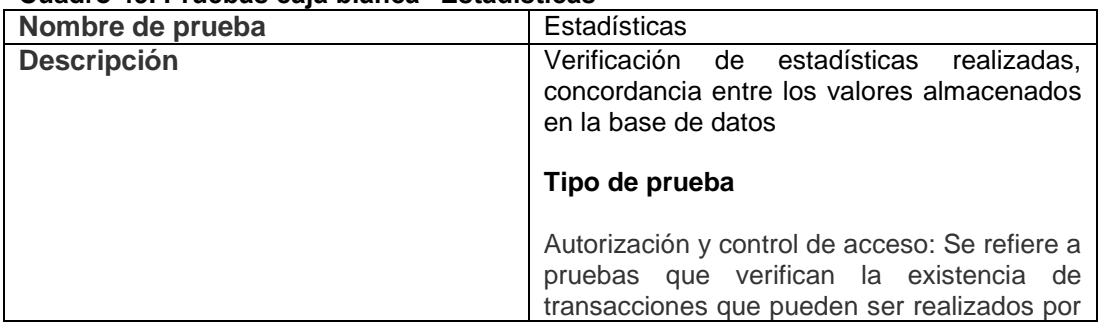

### **Cuadro 49. Pruebas caja blanca "Estadísticas"**

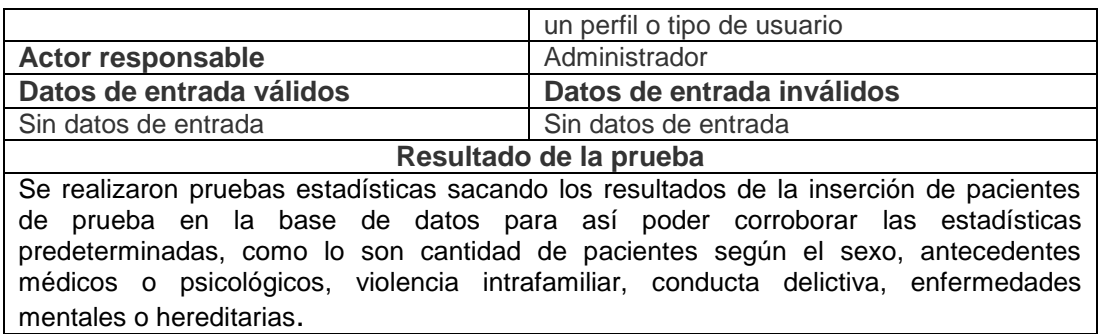

### **Cuadro 50. Pruebas caja blanca "Instalación del servidor local"**

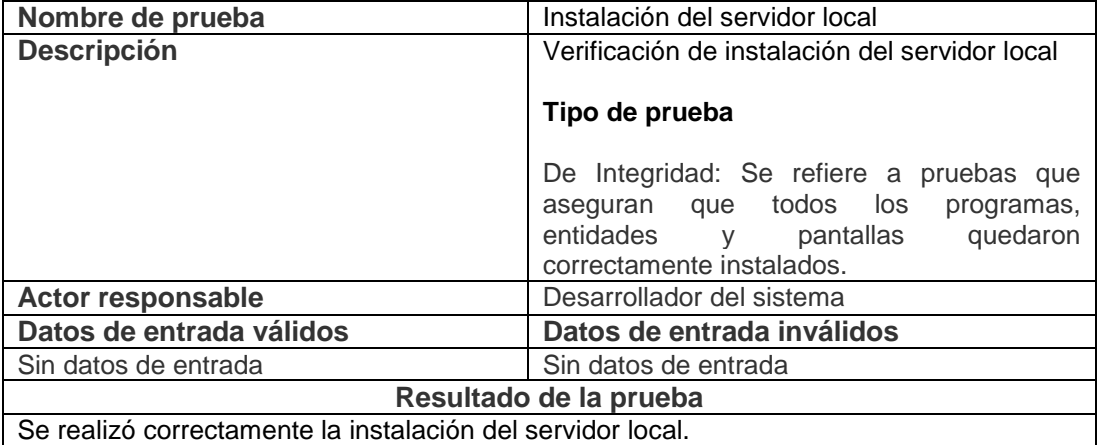

### **Cuadro 51. Pruebas caja blanca "Ubicación de archivos php en servidor local"**

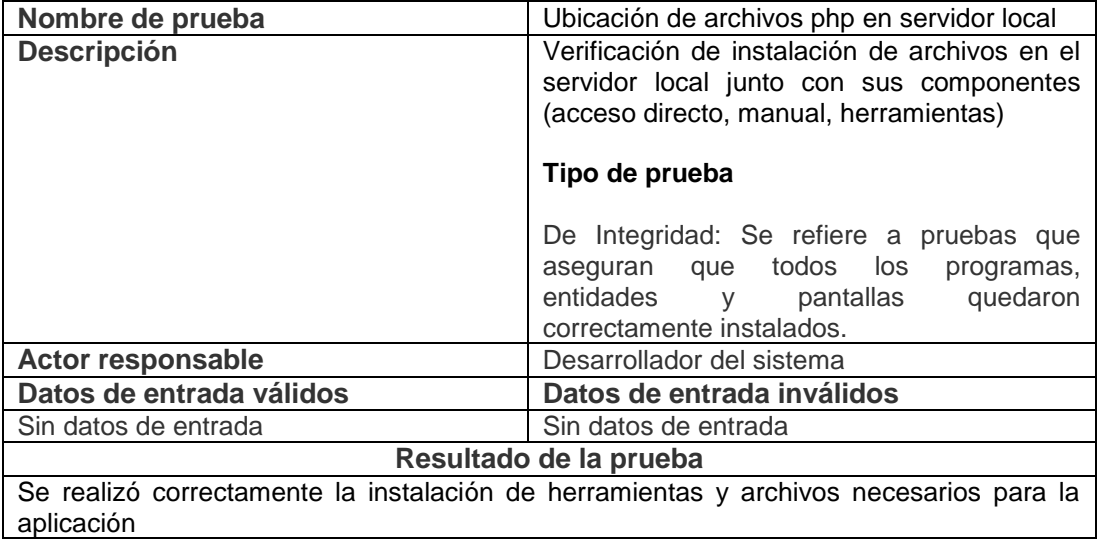

### **Cuadro 52. Pruebas caja blanca "Instalación de la base de datos"**

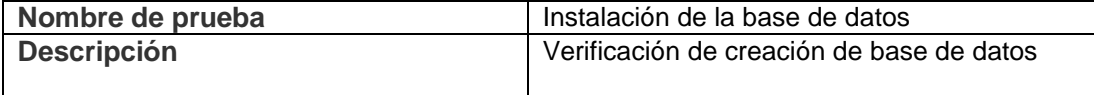

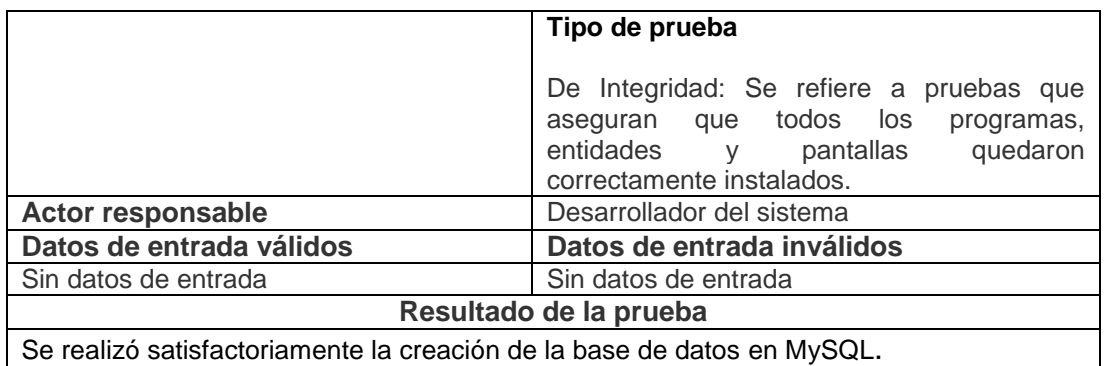

### **Cuadro 53. Pruebas caja blanca "Des instalación de la aplicación"**

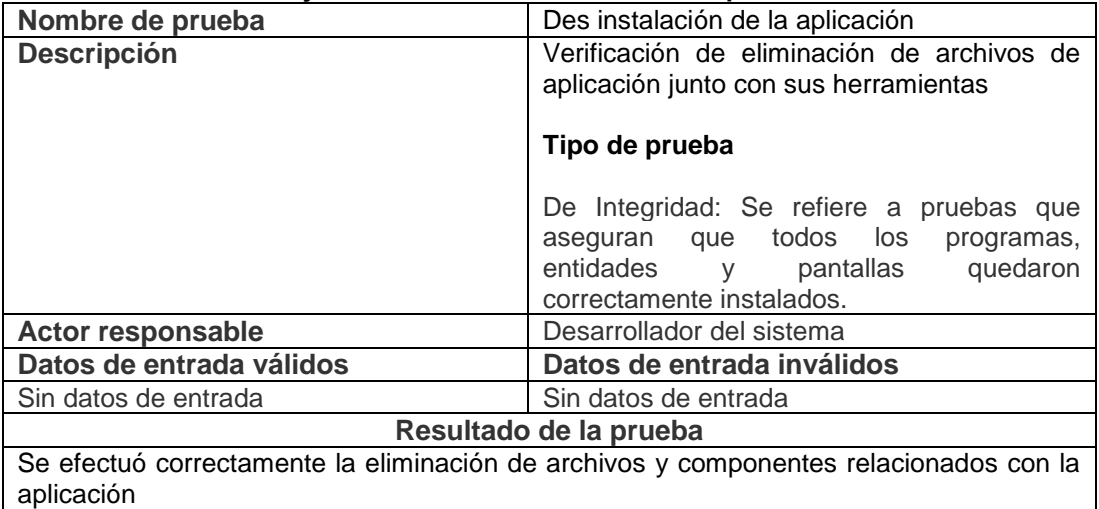

## **Cuadro 54. Pruebas caja blanca "Forzamiento de browser url"**

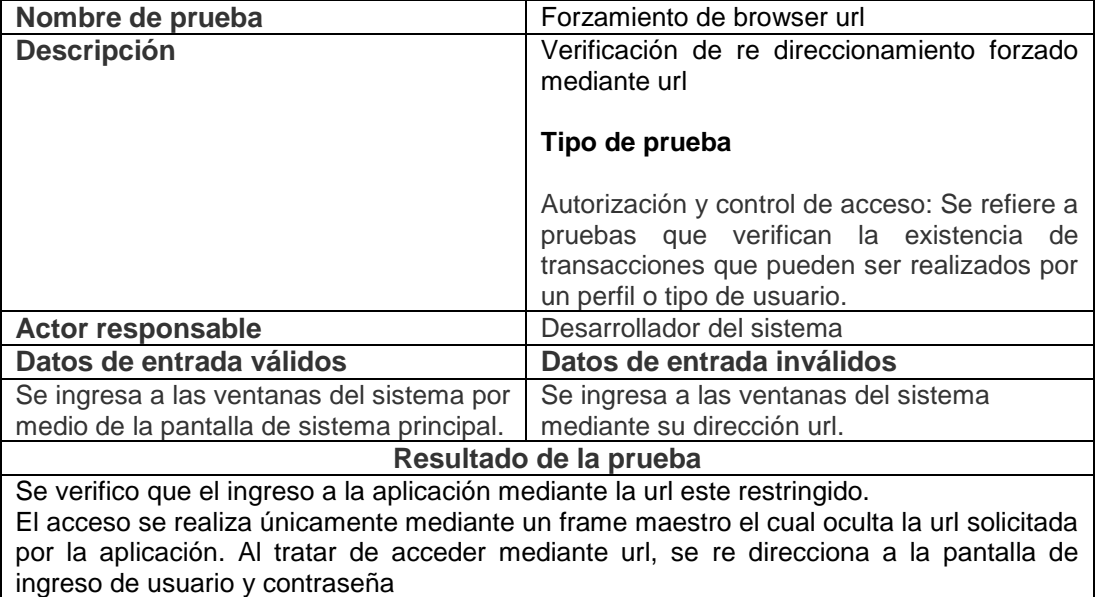

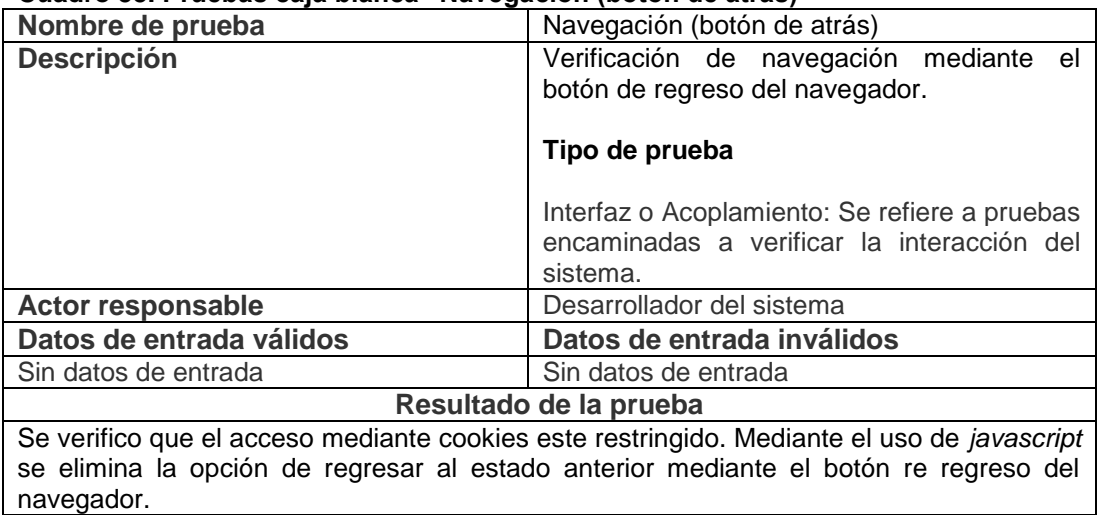

### **Cuadro 55. Pruebas caja blanca "Navegación (botón de atrás)"**

# **5 CONCLUSIONES**

Dada la necesidad imperiosa de almacenar la información de forma tal que en un futuro pueda ser analizada, es de vital importancia recalcar la urgencia de diseñar herramientas afines, enfocadas a cumplir y satisfacer las necesidades específicas de esta área médica, ya que en el ambiente comercial se deben colmar las expectativas del cliente en pro de facilitar su quehacer. En el caso de la siquiatría forense, la necesidad de herramientas es más apremiante porque, ante la escasa demanda de estas soluciones, su implementación se hace demasiado costosa.

Al implementar una herramienta que permita el control y la gestión de la información, se está garantizando que ésta será utilizada, minimizando su deterioro, salvaguardando la información de vital importancia, almacenándola de forma segura, gracias a que es un sistema que garantiza, que el registro médico de un paciente, sea asegurado y que la información contenida en la base de datos, corresponda a la información suministrada. Con dicha información se podrá desplegar y desarrollar un análisis del comportamiento de un grupo en general, en este caso, del total de pacientes de un médico (siquiatra forense).

El desarrollo de dicha herramienta, brindara apoyo a los nuevos especialistas al brindarles una herramienta desarrollada por profesionales con experiencia, creando una guía a seguir en el proceso de creación de historias clínicas, basándose en las normatividades vigentes (resolución 1995) junto con las necesidades puntuales de la siquiatría forense.

En el proceso llevado a cabo en este proyecto se ha planeado, analizado y diseñado la problemática a resolver sobre la aplicación Web para el registro de consultas y manejo de historias clínicas forenses, describiendo los servicios que deben ser satisfechos para que la aplicación pueda ser considerada de fácil manejo.

Durante el desarrollo de este proyecto se resolvieron satisfactoriamente las metas u objetivos propuestos, alcanzando así el desarrollo del mismo. Dichas respuestas a los objetivos planteados se muestran a continuación.

 Para desarrollar un formato en el que se contemplen las necesidades de la historia clínica siquiátrica forense, se realizó una especificación de requisitos la cual fue llevada a cabo mediante varios medios de información como lo son entrevistas, especificaciones por parte del

usuario(entrega de documentos Anexo b), estudio de normatividades aplicables, todo esto llevado a cabo en el numeral 4.1.1 - 4.1.4.

- Para brindar una herramienta especializada en las necesidades de la siquiatría forense a un bajo costo, se desarrolló una herramienta la cual es de libre uso gracias a que se implementó con el uso de herramientas *open source* la cual es desarrollada en el numeral 4.3.
- El uso de estadísticas es un objetivo funcional debido a que por el carácter de la información almacenada, se pueden sacar estudios deseados sobre los datos referentes a los pacientes, es por esto que la validación de dichas estadísticas es realizado mediante pruebas a los datos, dichas pruebas se realizaron con éxito explicadas con más detalle en el numeral 4.4.

El uso de archivos adjuntos en la historia clínica se hace evidente debido a que son brindados por la autoridad remitente o son archivos de respaldo, tales como archivos de audio, video o texto, es por esto que es necesario relacionarlos con la historia clínica del paciente.

Al usar una base de datos MYSQL se tienen ciertas limitaciones de las tablas a utilizar. Dichas limitaciones son de tamaño (tamaño máximo de tablas en MySQL; 2-4 GB) es por esto que es recomendable utilizar una tabla de archivo adjunto en donde se especifica la ubicación del archivo, con esto se evita la sobrecarga de la base de datos.

Al tratar de insertar un archivo de gran tamaño a la base de datos, se podría cancelar dicha operación, dejando el archivo con algún tipo de error; podría no adicionarse por completo a la base de datos dejándolo imposibilitado para su consulta. Es por esto que solo se guarda la dirección física del archivo.

# **6 RECOMENDACIONES**

# **6.1 RECOMENDACIONES PARA LOS USUARIOS**

Sabiendo que el uso y manipulación de la información es de vital importancia, es deber del usuario cuidar de la misma. En tal caso, el empleo inapropiado de la información conllevará a problemas éticos y legales al profesional forense, por lo tanto es necesario seguir los pasos básicos para la preservación de la información; estos incluyen la práctica constante en el cambio de las contraseñas y usuarios, que permitirá un control completo sobre los datos. Al estar hablando de historia clínica, estamos refiriéndonos a un contrato legal por parte del médico con su paciente, así que es necesario utilizar las herramientas según las recomendaciones de confidencialidad. En tal caso, que sea urgente divulgar información, ésta podrá ser difundida bajo la responsabilidad del doctor. Si es de carácter educativo o instructivo, se debe sujetar, claro está, al código deontológico de siquiatría, el cual estipula la no divulgación de la información, en conformidad obligatoria con el cumplimiento del principio de confidencialidad que debe tenerse entre siquiatra y paciente.

Es procedente y acertado el uso de diferentes tipos de usuarios para garantizar que la información sólo sea adicionada o modificada por el usuario con permisos suficientes para esta acción.

# **6.2 RECOMENDACIONES PARA LOS DESARROLLADORES**

Las necesidades son las nuevas innovaciones, por tanto, estar a la vanguardia, es mantenerse en constante búsqueda de problemas para resolver necesidades puntuales. Actualmente todo está intercomunicado; este simple hecho se ve reflejado en el servicio prestado por la tecnología que se ha convertido, hoy por hoy, en una necesidad vital.

Según lo expuesto, ha de tenerse una mentalidad abierta a los cambios, a las modificaciones, ya que lo nuevo no es simplemente algo que no existe, o algo innovador; al contrario, puede ser la transformación de algo ya descubierto, o el estudio de nuevas posibilidades, de innovación. Ésta es la verdadera tarea de todo visionario.

Al ver aplicaciones con fines específicos, no hay que asumir la posición de que todo está hecho; simplemente es un aspecto que debe modificarse. De igual forma, los cambios han de ser escalables y sujetos a transformaciones, dejando la posibilidad abierta a la presentación de propuestas, a modo de incógnita, para los desarrolladores de aplicaciones informáticas.

"Hay que innovar para progresar".

# **BIBLIOGRAFÍA**

ANGULO GONZALES, Rubén Darío. Medicina forense y criminalística. 2ª ed., Doctrina edición: 2004

COLOMBIA. MINISTERIO DE SALUD. Resolución numero1995 de 1999(08/07/1999). Bogotá: Ministerio. 1999.

- GIRALDO, César Augusto. Medicina Forense. Décima edición. Señal editora: 2009.
- GRABE, Hans Joergen. Siquiatría forense: alcance actual, desafíos y controversias. World Psyatry: 2006
- PRESSMAN, Roger S. Ingeniería del software, un enfoque práctico. 5ª ed., Mc. Graw Hill: 2002, pág. 20,172.
- MARCO RIBE, Jaime; MARTI TUSQUETS, José Luiz; PONS BARTRAN, Ricardo. Siquiatría forense. Salvat editores: 1990
- MESA AZUERO, Jose. Historia Psiquiátrica Forense. [diapositivas]. Bogotà, Colombia 2008. 23 diapositivas, color.
- MESA AZUERO, Jose. Historia Clínica. [diapositivas]. Bogotà, Colombia 2006. 21 diapositivas, color.
- ROMO PIZARRO, Osvaldo. Medicina legal, elementos de ciencias forenses. Editorial Jumolica de Chile: 1992
- SILVA S., Hernán. Medicina legal y siquiatría forense. Jurídica de Chile: 2005
- TUSQUETS, Martí. Siquiatría forense. 2ª ed., S.A. Publicaciones Médicas Espaxs: 2003

VÁSQUEZ MEZQUITA, Ángela. Manual de sicología forense. Síntesis: 2005

# DOCUMENTOS EN LINEA

 $\epsilon$ 

1) ASOCIACIÓN COLOMBIANA DE PSIQUIATRIA. PRINCIPIOS ÉTICOS Y CÓDIGO DEONTOLÓGICO. [en linea], 11 octubre 2008 [citada 10 abril 2009]. Disponible en internet:

[http://www.psiquiatria.org.co/BancoConocimiento/C/codigo\\_deontologico/codigo\\_d](http://www.psiquiatria.org.co/BancoConocimiento/C/codigo_deontologico/codigo_deontologico.asp) [eontologico.asp>](http://www.psiquiatria.org.co/BancoConocimiento/C/codigo_deontologico/codigo_deontologico.asp)

- 2) GIMÉNES DOLORES. GEOSALUD. La historia clinica: aspectos éticos y legales.[en linea], 1999[citada 19 febrero 2009]. Disponible en intenet: < <http://www.geosalud.com/malpraxis/historiaclinica.htm> >.
- 3) GONZALES J., RAPÚN A., ALTISENT R. Principios éticos y legales en la práctica pericial psiquiátrica.[en linea]2007.[citado 10 febrero 2009]. Disponible en internet: [<http://www.hpchile.cl/forense/index.php?option=com\\_content&view=article](http://www.hpchile.cl/forense/index.php?option=com_content&view=article&id=547:principios-eticos-y-legales-en-la-practica-pericial-psiquiatrica&catid=14&Itemid=41) [&id=547:principios-eticos-y-legales-en-la-practica-pericial](http://www.hpchile.cl/forense/index.php?option=com_content&view=article&id=547:principios-eticos-y-legales-en-la-practica-pericial-psiquiatrica&catid=14&Itemid=41)[psiquiatrica&catid=14&Itemid=41>](http://www.hpchile.cl/forense/index.php?option=com_content&view=article&id=547:principios-eticos-y-legales-en-la-practica-pericial-psiquiatrica&catid=14&Itemid=41)
- 4) INTELIGENCIA DIGITAL. Dr mate consultorios[en linea],2005[citada 9 octubre 2008]. Disponible en internet: < http://www.inteligenciadigital.net/productos/drmate\_consultorios.htm>.
- 5) RAMIREZ ZÚÑIGA JOSE NAHILY. MONOGRAFIAS.COM. Ciencias penales[en linea], 2002 [citada 5 febrero 2009]. Disponible en internet:
- < [http://www.monografias.com/trabajos13/cienpena/cienpena.shtml?monosearch>](http://www.monografias.com/trabajos13/cienpena/cienpena.shtml?monosearch)
	- 6) REDEPAREDE CLASIFICADOS COLOMBIA. Software gestor médico.[en linea],Diciembre 2008[citada 5 enero 2009]. Disponible en internet: [<http://redeparede.com.co/pereira/en-venta/informatica/posts/software](http://redeparede.com.co/pereira/en-venta/informatica/posts/software-gestor-medico-231326)[gestor-medico-231326>](http://redeparede.com.co/pereira/en-venta/informatica/posts/software-gestor-medico-231326)
	- 7) RINCÓN, Germán Humberto. Todo sobre la ciencia médica.[en linea][citada 5 abril 2009]. Disponible en internet: < [http://www.encolombia.com/heraldo231-historia.htm>](http://www.encolombia.com/heraldo231-historia.htm)
	- 8) SOFTWAREMAS. Sam historias médicas.[en linea],2006[citada 9 octubre 2008]. Disponible en internet: <http://www.softwaremas.com/compchart/compchart.htm. Visitada el 9 octubre 2008>.

9) WIKIPEDIA.Informática médica[en linea], Octubre 2008[citada 14 octubre 2008]. Disponible en internet:

[<http://es.wikipedia.org/wiki/Inform%C3%A1tica\\_m%C3%A9dica](http://es.wikipedia.org/wiki/Inform%C3%A1tica_m%C3%A9dica) >

# NOTAS PIE DE PÁGINA

1 WIKIPEDIA.Informática médica[en linea], Octubre 2008[citada 14 octubre 2008]. Disponible en internet:

[<http://es.wikipedia.org/wiki/Inform%C3%A1tica\\_m%C3%A9dica](http://es.wikipedia.org/wiki/Inform%C3%A1tica_m%C3%A9dica) >

- 2 COLOMBIA. MINISTERIO DE SALUD. Resolución numero1995 de 1999(08/07/1999). Bogotá: Ministerio. 1999.
- 3 INTELIGENCIA DIGITAL. Dr mate consultorios[en linea],2005[citada 9 octubre 2008]. Disponible en internet: < http://www.inteligenciadigital.net/productos/drmate\_consultorios.htm>.
- 4 REDEPAREDE CLASIFICADOS COLOMBIA. Software gestor médico.[en linea],Diciembre 2008[citada 5 enero 2009]. Disponible en internet: [<http://redeparede.com.co/pereira/en-venta/informatica/posts/software](http://redeparede.com.co/pereira/en-venta/informatica/posts/software-gestor-medico-231326)[gestor-medico-231326>](http://redeparede.com.co/pereira/en-venta/informatica/posts/software-gestor-medico-231326)
- 5 SOFTWAREMAS. Sam historias médicas.[en linea],2006[citada 9 octubre 2008]. Disponible en internet: <http://www.softwaremas.com/compchart/compchart.htm. Visitada el 9 octubre 2008>.
- 6 PIZARRO, Osvaldo Romo. Medicina legal, elementos de ciencias forenses.1 ed. Chile: Editorial jurídica de Chile,1992.
- 7 ANGULO GONZALES RUBEN DARIO. Medicina forense y criminalística. 2 ed. Colombia: Doctrina y ley ltda, 2004.
- 8 MINISTERIO DE SALUD. Op. Cit.
- 9 PIZARRO. Op.Cit.
- 10 RAMIREZ ZÚÑIGA JOSE NAHILY. MONOGRAFIAS.COM. Ciencias penales[en linea], 2002 [citada 5 febrero 2009]. Disponible en

internet:<http://www.monografias.com/trabajos13/cienpena/cienpena.shtml? monosearch>.

- 11 GONZALES J., RAPÚN A., ALTISENT R. Principios éticos y legales en la práctica pericial psiquiátrica.[en linea]2007.[citado 10 febrero 2009]. Disponible en internet: [<http://www.hpchile.cl/forense/index.php?option=com\\_content&view=article](http://www.hpchile.cl/forense/index.php?option=com_content&view=article&id=547:principios-eticos-y-legales-en-la-practica-pericial-psiquiatrica&catid=14&Itemid=41) [&id=547:principios-eticos-y-legales-en-la-practica-pericial](http://www.hpchile.cl/forense/index.php?option=com_content&view=article&id=547:principios-eticos-y-legales-en-la-practica-pericial-psiquiatrica&catid=14&Itemid=41)[psiquiatrica&catid=14&Itemid=41>](http://www.hpchile.cl/forense/index.php?option=com_content&view=article&id=547:principios-eticos-y-legales-en-la-practica-pericial-psiquiatrica&catid=14&Itemid=41).
- 12 MARCO J.,MARTI J., PONS R. Psiquiatría forense. 1 ed. Salvat editores, 1990.
- 13 RAMIREZ JOSE NAHILY Op.Cit.
- 14 MARCO J.,MARTI J., PONS R. Op.Cit.
- 15 GIMÉNES DOLORES. GEOSALUD. La historia clinica: aspectos éticos y legales.[en linea], 1999[citada 19 febrero 2009]. Disponible en intenet: < <http://www.geosalud.com/malpraxis/historiaclinica.htm> >.
- 16 RINCÓN, Germán Humberto. Todo sobre la ciencia médica.[en linea][citada 5 abril 2009]. Disponible en internet: < [http://www.encolombia.com/heraldo231-historia.htm>](http://www.encolombia.com/heraldo231-historia.htm) .
- 17 PRESSMAN, Roger. Ingeniería del software, un enfoque práctico. 5 ed. Madrid: Mc Graw Hill,2002. p.20
- 18 COLOMBIA. MINISTERIO DE SALUD. Resolución numero1995 de 1999(08/07/1999). Bogotá: Ministerio. 1999.
- 19 ASOCIACIÓN COLOMBIANA DE PSIQUIATRIA. PRINCIPIOS ÉTICOS Y CÓDIGO DEONTOLÓGICO. [en linea], 11 octubre 2008 [citada 10 abril 2009]. Disponible en internet: [<http://www.psiquiatria.org.co/BancoConocimiento/C/codigo\\_deontologico/c](http://www.psiquiatria.org.co/BancoConocimiento/C/codigo_deontologico/codigo_deontologico.asp) [odigo\\_deontologico.asp>](http://www.psiquiatria.org.co/BancoConocimiento/C/codigo_deontologico/codigo_deontologico.asp)
- 20 PRESSMAN, Roger. Ingeniería del software, un enfoque práctico. 5 ed. Madrid: Mc Graw Hill,2002. p.172 .
- 21 MESA AZUERO, Jose. Historia Psiquiátrica Forense. [diapositivas]. Bogotà, Colombia 2008. 23 diapositivas, color.
- 22 MESA AZUERO, Jose. Historia Clínica. [diapositivas]. Bogotà, Colombia 2006. 21 diapositivas, color.
#### **GLOSARIO**

**ANAMNESIS**: Examen clínico de los antecedentes patológicos del enfermo. Son los datos o información relevante relacionados con el del paciente, su familia, el medio en que ha vivido, las experiencias que ha tenido, incluyendo sensaciones anormales, estados de ánimo o actos observados por el paciente o por otras personas, contando con la fecha de aparición, y duración y resultados del tratamiento.

**ANTECEDENTES FAMILIARES COMPORTAMENTALES Y CONDUCTUALES:**  Información relacionada con el núcleo familiar; —padre madre, hermanos, abuelos, tíos, primos— que tienen en cuenta factores como la violencia intrafamiliar, desórdenes mentales, abuso sexual, o historial delictivo.

**ANTECEDENTES FAMILIARES**: ítem en donde se registran las enfermedades hereditarias o contagiosas (cardiopatías, enfermedades crónicas, congénitas, degenerativas, etc.) en padres, hermanos, abuelos, hijos, primos, es decir, en grados de consanguinidad que van desde la primera a la cuarta generación de descendencia, en un paciente.

**ANTECEDENTES MÉDICOS**: Datos que se relacionan con el pasado, en cuanto a la salud del paciente se refiere, como son la existencia o padecimiento de lesiones existentes, intoxicaciones, trastornos inmunológicos, entre otros.

**ANTECEDENTES PERSONALES**: Es el registro de todas las enfermedades importantes sufridas anteriormente que se clasifican cronológicamente. En estos se consignan las, complicaciones, la medicación, las vacunaciones, alergia a fármacos y sustancias, el uso de alcohol y drogas, entre otras.

**CARACTERES SECUNDARIOS:** son aquellos rasgos que nos permiten distinguir anatómicamente a los dos sexos (masculino-femenino), que no son directamente la descripción del sistema reproductor. Estas características comienzan a aparecer con el comienzo de en la pubertad y se distinguen de los denominados caracteres primarios (órganos sexuales). Dentro de estos podemos incluir el vello, la conformación muscular, la voz grave en varones, mayor adiposidad, la forma del cuerpo, voz aguda en las mujeres, por mencionar algunos.

**CICLO DE VIDA**: evolución de la persona desde su etapa prenatal, pasando por su tierna infancia, la primera infancia, la infancia media, la adolescencia, juventud hasta su vejez. Este concepto enfatiza en los efectos intergeneracionales, es decir, los resultados de salud o desarrollo en una determinada etapa de la vida determinan, en cierta medida, otros resultados en las etapas posteriores e influyen, incluso, hasta la siguiente generación.

**CIE-10**: Clasificación estadística internacional de enfermedades y otros problemas de salud.

**DESARROLLO SICOMOTOR**: Movimiento corporal de las extremidades superiores, inferiores, las articulaciones móviles, semimóviles, etc., así como la flexibilidad, elasticidad y tonalidad de los diferentes músculos del cuerpo. Compromete de igual forma todo el proceso de maduración neurológica, que comienza desde los primeros meses de vida hasta los dos años de vida.

**DIAGNÓSTICO**: procedimiento llevado por el profesional de la salud que lo conduce a la identificación de la enfermedad.

**ENTREVISTA DIRECTA**: Conversación realizada entre el médico y el paciente por medio de preguntas, donde se obtiene información estructurada y concreta, cuya finalidad es clasificar los datos específicos sobre una patología.

**FORMULACIÓN MÉDICA:** Documento normalizado por medio del cual los facultativos médicos, legalmente capacitados, prescriben la medicación.

**HISTORIA CLÍNICA**: Colección de datos referentes a un individuo, su familia, y su medio ambiente, incluyendo sus antecedentes médicos y cualquier otra información que pueda ser útil para analizar y diagnosticar su caso. **II**- Es un registro escrito de antecedentes clínicos, síntomas, evolución y tratamiento de una enfermedad. El proceso mediante el cual se efectúan tales anotaciones se denomina registro. **II** Es un documento legal, confidencial, de valor jurídico, que suele considerarse propiedad de la institución.

**MEDICINA LEGAL**: Conjunto de conocimientos médicos y biológicos necesarios para la resolución de problemas que plantea el Derecho.

**MENARQUÍA**: Primer episodio de sangrado vaginal, de origen menstrual.

**PLAN DE INTERVENCIÓN**: solución o posibles respuestas propuesta al problema, en este caso, al diagnóstico clínico.

**SIQUIATRÍA FORENSE**: Especialidad de la medicina que estudia las patologías mentales y sus vinculaciones con la ley, en cuanto a su implicancia con los actos delictivos.

**VIOLENCIA INTRAFAMILIAR:** Delito que se refiere a aquellas personas que, en el contexto de una familia, sean o puedan llegar a ser víctimas, en cualquiera de sus expresiones como el daño físico o síquico, la amenaza, maltrato, agravio, ofensa, tortura o ultraje.

# **ANEXO A**

### **Entrevistas**

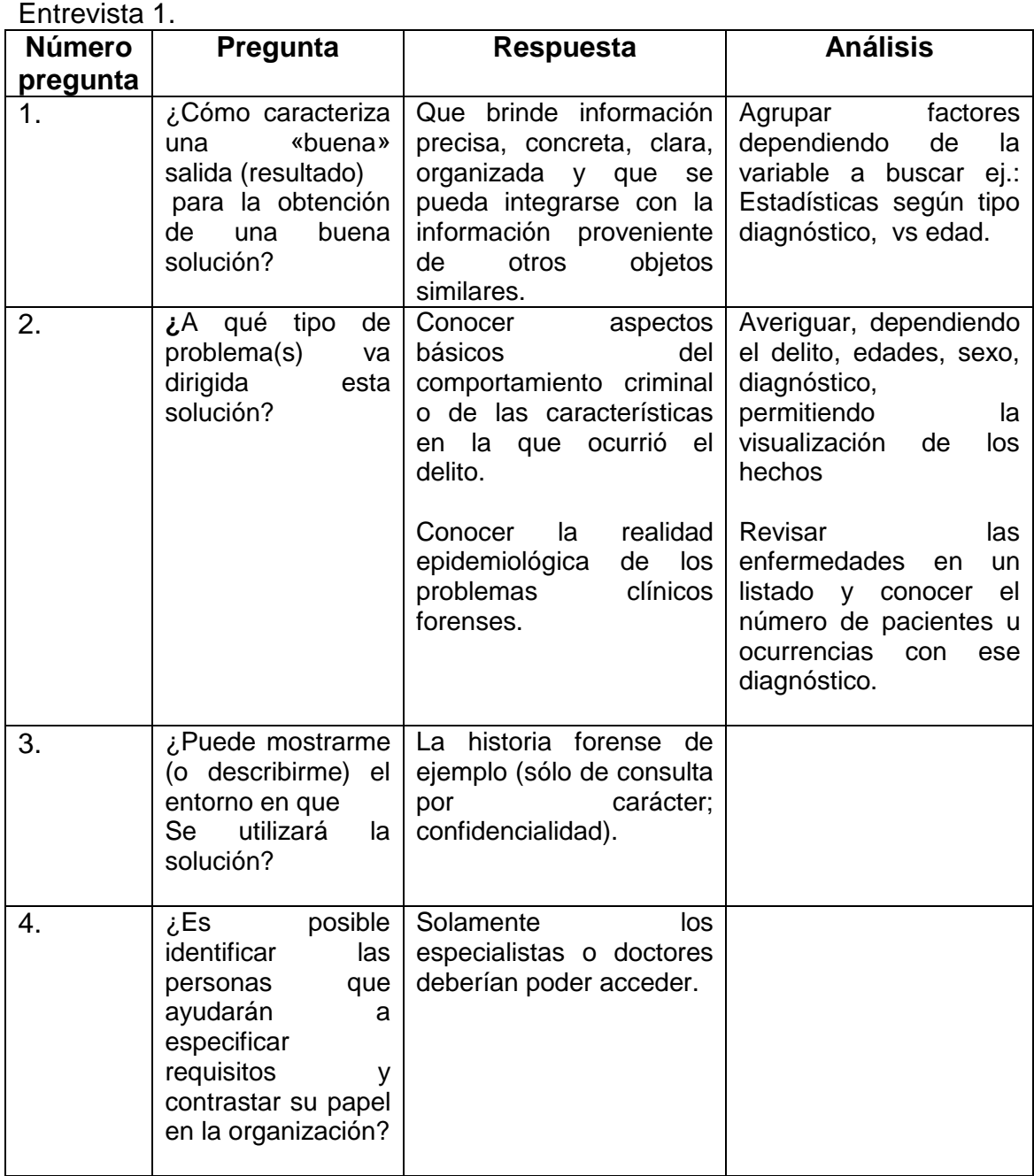

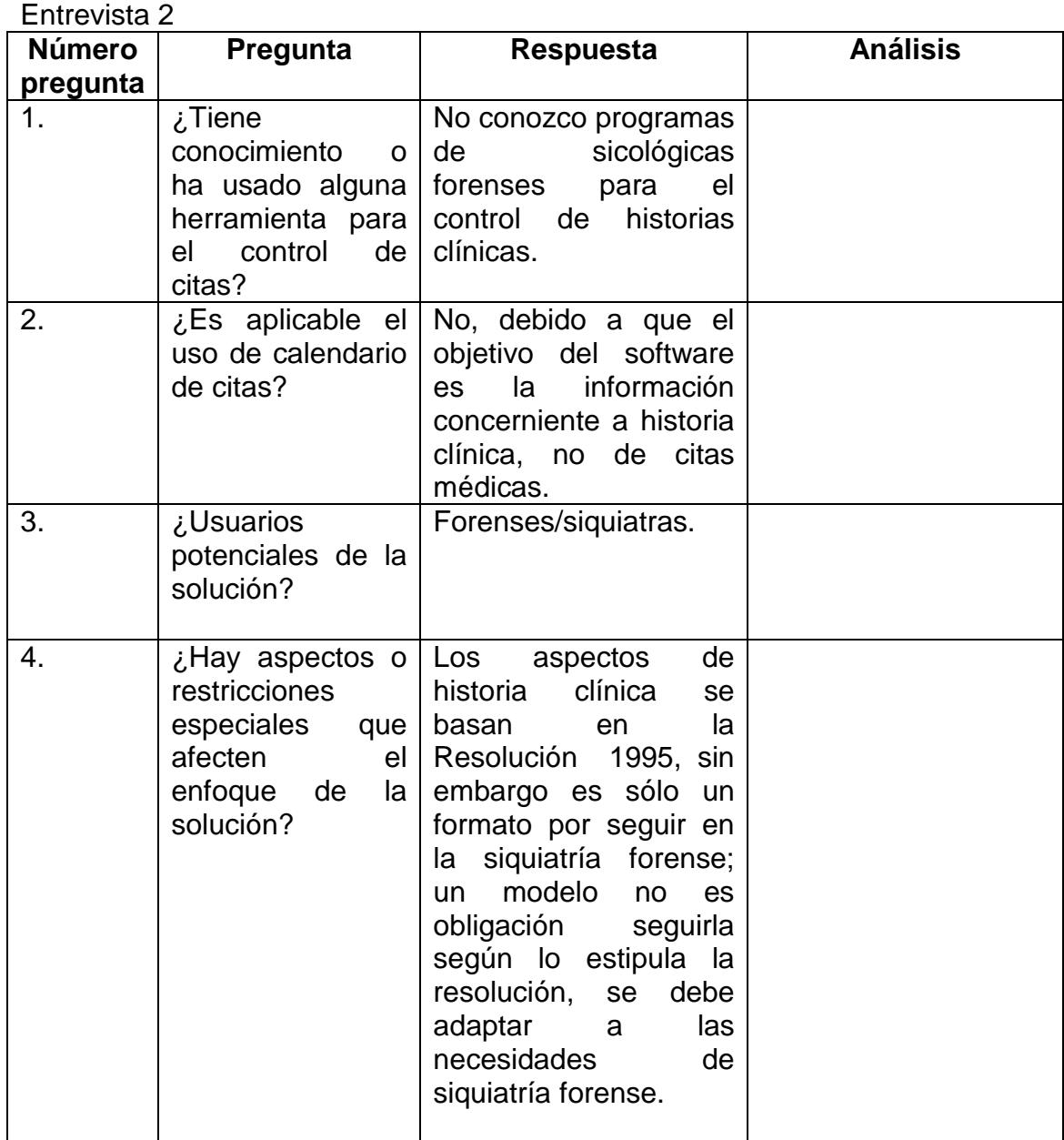

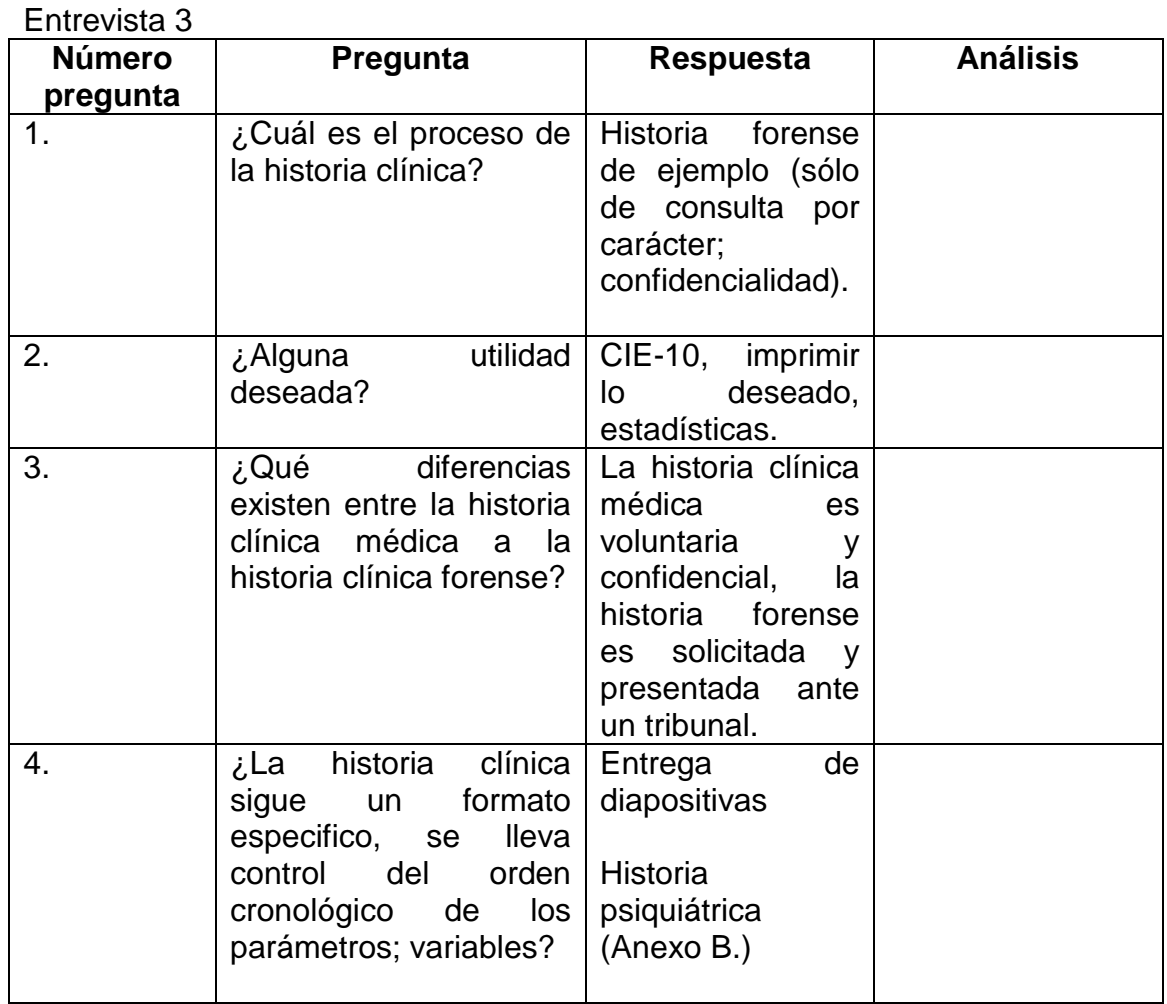

#### **ANEXO B Documentos Poder Point**

Pegar pantallazos de diapositivas

Historia Psiquiátrica Forense.ppt

# **EL DOCUMENTO** DE EVALUACIÓN **PSIQUIÁTRICA FORENSE**

Dr. JOSÉ GREGORIO MESA AZUERO

1

## ISIDERACIÓNES CENERALES  $\mathcal{C}$

- El Código Penal es claro en establecer:
- 1) Que debe existir una solicitud de parte de autoridad competente.
- 2) Que esta debe estar acompañada de un cuestionario.
- 3) El perito debe tener a su disposición el expediente y al examinado.
- 4) Que el perito dispone de un tiempo para responder.

3

#### **LA IDENTIFICACIÓN** DESARROLLO

- 1) Nombre completo. 11) No expediente:
- 2) Documento de Identidad. 12) Autoridad remitente:
- 3) Edad. 13) Fecha solicitud.
- 4) Sexo. 14) Fecha examen:
- 
- 6) Ocupación. 16) Dictamen No:
- 7) Escolaridad. 17) Perito:
- 8) Procedente de: 18) Lugar:
- 9) Natural de:
- 10) Vive con:
- 5
- 
- 
- 
- 5) Estado Civil. 15) Fecha respuesta:
	-
	-
	-

# **ECONSIDERACIONES GENERALES**

- El documento que se propone tiene aplicaciones en inimputabilidad, pero se puede ajustar a cualquier necesidad de la autoridad.
- El experto debe tener formación forense la cual le permita mirar su ciencia desde la perspectiva y necesidades de la justicia.

2

4

### **LA IDENTIFICACIÓN OBJETIVOS**

- Dejar establecida, desde diferentes variables, la identidad del examinado.
- Establecer variables sociales e individuales que permitan en un futuro hacer un análisis de conductas criminales y su relación con aspectos como: género, edad, ocupación, lugar de procedencia, etc.

# MOTIVO-DE LA PERICIA

- Tiene dos capítulos esenciales:
- A) El cuestionario enviado por la autoridad. Éste contiene las inquietudes, los puntos a aclarar y es el norte del dictamen.
- B) Preguntar al examinado si conoce las razones y el objetivo del examen.
- Aquí se le debe explicar lo que se va a realizar y advertir que no hay confidencialidad y que lo hablado y encontrado puede aparecer en el dictamen.

# MECANISMOS EMPLEADOS

- Se registrarán todos los procedimientos y procesos que se emplearon para realizar el examen. Equivale a los experimentos que menciona el código.
- Ejemplo:
- A) Lectura del expediente.
- B) Lectura de documentos médicos previos.
- C) Exámenes especiales o complementarios.
- D) Examen de la persona remitida.
- E) Revisión Bibliográfica

7

#### **EXAMENES COMPLEMENTARIOS**

Se anotarán en detalle los exámenes y pruebas realizadas.

- En caso de pruebas psicológicas, se anotarán los resultados, dejando las pruebas mismas en el documento archivo de Medicina Legal.
- Toda prueba debe ser sustentada para evitar solicitudes indiscriminadas que afecten costos y dilaten tiempo.

9

#### **ANTECEDENTES ESPECÍFICOS**

- 1) Académicos.
- 2) Laborales.
- 3) Afectivos.
- 4) Sociales.
- 5) Sexuales.
- 6) Endocrinos.
- 7) Ginecobstétricos.

11

# **HISTORIA FAMILIAR**

- A) Composición del grupo antiguo y actual, registrando los cambios que considere de importancia.
- B) Descripción de los miembros.
- C) Antecedentes de importancia para la comprensión del cuadro clínico y social del entrevistado.

13

#### **ANÁLISIS DE LOS HECHOS**

SOMETIME LOS MECHOS.

- 1) Se le solicita al entrevistado que haga un recuento de los hechos.
- Se evalúa memoria, coherencia temática, correspondencia con los que aparece en el expediente.
- El experto trata de trasladarse al momento de los hechos desde la visión del examinado.
- Se anotará la renuencia a informar, la ausencia de memoria y demás aspectos
- 8 que se consideren esenciales.

#### **HISTORIA PERSONAL**

- A) Embarazo, parto y desarrollo sicomotor.
- B) Primera infancia. Escolaridad.
- C) Preadolescencia.
- D) Adolescencia.
- E) Vida adulta

10

#### **ANTECEDENTES PATOLÓGICOS**

- A) Quirúrgicos.
- B) Traumáticos.
- C) Infecciosos.
- D) Alérgicos.
- E) Tóxicos

12

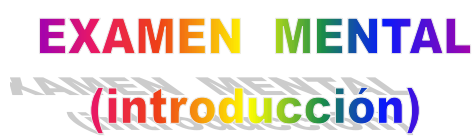

• Aquí se examina el aquí y el ahora. Cómo se ve al entrevistado. El perito puede correlacionar un área en particular examinada, con expresiones de la misma en la historia de la persona.

#### **EXAMEN MENTAL**

(desarrollo)

- A) Porte y Actitud:
- Es la descripción del lenguaje no verbal, desde su presentación, pasando por sus gestos y actitudes durante la entrevista.
- Se busca deterioro, manerismos, etc.
- B) Orientación:
- Capacidad para ubicarse en tiempo, espacio y lugar.

15

# **ONG ENGIA**

- Alteraciones de los contenidos:
- 1) De la captación del Yo Corporal: Dismorfofobia, Asomatopgnosia, Anosognosia, Miembro fantasma, Heautoscopia, Deuteroscopia y Agnosia.
- 2) Del Yo psicológico: Despersonalización, Signo del espejo.
- 3) Del mundo circundante: desrealización.

# 17 PENSWIJE.

- La función más elaborada del ser humano.
- Aquí se mira la FORMA del pensamiento a partir de la lógica Aristotélica y desde los principios de:
- Realidad, Identidad, Contradicción, Temporalidad y Espacialidad.
- Se revisa el CURSO, en aspectos tales como velocidad, coherencia de las ideas, y comprensión de las mismas.

# **CONG ENCIA**

- 1) Alteraciones estructurales:
- A) Cuantitativas: por exceso o Síndrome de Hipervigilacia
- Por defecto o S. de Hipovigilancia.
- 2) Cualitativas: Síndrome Confusional:
- S. Confuso-onírico.
	- S. Estados Crepusculares.

16

- Corresponde a la capacidad para concentrarse en determinada actividad aun en medio de fenómenos distractores.
- Atender es un paso previo a aprender y recordar.
- La desatención genera problemas de riesgos laborales, accidentabilidad y la poca capacidad para recordar y reconstruir los hechos.

18

- También se calificará las ideas de acuerdo con particularidad:
- Delirantes.
- Paranoides.
- Hipocondríacas.
- Fóbicas.
- Obsesivas.
- Fijas.

#### -DISCUSIÓN

- Se hará uso del conocimiento, experiencia y habilidad para construir una explicación científica que sirva de soporte a la conclusión.
- NO deben repetirse los textos ya citados.
- Se dará soporte a cada respuesta.
- Atributos: Amplio, claro, preciso, detallado, fundamentado, ponderado y sin juicios de responsabilidad.
- Se emplea en clínica el CIE10.
- No se emplea terminología técnica o se aclara.
- Se insinúan las Medidas de Seguridad.

## **CONCLUSIÓN**

- Se dará respuesta a cada una de las preguntas.
- Se podrán ampliar conceptos o comentarios.
- Se hará un diagnóstico psiquiátrico.
- Se hará el diagnóstico forense.
- Se harán las recomendaciones.

22

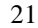

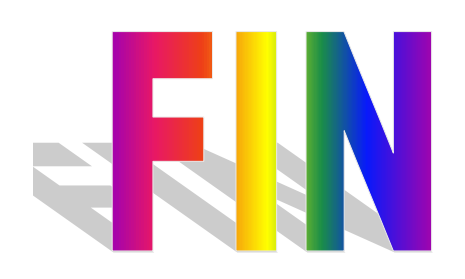

23

1

Historia Clínica.ppt

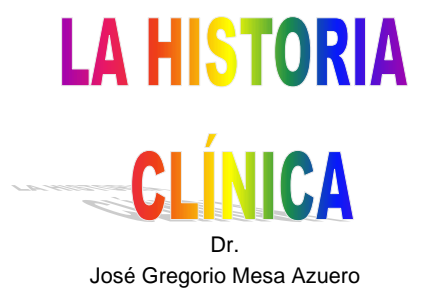

#### INTRODUCCIÓN

- Para todos los efectos, el médico debe dejar rastro de su actuación profesional. Su propia memoria, la experiencia de la misma medicina y los estamentos jurídicos, así lo requieren.
- Los documentos médicos:
- 1. La historia clínica.
- 2. La formula.
- 3. Los certificados.

### LA HISTORIA CLÍNICA

- La ley 23 o Código de Ética Médica establecen la obligatoriedad de llenarla.
- La resolución 1995 de 1999, emanada del Ministerio de la Protección Social reglamentó el documento que se conoce como Historia Clínica.

3

# **ATRIBUTOS DE LA HISTORIA**

- A) Integralidad: debe reunir toda la información de salud de una persona.
- B) Secuencialidad: el registro debe ser progresivamente cronológico.
- C) Racionalidad Científica: es la aplicación de criterios científicos para el diligenciamiento y registro de las acciones.
- D) Disponibilidad: La posibilidad de su uso cuando se requiera, dentro de lo legal.
- E) Oportunidad: el registro en el tiempo cercano al acto médico
- 5

- 1- Desde el año 2000, se debe identificar con el número de la cédula, tarjeta de identidad para menores, pasaporte o cédula de extranjería, en menores sin documento la cédula de uno de los padres seguido de un número que señale el orden dentro del grupo familiar.
- 2- La Identificación tiene un mínimo e elementos.
- 7

# $\cdot$  3- Los anexos.  $\text{GENERALIDADES}$  8

- 1- identificación.
- 2-Motivo de Consulta.
- 3-Enfermedad actual.
- 4-Antecedentes personales.
- 5-Antecedentes Familiares.
- 6-Revisión por sistemas.
- 7-Examen físico.
- 8-Examen Mental.
- 9- Análisis.
- 10- Diagnóstico.
- 11- Tratamiento.
- 9

## **JDEEINICIÓN**

• Es un documento PRIVADO, OBLIGATORIO y SOMETIDO A LA RESERVA, en el cual se registran, cronológicamente, las condiciones de salud de un paciente, los actos médicos y los procedimientos ejecutados por el equipo de salud que intervienen en su atención. Puede ser conocido por terceros únicamente con la autorización del paciente y en aquellos casos previstos por la ley.

# CONDICIONES

- 1-Clara.
- 2-Legible.
- 3-Sin tachones o enmendaduras.
- 4-Sin intercalaciones.
- 5-Sin espacios en blanco.
- 6-Sin siglas.
- 7-Fecha y hora de la anotación.
- 8-Nombre y firma del profesional.

#### LA **HISTORIA CLÍNICA EN PSIQUIATRÍA**

- Los modelos, de acuerdo a la especialidad, van a cambiar según el área de énfasis, pero no podrá ser omitida ninguna parte del examen, de forma que el médico no puede asumir que no estudio algo del paciente.
- Si hay restricciones, las señala y remite para el estudio específico.

### **IDENTIFICACIÓN**

- **La importancia y el valor clínico de las variables sociales.**
- **Nombre:**
- **Sexo:**
- **Edad:**
- **Lugar y fecha de nacimiento.**
- **Lugar de**
- **procedencia:**
- **Estado civil.**
- 10 • **Ocupación**
- **Escolaridad**
- **Personas con quien vive.**
- **Acompañante:**
- **dirección y teléfono.** • **Persona**
- **responsable.**
- **Entidad aseguradora.**

6

# MOTIVO DE CONSULTA

- Las razones que el paciente, quien lo trae, tiene para solicitar la intervención.
- Se respetarán, al máximo, las expresiones del paciente y de los informantes.

11 **ANTECEDENTES PERSONALES** 

- Se hará una revisión histórica y organizada de la persona.
- Embarazo, parto y desarrollo sicomotor.
- Escolaridad, adolescencia.
- Vida adulta.

13

#### REVISIÓN POR SISTEMAS

- Es la antesala del examen directo.
- Se analiza sistema orgánico, en forma detenida, limitándose al interrogatorio.
- Cardiovascular.
- Genitourinaria.
- Motor.

15

## **EXAMEN MENTAL**

- Es el punto central de la actuación del psiquiatra. Hará énfasis en cada una de las áreas del campo mental y que se desarrollarán a lo largo del cuso:
- Conciencia.
- Orientación.
- Pensamiento.
- Etc.

17

# **ENFERMEDAD ACTUAL**

- Tiempo de evolución de la enfermedad.
- Desarrollo cronológico de los signos y síntomas.
- Recuento de las intervenciones.
- Actuales medicamentos.
- De ser una recaída, se hará en formas de capítulos para que quede clara la integralidad y periodicidad de la patología.

12

# **ANTECEDENTES FAMILIARES**

• Es una revisión que permite mirar lo genético, lo cultural y lo ambientas que han rodeado e influido en la persona consultante.

14

### **EXAMEN FÍSICO**

• Con contadas excepciones, el psiquiatra también debe practicar la evaluación directa del estado orgánico de su paciente.

16

18

#### ANÁLISIS CLÍNICO

- Personalidad Previa.
	- Psicogénesis.
	- Psicodinamia.

# **DIAGNÓSTICO**

- **La tipificación clínica.** • **El DSM IV**
	- **El CIE-10**

# RROGRAMA DE INTERVENCIÓN

- **Pronóstico.**
- **Formulación.**
- **Plan de trabajo.**
- **Recomendación.**
- **El Consentimiento.**

19 20

### **ANEXO C**

*[F00-F09 Trastornos mentales orgánicos, incluidos los sintomáticos](http://www.psicoactiva.com/cie10/cie10_1.htm)*

*[F00 Demencia en la enfermedad de Alzheimer](http://www.psicoactiva.com/cie10/cie10_2.htm)*.

F00.0 Demencia en la enfermedad de Alzheimer de inicio precoz.

F00.1 Demencia en la enfermedad de Alzheimer de inicio tardío.

F00.2 Demencia en la enfermedad de Alzheimer atípica o mixta.

F00.9 Demencia en la enfermedad de Alzheimer sin especificación.

*[F01 Demencia vascular](http://www.psicoactiva.com/cie10/cie10_3.htm)*

F01.0 Demencia vascular de inicio agudo.

F01.1 Demencia multi-infarto.

F01.2 Demencia vascular subcortical.

F01.3 Demencia vascular mixta cortical y subcortical.

F01.8 Otras demencias vasculares.

F01.9 Demencia vascular sin especificación.

*[F02 Demencia en enfermedades clasificadas en otro lugar](http://www.psicoactiva.com/cie10/cie10_4.htm)*

F02.0 Demencia en la enfermedad de Pick.

F02.1 Demencia en la enfermedad de Creutzfeldt-Jakob.

F02.2 Demencia en la enfermedad de Huntington.

F02.3 Demencia en la enfermedad de Parkinson.

F02.4 Demencia en la infección por VIH.

F02.8 Demencia en enfermedades específicas clasificadas en otro lugar.

*[F03 Demencia sin especificación.](http://www.psicoactiva.com/cie10/cie10_5.htm)*

*[F04 Síndrome amnésico orgánico no inducido por alcohol u otras sustancias psicótropas.](http://www.psicoactiva.com/cie10/cie10_5.htm)*

*[F05 Delirium no inducido por alcohol u otras sustancias psicótropas](http://www.psicoactiva.com/cie10/cie10_6.htm)*

F05.0 Delirium no superpuesto a demencia.

F05.1 Delirium superpuesto a demencia.

F05.8 Otro delirium no inducido por alcohol o droga.

F05.9 Delirium no inducido por alcohol u otras sustancias psicótropas sin especificación.

*[F06 Otros trastornos mentales debidos a lesión o disfunción cerebral o a enfermedad somática](http://www.psicoactiva.com/cie10/cie10_7.htm)* F06.0 Alucinosis orgánica.

F06.1 Trastorno catatónico orgánico.

F06.2 Trastorno de ideas delirantes (esquizofreniforme) orgánico.

F06.3 Trastornos del humor (afectivos) orgánicos.

F06.4 Trastorno de ansiedad orgánico.

F06.5 Trastorno disociativo orgánico.

F06.6 Trastorno de labilidad emocional (asténico) orgánico.

F06.7 Trastorno cognoscitivo leve.

F06.8 Otro trastorno mental especificado debido a lesión o disfunción cerebral o a enfermedad somática.

F06.9 Otro trastorno mental debido a lesión o disfunción cerebral o a enfermedad somática sin especificación.

*[F07 Trastornos de la personalidad y del comportamiento debidos a enfermedad, lesión o disfunción](http://www.psicoactiva.com/cie10/cie10_8.htm)  [cerebral.](http://www.psicoactiva.com/cie10/cie10_8.htm)*

F07.0 Trastorno orgánico de la personalidad.

F07.1 Síndrome post-encefalítico.

F07.2 Síndrome post-conmocional.

F07.8 Otros trastornos de la personalidad y del comportamiento debidos a enfermedad, lesión o disfunción cerebral.

F07.9 Trastorno de la personalidad y del comportamiento debido a enfermedad, lesión o disfunción cerebral sin especificación.

#### **F09 Trastorno mental orgánico o sintomático sin especificación.**

*[F10-F19 Trastornos mentales y del comportamiento debidos al consumo de sustancias](http://www.psicoactiva.com/cie10/cie10_9.htm)  [psicótropas](http://www.psicoactiva.com/cie10/cie10_9.htm)*.

F10 Trastornos mentales y del comportamiento debidos al consumo de alcohol.

F11 Trastornos mentales y del comportamiento debidos al consumo de opioides.

F12 Trastornos mentales y del comportamiento debidos al consumo de cannabinoides.

F13 Trastornos mentales y del comportamiento debidos al consumo de sedantes o hipnóticos.

F14 Trastornos mentales y del comportamiento debidos al consumo de cocaína.

F15 Trastornos mentales y del comportamiento debidos al consumo de otros estimulantes (incluyendo la cafeína).

F16 Trastornos mentales y del comportamiento debidos al consumo de alucinógenos.

F17 Trastornos mentales y del comportamiento debidos al consumo de tabaco.

F18 Trastornos mentales y del comportamiento debidos al consumo de disolventes volátiles.

*[F19 Trastornos mentales y del comportamiento debidos al consumo de múltiples drogas o de otras](http://www.psicoactiva.com/cie10/cie10_10.htm)  [sustancias psicótropas.](http://www.psicoactiva.com/cie10/cie10_10.htm)*

F19.0 Intoxicación aguda.

F19.1 Consumo perjudicial.

F19.2 Síndrome de dependencia.

F19.3 Síndrome de abstinencia.

F19.4 Síndrome de abstinencia con delirium.

F19.5 Trastorno psicótico.

F19.6 Síndrome amnésico inducido por alcohol o drogas.

F19.7 Trastorno psicótico residual y trastorno psicótico de comienzo tardío inducido por alcohol u otras sustancias psicótropas.

F19.8 Otros trastornos mentales o del comportamiento inducido por alcohol u otras sustancias psicótropas.

F19.9 Trastorno mental o del comportamiento inducido por alcohol u otras sustancias psicótropas sin especificación.

*[F20-29 Esquizofrenia, trastorno esquizotípico y trastornos de ideas delirantes.](http://www.psicoactiva.com/cie10/cie10_11.htm)*

F20 Esquizofrenia.

F20.0 Esquizofrenia paranoide.

F20.1 Esquizofrenia hebefrénica.

F20.2 Esquizofrenia catatónica.

F20.3 Esquizofrenia indiferenciada.

F20.4 Depresión post-esquizofrénica.

F20.5 Esquizofrenia residual.

F20,6 Esquizofrenia simple.

F20.8 Otras esquizofrenias.

F20.9 Esquizofrenia sin especificación.

#### *[F21 Trastorno esquizotípico.](http://www.psicoactiva.com/cie10/cie10_12.htm)*

*[F22 Trastornos de ideas delirantes persistentes.](http://www.psicoactiva.com/cie10/cie10_13.htm)*

F22.0 Trastorno de ideas delirantes.

F22.8 Otros trastornos de ideas delirantes persistentes.

F22.9 Trastorno de ideas delirantes persistentes sin especificación.

*[F23 Trastornos psicóticos agudos y transitorios.](http://www.psicoactiva.com/cie10/cie10_14.htm)*

F23.0 Trastorno psicótico agudo polimorfo sin síntomas de esquizofrenia.

F23.1 Trastorno psicótico agudo polimorfo con síntomas de esquizofrenia.

F23.2 Trastorno psicótico agudo de tipo esquizofrénico.

F23.3 Otro trastorno psicótico agudo con predominio de ideas delirantes.

F23.8 Otros trastornos psicóticos agudos transitorios.

F23.9 Trastorno psicótico agudo transitorio sin especificación.

**ANEXO D**

# **MANUAL DE USUARIO**

# **MEDICONTROL**